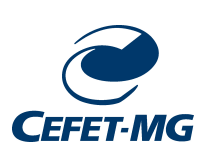

Centro Federal de Educação Tecnológica de Minas Gerais Universidade Federal de São João del-Rei Programa de Pós-graduação em Engenharia Elétrica

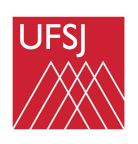

# **Aplicação do LRPIM na Solução Numérica de Problemas Eletromagnéticos**

**Márcio Vinícius Fraga Santos Andrade**

**Belo Horizonte, Agosto de 2023**

## **Aplicação do LRPIM na Solução Numérica de Problemas Eletromagnéticos**

Dissertação submetida à banca examinadora designada pelo Programa de Pós-graduação em Engenharia Elétrica do Centro Federal de Educação Tecnológica de Minas Gerais, como parte dos requisitos necessários à obtenção do grau de mestre em Engenharia Elétrica.

Centro Federal de Educação Tecnológica de Minas Gerais

Orientador: Profª. Dra. Úrsula do Carmo Resende

Belo Horizonte Agosto de 2023

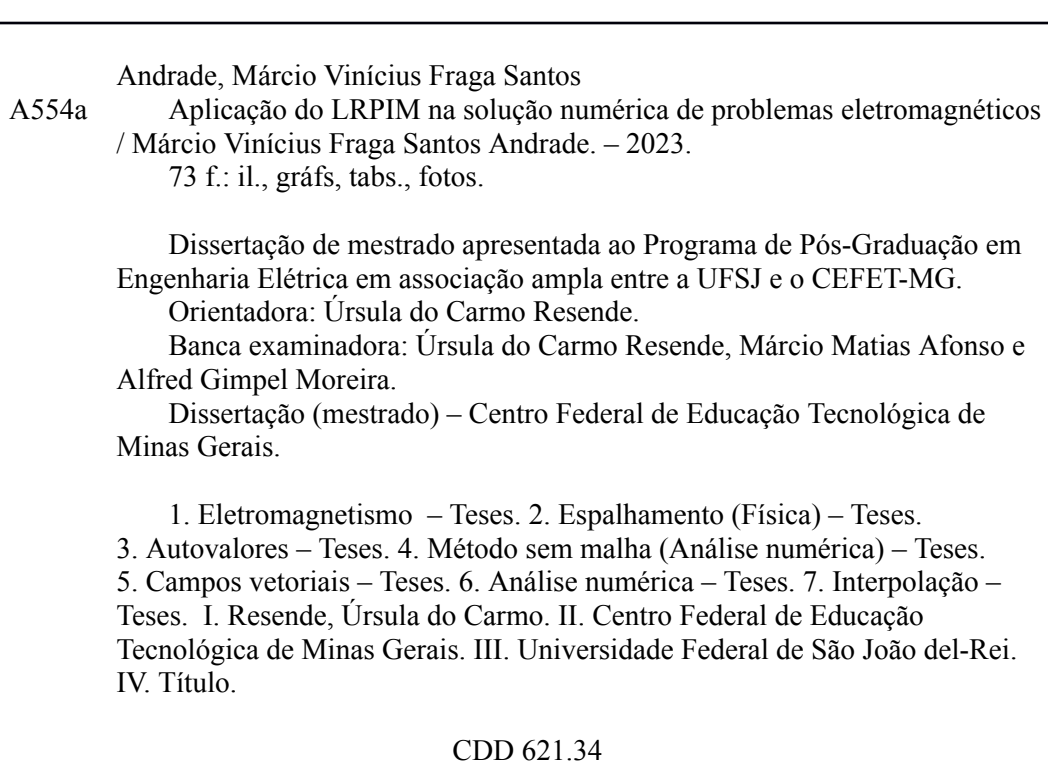

Elaboração da ficha catalográfica pela bibliotecária Jane Marangon Duarte, CRB 6º 1592 / Cefet/MG

### **Aplicação do LRPIM na Solução Numérica de Problemas Eletromagnéticos**

Dissertação submetida à banca examinadora designada pelo Programa de Pós-graduação em Engenharia Elétrica do Centro Federal de Educação Tecnológica de Minas Gerais, como parte dos requisitos necessários à obtenção do grau de mestre em Engenharia Elétrica.

Trabalho aprovado. Belo Horizonte, 16 de agosto de 2023:

**Profª. Dra. Úrsula do Carmo Resende (Orientadora)** Centro Federal de Educação Tecnológica de Minas Gerais

**Prof. Dr. Márcio Matias Afonso** Centro Federal de Educação Tecnológica de Minas Gerais

**Prof. Dr. Alfred Gimpel Moreira Pinto** Faculdade Pitágoras

> Belo Horizonte Agosto de 2023

*A meus pais, Elton e Mariza, ao meu irmão, Paulo e à minha namorada, Letycia minhas velas que o vento e a tempestade não conseguiram apagar.*

## Agradecimentos

Agradeço a Deus por me dar vida e força para encarar os desafios de cabeça erguida. Agradeço aos meus pais, Elton e Mariza, por serem o "farol na tempestade"e não deixarem que eu me perca em meio aos caminhos da vida. Agradeço ao meu irmão, Paulo Márcio, por seus conselhos e amizade infindável. Agradeço também a minha namorada, Letycia, por me acompanhar nessa jornada com o seu amor e paciência nos momentos difíceis.

Agradeço à Professora Úrsula do Carmo Resende, por suas fundamentais contribuições como orientadora e conselheira, resultando neste trabalho.

Por fim, agradeço ao CEFET-MG pela oportunidade de aprimorar os meus conhecimentos, e à FAPEMIG, por garantir o apoio financeiro necessário à minha dedicação plena neste trabalho intelectual.

*"Thoroughly conscious ignorance is the prelude to every real advance in science." James Clerk Maxwell*

### Resumo

A solução de problemas eletromagnéticos em engenharia, usualmente, se dá pelo cálculo de campos eletromagnéticos, obtidos a partir da modelagem matemática desses problemas. Esse processo de modelagem, por sua vez, frequentemente se reduz à solução de uma ou mais equações diferenciais. Apesar de serem bastante conhecidas e estudadas, tais equações são, em geral, de difícil solução ou mesmo insolúveis por meio de técnicas analíticas, sendo necessário o uso de técnicas computacionais para a produção de soluções numéricas. Os métodos sem malha constituem uma classe de métodos numéricos para a solução de problemas de valor de contorno (PVCs) descritos por equações diferenciais cuja principal característica é a ausência de malhas para a decomposição do domínio de análise em elementos ou células. Isso permite resolver problemas geometricamente mais complexos, evitando distorções na solução numérica resultantes da decomposição do domínio, ou mesmo os casos onde tal distorção se deve ao fato da solução numérica variar muito rapidamente ao longo domínio. Todavia, verifica-se na literatura que a maior parte das aplicações dos métodos sem malha se dá sobre problemas envolvendo o cálculo de grandezas escalares. Neste trabalho, o foco principal é a aplicação dos métodos sem malha na solução de PVCs vetoriais, utilizando o método local de interpolação radial de ponto (LRPIM). Tais problemas são descritos por meio da equação de onda vetorial em uma formulação mista, onde a condição livre de divergência é implementada como uma equação secundária e um multiplicador de Lagrange é utilizado para tornar o sistema matematicamente bem-posto. Para estender o LRPIM a PVCs vetoriais e garantir a imposição adequada das condições de fronteira essenciais, propõe-se a construção de uma base vetorial nodal cuja função é acomodar as características vetoriais dos problemas apresentados enquanto possibilita a aplicação das aproximações numéricas propostas pelo LRPIM. O método em si é validado e tem o seu desempenho avaliado, a partir da apresentação e posterior solução de dois conjuntos de problemas: primeiramente, alguns problemas escalares são utilizados para avaliar as principais características do LRPIM enquanto método sem malha. Partindo-se das análises feitas sobre essas implementações, um segundo conjunto de problemas vetoriais é apresentado e seus resultados utilizados tanto para validar a formulação mista como modelo matemático quanto para avaliar o desempenho do LRPIM frente a esse tipo de PVC. Após a análise dos resultados, constatou-se que o LRPIM foi capaz de oferecer soluções precisas e com boa convergência para os dois tipos de problemas, tendo a formulação mista e a base vetorial nodal se mostrado particularmente eficazes na modelagem e solução numérica de PVCs vetoriais.

**Palavras-chaves**: Eletromagnetismo, autovalores, espalhamento eletromagnético, problemas vetoriais, métodos sem malha, análise numérica, RPIM.

### Abstract

The solution of electromagnetic problems in engineering, is usually done through the calculation of the electromagnetic fields obtained from the mathematical modeling of those problems. This process, in turn, is often reduced to the solution of one or more differential equations. Although they are plenty known and studied, such equations are, in general, of difficult solution or even impossible to solve via analytic approaches, demanding the use of computational methods to provide numerical solutions. The meshfree methods constitute a class of numerical techniques for the solutions of boundary value problems (BVPs) described by differential equations, and whose main characteristic is the absence of meshes for the domain decomposition in elements or cells. That allows the solution of more geometrically complex problems, avoiding distortions in the numerical solutions provoked by domain decomposition, or even situations where this distortion is caused by the variation of the solution throughout the domain. However, it is verified in literature that most applications of meshfree methods are made to solve problems involving scalar quantities. In this work, the main focus is the application of meshfree methods in the solution of vector BVPs, using the meshless local radial point interpolation method (LRPIM). Such problems are described by the vector wave equation in a mixed formulation, where the divergence-free constraint is implemented as a secondary equation and a Lagrange multiplier is utilized to make the problems mathematically well-posed. To extend the LRPIM to vector BVPs and assure the adequate imposition of essential boundary conditions, the construction of a nodal vector basis is proposed, whose function is to accommodate the vector characteristics of the problems presented, while enables the application of the LRPIM's numerical approximations. The method itself is validated and has its performance evaluated through the proposition and subsequent solution of two sets of problems: first, some scalar problems are used to evaluate the main characteristics of the LRPIM as a meshfree method. Following the analysis made over the results of these implementations, a second set of vector problems is presented and their results used to both validate the mixed formulation as a mathematical model, and to assess the LRPIM's performance for this kind of BVP. After the assessment of the numerical results, it was verified that the LRPIM was able to provide accurate solutions with good convergence for the two kinds of problems, with the mixed formulation and the nodal vector basis being specially effective in the modeling and numerical solution of vector BVPs.

**Keywords**: Electromagnetism, Eigenvalues, FEM, Meshfree Methods, Numerical Analysis, LRPIM, Vector Problems, Wave Scattering.

# Lista de ilustrações

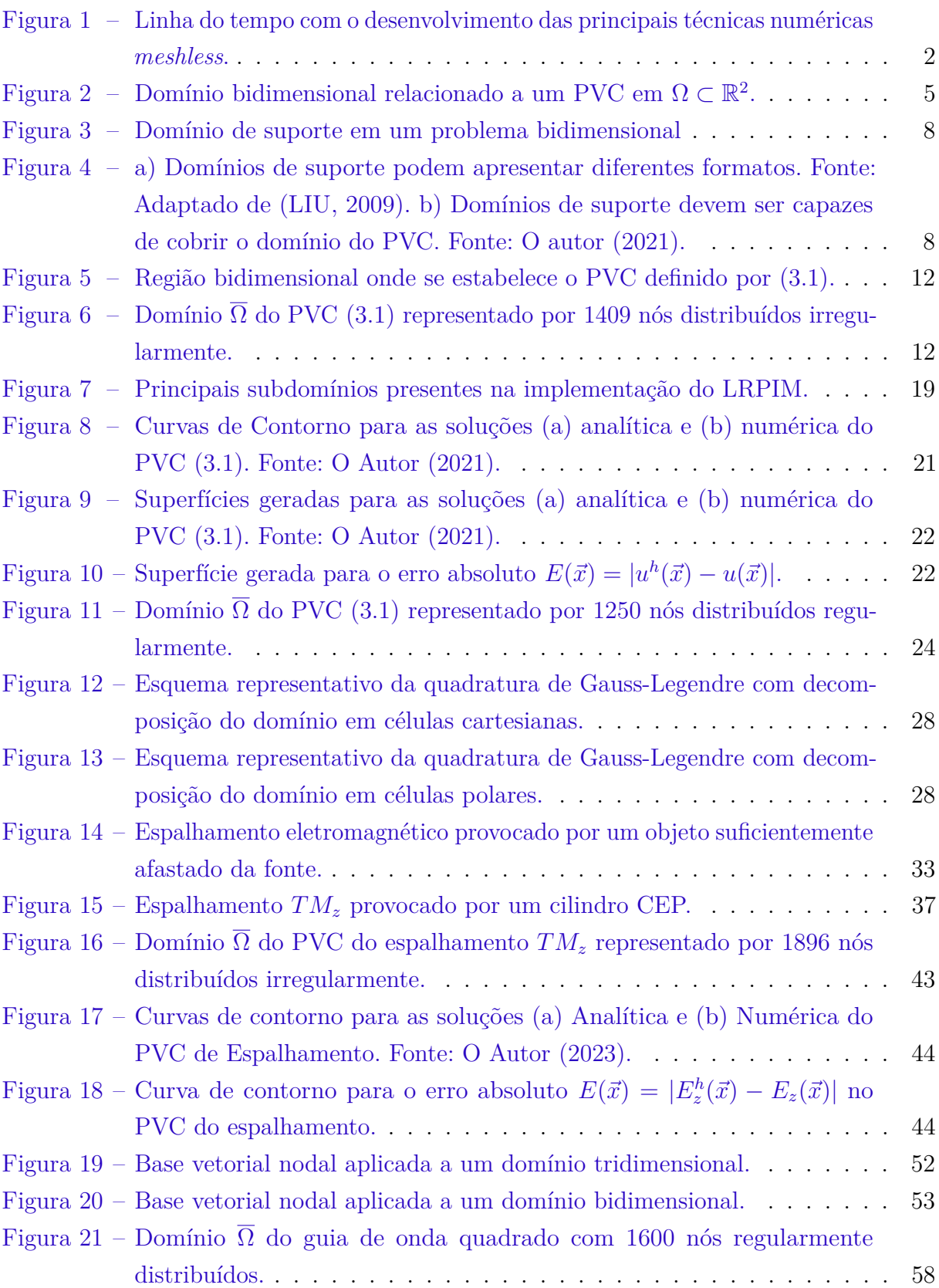

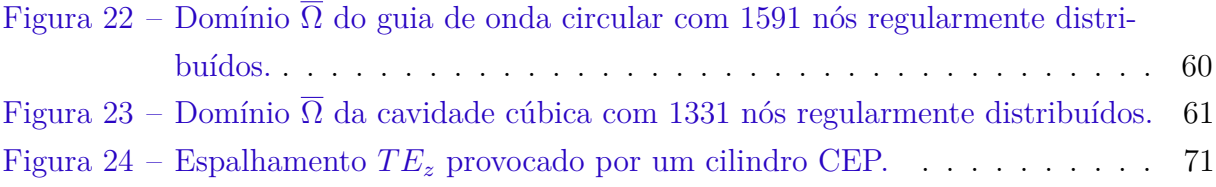

## Lista de abreviaturas e siglas

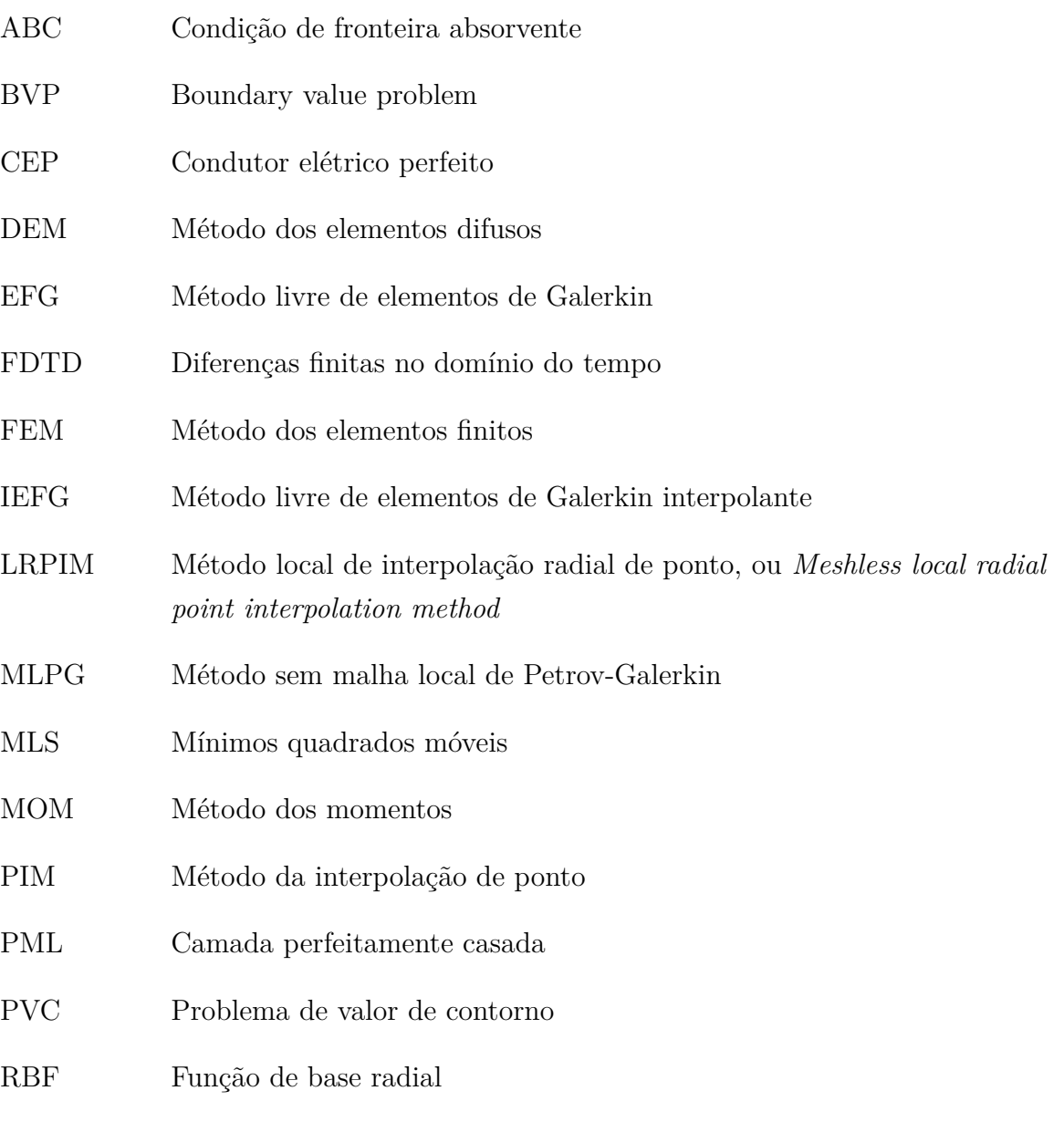

SPH Hidrodinâmica de partícula suavizada

## Lista de símbolos

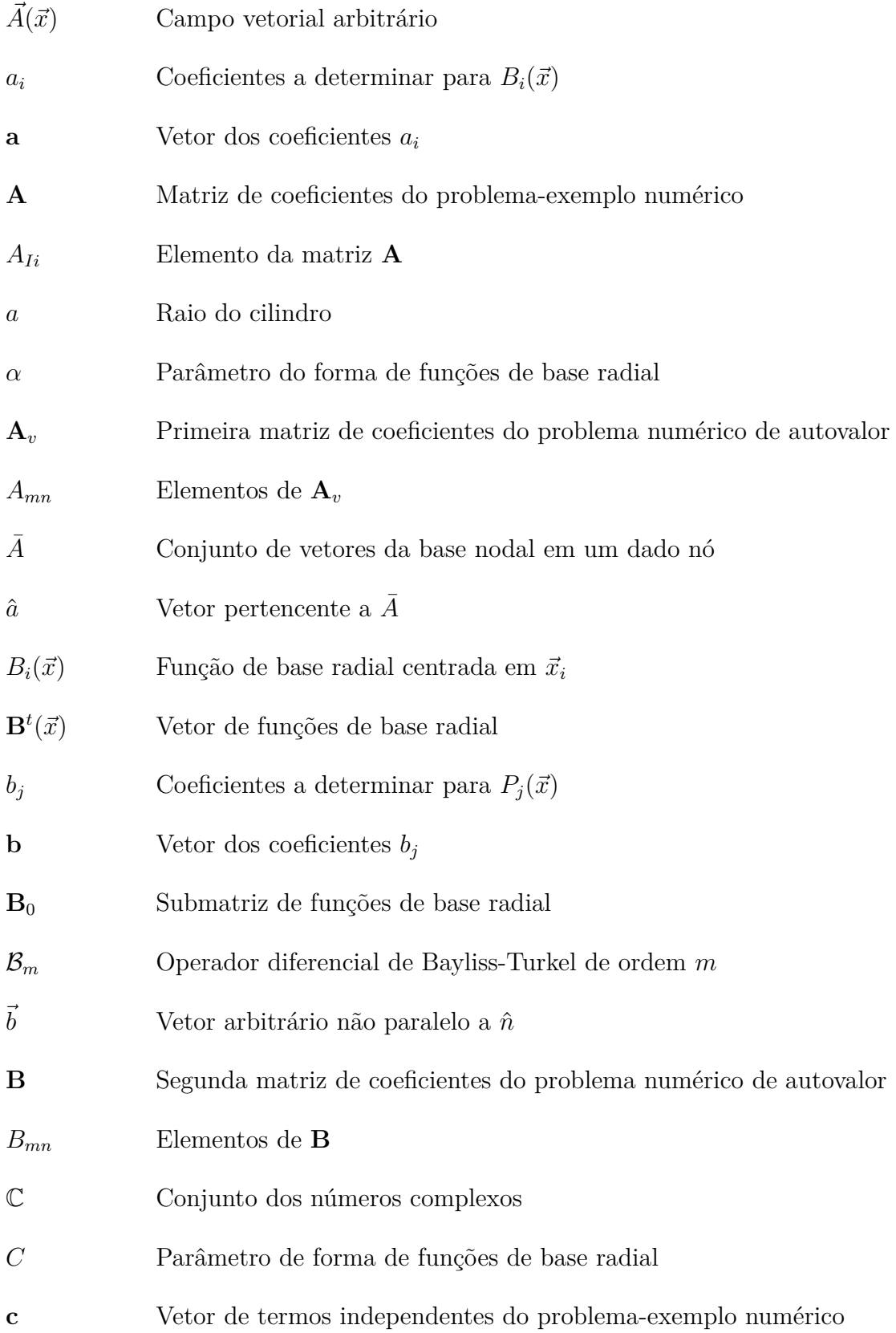

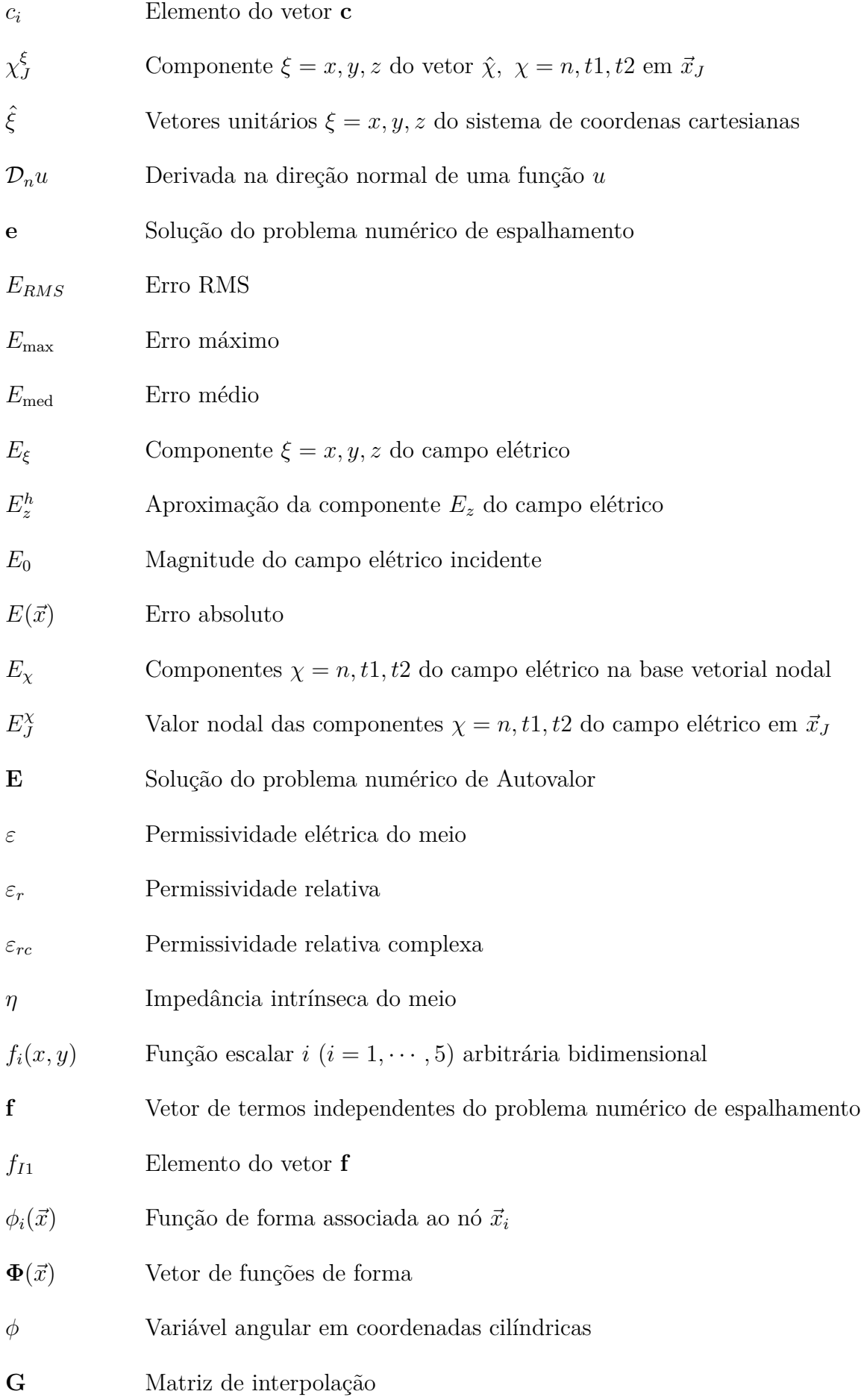

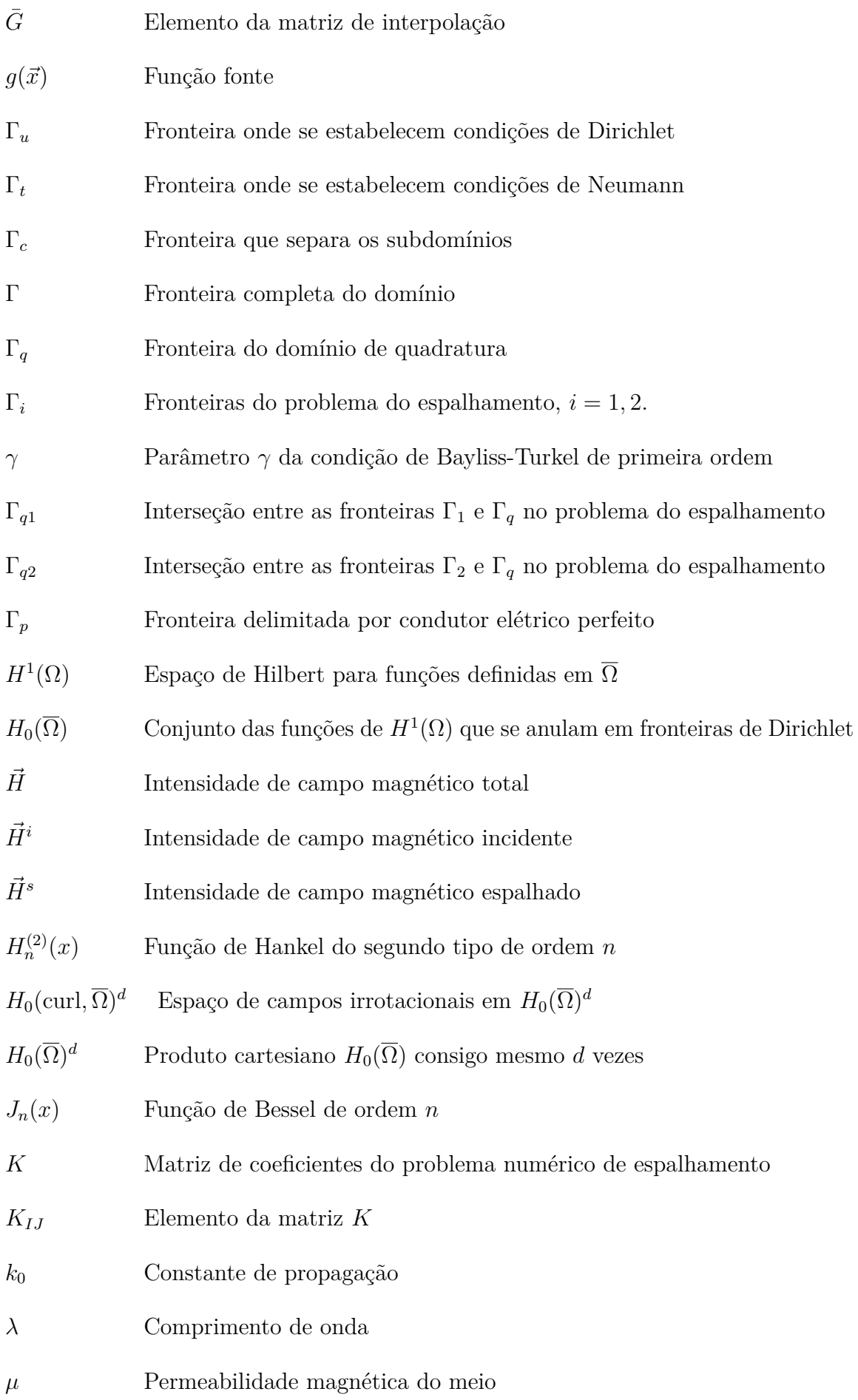

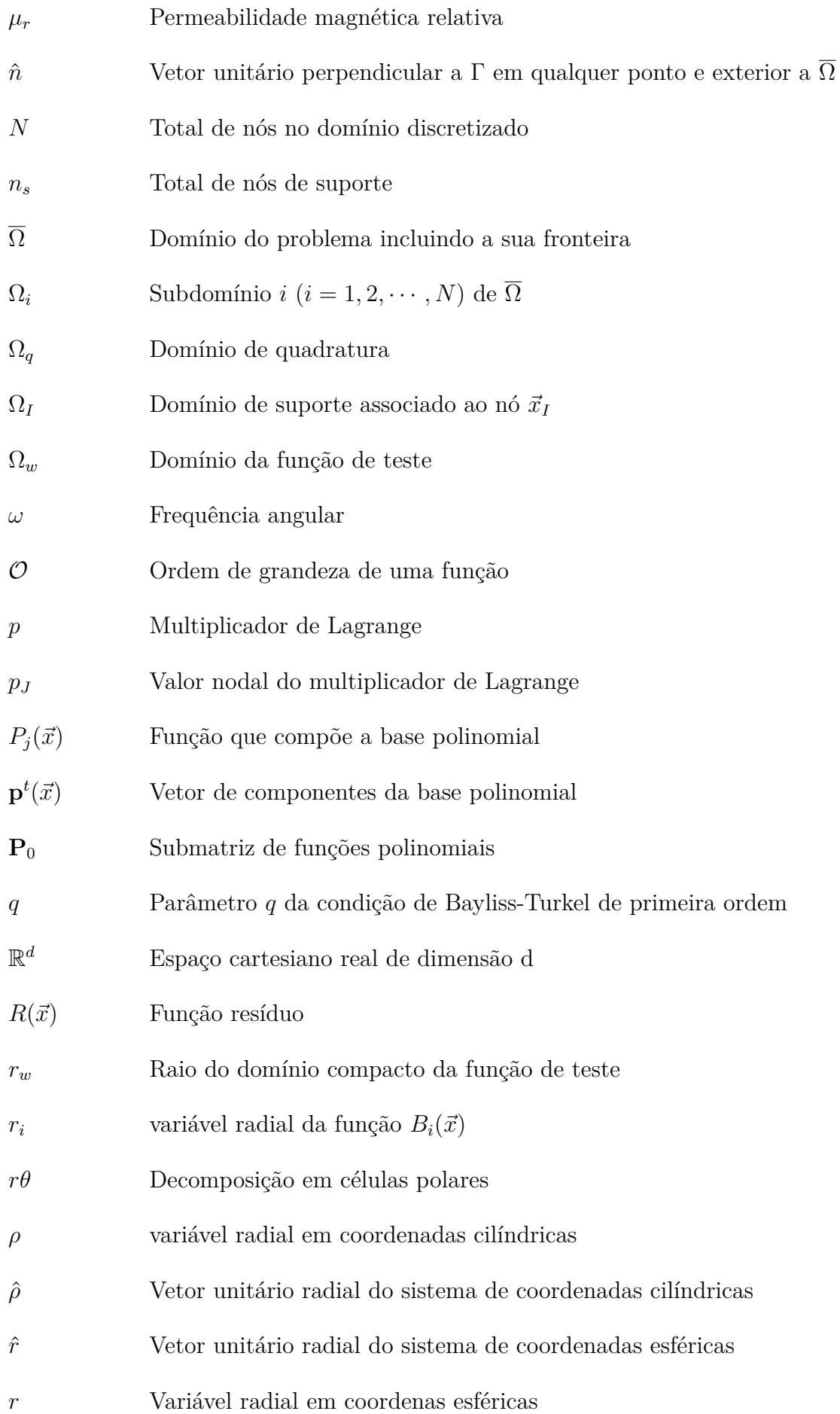

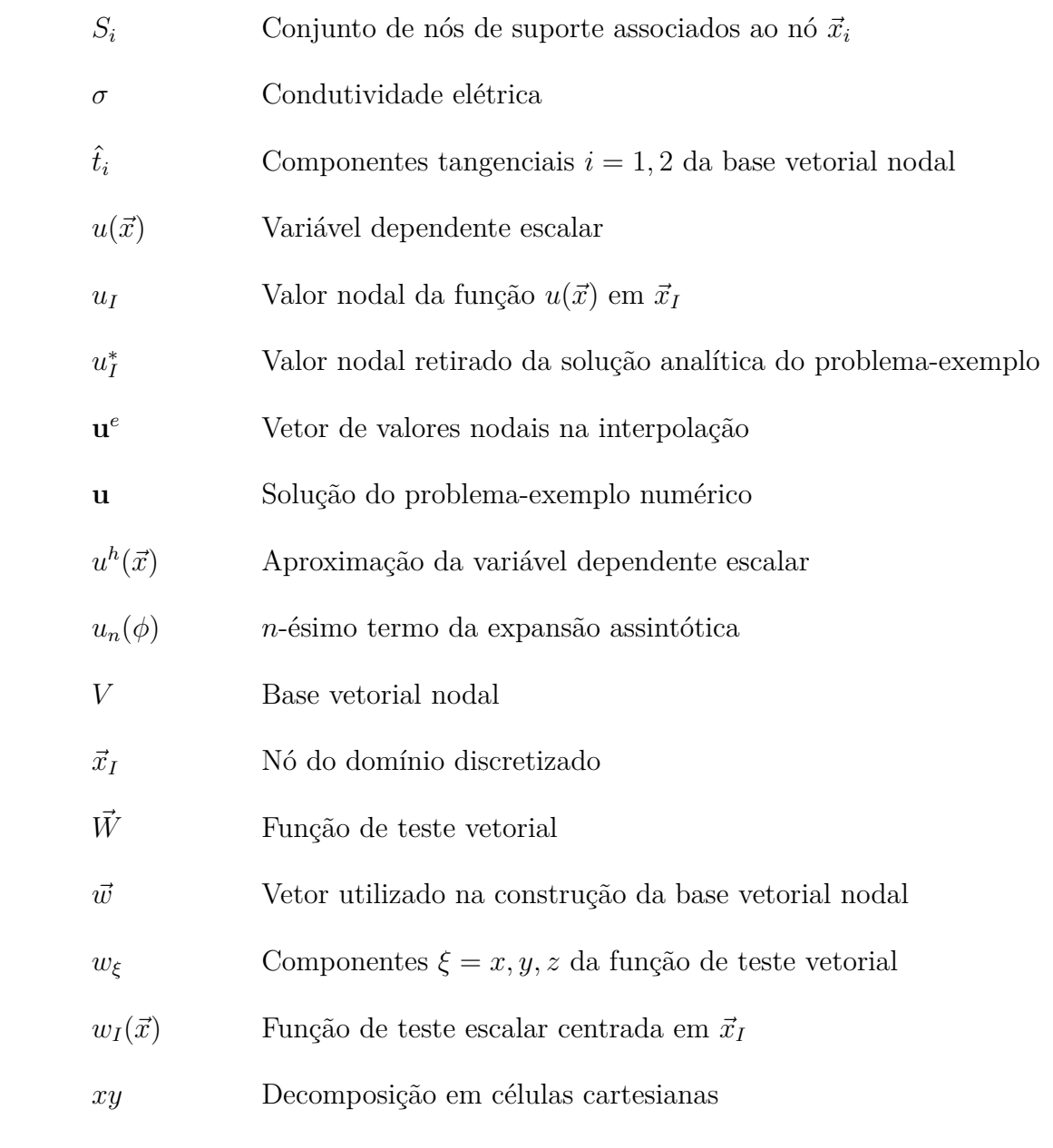

## Sumário

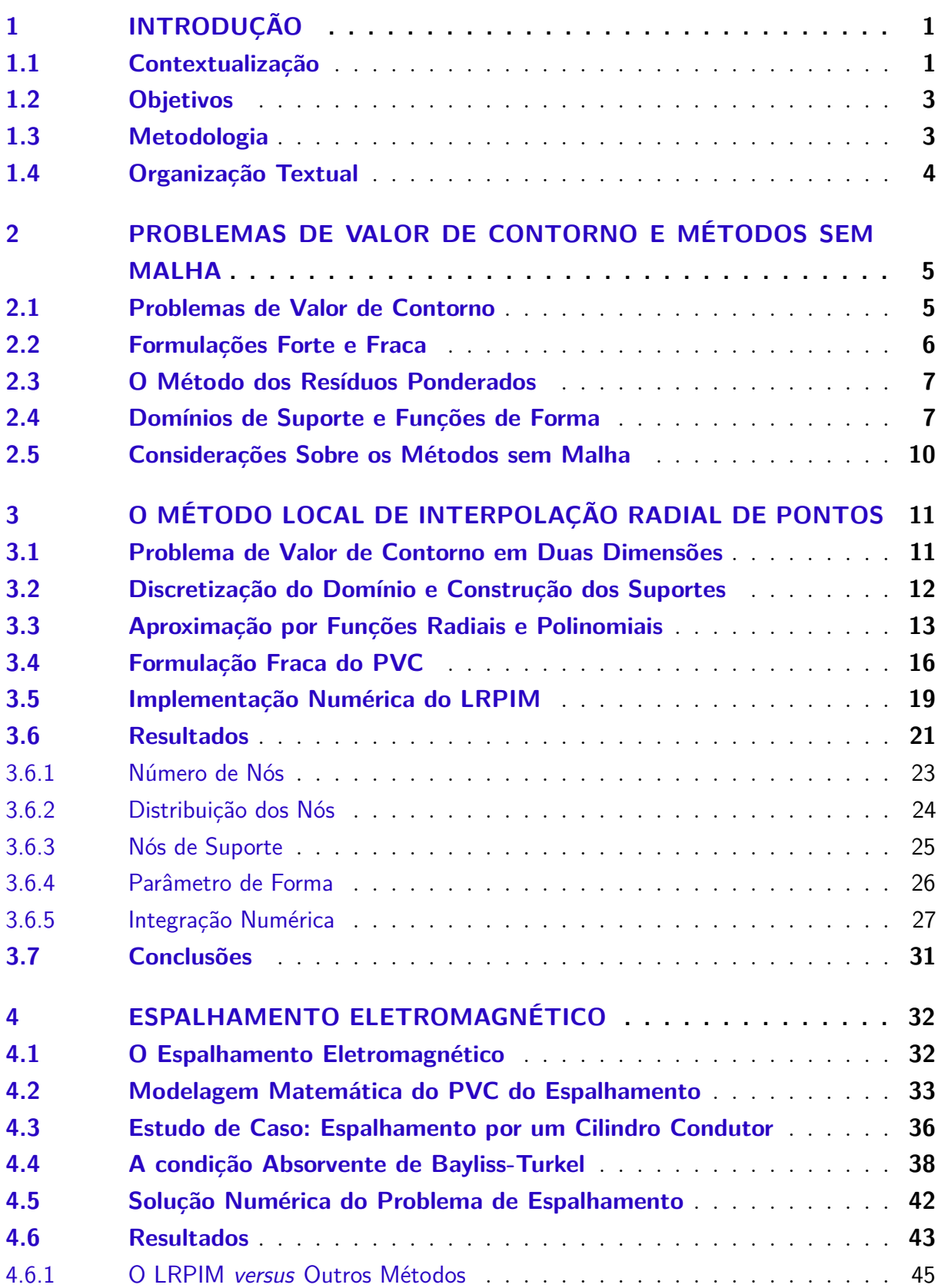

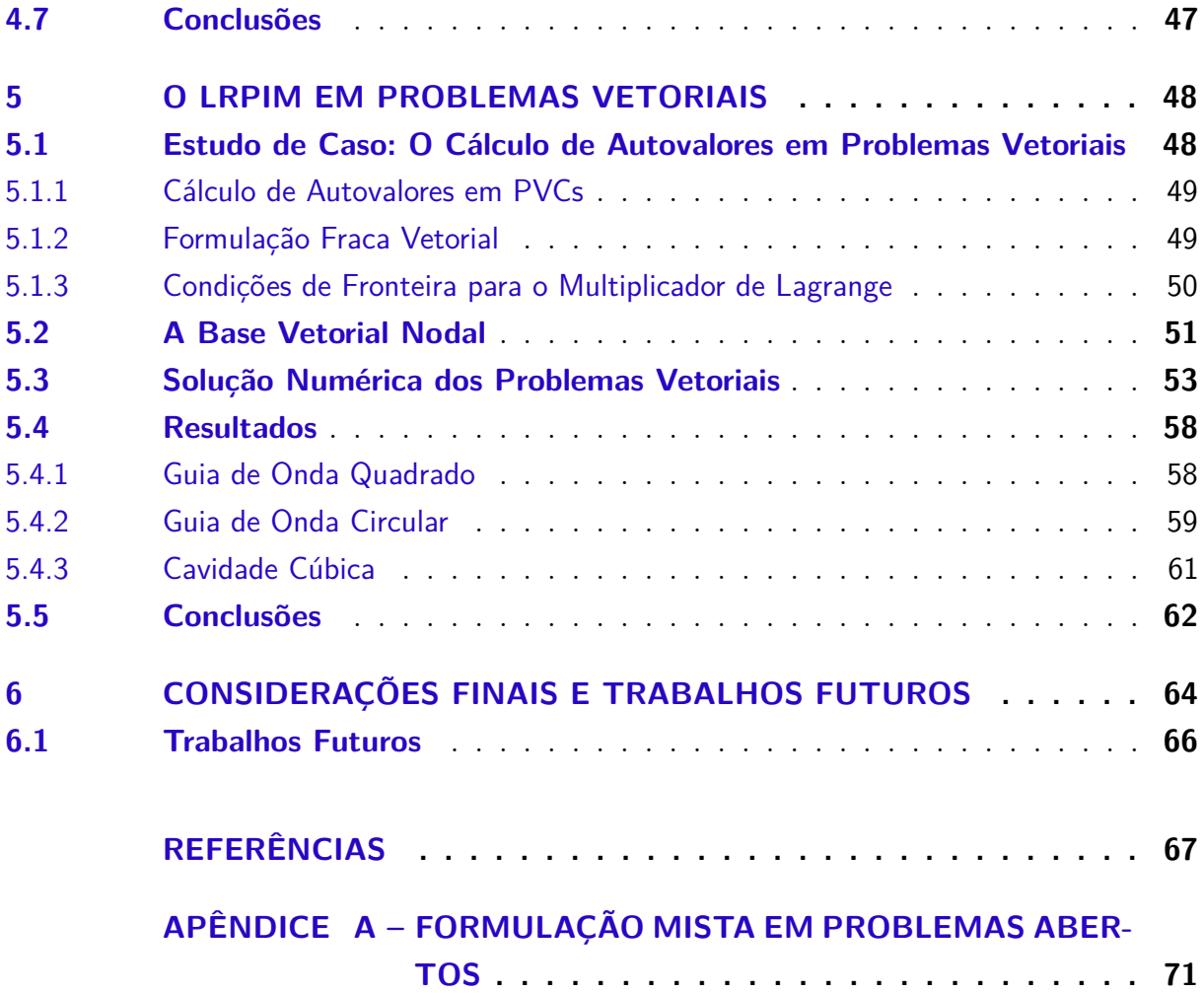

## <span id="page-19-0"></span>1 Introdução

#### <span id="page-19-1"></span>1.1 Contextualização

No estudo do Eletromagnetismo, muitos fenômenos são modelados como problemas de valor de contorno (PVC) envolvendo o cálculo dos potenciais e dos campos associados a radiações eletromagnéticas [\(JR; BUCK,](#page-86-1) [2013\)](#page-86-1). De maneira geral, tais problemas envolvem não-linearidades ou geometrias sofisticadas, inviabilizando a produção de soluções analíticas. Para esses casos, recorre-se ao uso de técnicas computacionais [\(BURDEN; FAIRES,](#page-85-1) [2001\)](#page-85-1). Esse tipo de abordagem pode ser visto em problemas envolvendo aterramentos elétricos [\(OLIVEIRA,](#page-87-0) [2016\)](#page-87-0), espalhamento eletromagnético [\(LOPES; RESENDE; GONÇALVES,](#page-86-2) [2017\)](#page-86-2), análise de antenas [\(SOARES; MESQUITA; MOREIRA,](#page-87-1) [2012\)](#page-87-1), entre outras.

Nesse contexto, a solução numérica de problemas eletromagnéticos, usualmente, se dá por técnicas como o método dos momentos (MOM) [\(GIBSON,](#page-85-2) [2007\)](#page-85-2), o método dos elementos finitos (FEM) [\(JIN,](#page-86-3) [2015\)](#page-86-3) ou o método de diferenças finitas no domínio do tempo (FDTD) [\(INAN; MARSHALL,](#page-85-3) [2011\)](#page-85-3). Todas essas técnicas possuem uma característica em comum: a discretização do domínio de análise em uma malha composta por entes geométricos (segmentos de reta, polígonos, poliedros,...), sendo por isso denominados métodos "baseados em malha"( do inglês, *mesh-based*). Entretanto, problemas nos quais a geometria do domínio possui alta complexidade ou se modifica ao longo do tempo apresentam algumas dificuldades nesse processo de discretização. No primeiro caso, costuma-se recorrer ao refinamento local da malha para contornar distorções na geometria discretizada, enquanto no segundo, uma nova malha deve ser construída a cada nova iteração temporal. Ambas metodologias resultam eventualmente em altos custos computacionais [\(LOPES,](#page-86-4) [2015\)](#page-86-4).

Para contornar esses obstáculos, surge o conceito de método "sem malha"(do inglês, *meshless* ou *mesh-free*), cuja discretização se dá em torno apenas de um conjunto finito de pontos distribuídos sobre região de análise (denominados nós) [\(LIU,](#page-86-0) [2009\)](#page-86-0). Os primeiros métodos sem malha surgiram nos anos 1970 com o método da hidrodinâmica de partícula suavizada (SPH) [\(GINGOLD; MONAGHAN,](#page-85-4) [1977\)](#page-85-4). Posteriormente, na década de 1990, novas técnicas surgiram a partir de uma modificação do FEM, resultando no método dos elementos difusos (DEM) [\(NAYROLES; TOUZOT; VILLON,](#page-86-5) [1992\)](#page-86-5), no método livre de elementos de Galerkin (EFG) [\(BELYTSCHKO; LU; GU,](#page-85-5) [1994\)](#page-85-5) e no método sem malha local de Petrov-Galerkin (MLPG) [\(ATLURI; KIM; CHO,](#page-85-6) [1999\)](#page-85-6). Estes últimos, em particular, se baseiam na técnica de mínimos quadrados móveis (MLS) para gerar aproximações locais a partir de subconjuntos de nós dentro do domínio discreto. Outra categoria de técnica *meshless*, usa funções polinomiais [\(LIU; GU,](#page-86-6) [2001\)](#page-86-6) ou radiais

[\(WANG; LIU,](#page-87-2) [2002\)](#page-87-2) como o método de interpolação para gerar suas aproximações locais, caracterizando os métodos de interpolação de ponto (PIM). Uma breve cronologia desse desenvolvimento pode ser visto na Figura [1](#page-20-0) onde são mostrados alguns métodos sem malha além dos já citados.

<span id="page-20-0"></span>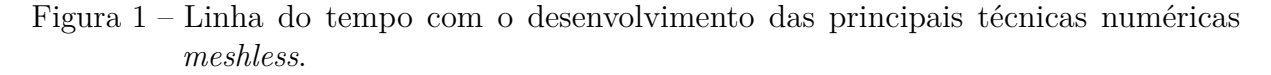

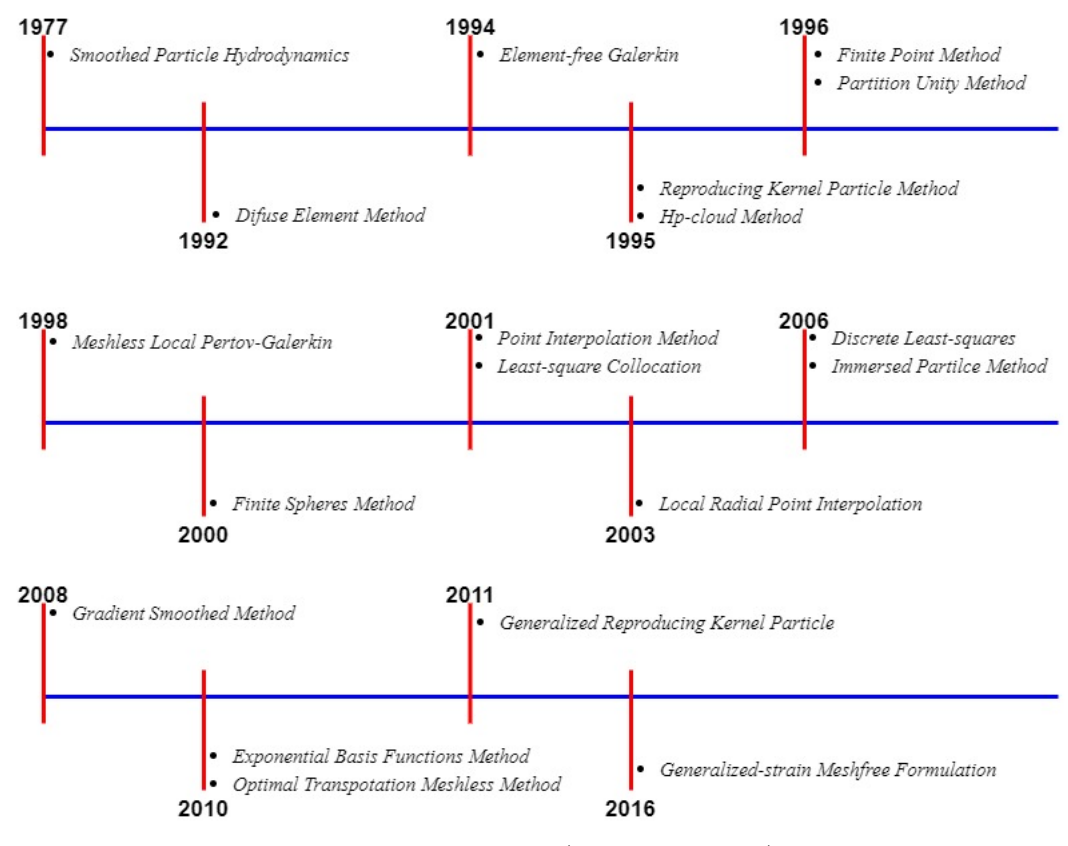

Fonte: Adaptado de [\(LOURO,](#page-86-7) [2014\)](#page-86-7).

Neste trabalho, investiga-se a solução de problemas eletromagnéticos escalares e vetoriais por meio do método local de interpolação radial de pontos (LRPIM). Tal escolha se justifica pelo fato do LRPIM seguir uma abordagem híbrida para as aproximações locais, envolvendo funções radiais e polinomiais, resultando em uma formulação numérica cuja estrutura torna mais simples a imposição das condições de fronteira. Além disso, sua formulação se baseia em integrações realizadas nos domínios locais onde se constroem as aproximações, contrastando com a integração em todo a região de análise, presente em outros métodos como o EFG e o DEM [\(WU; LIU,](#page-88-0) [2003\)](#page-88-0).

Os métodos sem malha, de modo semelhante ao FEM, surgiram primeiramente em problemas nas áreas de mecânica dos fluidos e análise de deformações em sólidos. Porém, o seu uso em problemas de eletromagnetismo tem se tornado mais difundido com o passar do tempo (Como exemplo, pode-se citar [\(OLIVEIRA,](#page-87-0) [2016\)](#page-87-0), [\(BARROSO,](#page-85-7) [2018\)](#page-85-7), [\(RESENDE;](#page-87-3) [COPPOLI; AFONSO,](#page-87-3) [2015\)](#page-87-3), [\(LOURO,](#page-86-7) [2014\)](#page-86-7) e [\(ROSA,](#page-87-4) [2015\)](#page-87-4)). Constata-se porém, que a

maior parte das trabalhos publicados trata do cálculo de grandezas escalares, havendo relativamente poucos estudos na literatura científica em que tais métodos são utilizados em problemas vetoriais. Como exemplo deste tipo de trabalho, pode-se mencionar [\(YANG et](#page-88-1) [al.,](#page-88-1) [2014\)](#page-88-1), onde uma versão global do LRPIM é utilizada na solução direta das equações de Maxwell, ou [\(YANG; SU; CHEN,](#page-88-2) [2019\)](#page-88-2), em que a mesma técnica é aplicada na solução da equação de onda vetorial, ambas abordagens sendo dadas no domínio do tempo, enquanto [\(NICOMEDES et al.,](#page-86-8) [2017\)](#page-86-8) constitui um dos poucos estudos envolvendo problemas no domínio da frequência. A proposta deste estudo é fornecer resultados que corroborem a eficácia do LRPIM tanto como um método sem malha em si, quanto na sua aplicação em problemas vetoriais.

#### <span id="page-21-0"></span>1.2 Objetivos

O objetivo principal deste estudo é avaliar o desempenho do LRPIM em problemas eletromagnéticos vetoriais expressos no domínio da frequência. Para tal, uma série de problemas escalares intermediários serão apresentados com o objetivo de avaliar as características do método em si, sobretudo os seus parâmetros de ajuste. Além disso, uma comparação com o EFG também é feita, tendo em vista o desempenho do LRPIM frente a outros métodos do mesmo tipo. Uma vez feita essa investigação, os problemas vetoriais são então apresentados e resolvidos utilizando o LRPIM, utilizando as conclusões obtidas nas análises dos problemas intermediários.

Em síntese, as tarefas realizadas neste estudo são:

- Descrição matemática do LRPIM;
- Aplicação em problemas intermediários;
- Validação do método por meio desses problemas;
- Modelagem eletromagnética de problemas vetoriais;
- Aplicação do LRPIM nesses problemas;
- Análise dos resultados e conclusões.

#### <span id="page-21-1"></span>1.3 Metodologia

O desenvolvimento deste estudo se dá em três etapas. Primeiramente, uma revisão bibliográfica sobre os métodos sem malha com foco no LRPIM. Em particular, os aspectos matemáticos envolvidos na implementação desse tipo de método e o contexto histórico em que se insere tal abordagem dentro do campo da análise numérica. Posteriormente, uma segunda revisão bibliográfica é feita sobre o cálculo de campos eletromagnéticos, sobretudo sua descrição matemática visando ao estabelecimento de PVCs. Ao fim dessas etapas, parte-se para a apresentação dos problemas vetoriais e sua posterior solução computacional via LRPIM. Os resultados obtidos ao fim dessa etapa são então analisados com o objetivo de avaliar o desempenho do método em termos de sua convergência e estabilidade.

#### <span id="page-22-0"></span>1.4 Organização Textual

Os temas apresentados no presente texto estão organizados na seguinte estrutura de cinco capítulos:

O capítulo 1 apresenta uma introdução acerca deste estudo, bem como a sua motivação, seus objetivos e a sua organização textual.

O capítulo 2 faz uma breve revisão acerca de problemas de valor de contorno e dos métodos sem malha, tratando dos principais conceitos que envolvem esses dois temas.

O capítulo 3 apresenta a descrição do LRPIM propriamente dito, enfatizando as suas características como método sem malha. Neste capítulo, também são apresentados alguns problemas-exemplo com a finalidade de validar o método e analisar alguns de seus parâmetros.

O capítulo 4 trata da solução numérica de problemas envolvendo a propagação de ondas eletromagnéticas. Nesse capítulo, a abordagem se dá a partir das equações de Maxwell, resultando no estabelecimento dos PVCs associados a este tipo de fenômeno. Este capítulo visa ressaltar as principais características e particularidades desse tipo de PVC. Após essa análise, um novo problema-exemplo é apresentado cujo objetivo é novamente avaliar as capacidades do LRPIM, inclusive com uma comparação entre este e uma variante do EFG.

No capítulo 5, são apresentados os problemas vetoriais a serem resolvidos pelo LRPIM. As principais ferramentas necessárias à implementação do método são propostos e analisados, sendo tais análises seguidas pelas implementações numéricas dos problemas propostos. Os resultados obtidos são então analisados, tendo em vista as capacidades de solução do LRPIM vetorial e do modelo matemático utilizado no estabelecimento dos PVCs.

O capítulo 6 contém as principais conclusões deste trabalho, além de uma síntese dos conceitos tratados ao longo do texto e uma discussão sobre as possibilidades de trabalhos futuros.

# <span id="page-23-1"></span>2 Problemas de Valor de contorno e Métodos sem Malha

Antes de tratar do LRPIM, é preciso que alguns conceitos acerca dos problemas de valor de contorno, bem como a sua solução por meio dos métodos sem malha sejam discutidos. Tais conceitos são comuns a muitos métodos sem malha, sendo o objetivo de sua apresentação tornar mais claro o modo como o LRPIM se estrutura na resolução dos problemas apresentados neste trabalho.

#### <span id="page-23-2"></span>2.1 Problemas de Valor de Contorno

O LRPIM, assim como os outros métodos numéricos utilizados neste estudo, são aplicados em problemas de valor de contorno, envolvendo campos eletromagnéticos estáticos ou harmônicos no tempo. Tais problemas são, por sua vez, definidos em um domínio Ω ⊂ R *d* (*d* a dimensão do espaço onde o PVC é estabelecido) limitado por uma fronteira Γ. A Figura [2](#page-23-0) ilustra um exemplo desse tipo de domínio, onde  $d = 2$ ,  $\overline{\Omega} = \Omega_1 \cup \Omega_2 \cup \Gamma_u \cup \Gamma_t \cup \Gamma_c$ e *n*ˆ é um vetor unitário perpendicular à fronteira Γ = Γ*<sup>u</sup>* ∪ Γ*<sup>t</sup>* em qualquer ponto desta e que aponta para fora do domínio.

<span id="page-23-0"></span>Figura 2 – Domínio bidimensional relacionado a um PVC em  $\Omega \subset \mathbb{R}^2$ .

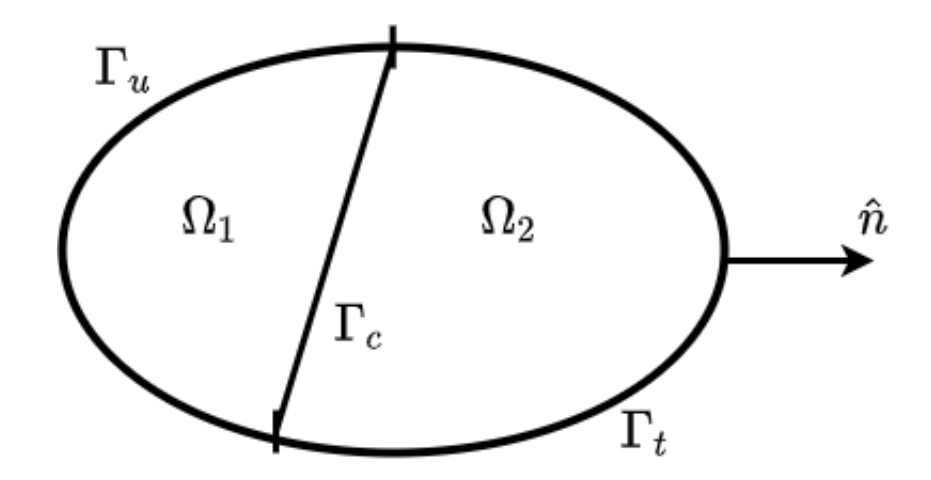

Fonte: O Autor (2021).

Sobre  $\overline{\Omega}$ , estabelece-se um conjunto de equações integro-diferenciais obtidas a partir da modelagem matemática do problema e cuja solução pode ser uma função do tipo *u*(*~x*) ou um campo vetorial do tipo  $\vec{A}(\vec{x})$ , caracterizando o problema como escalar ou vetorial

respectivamente. Na fronteira Γ, algumas condições são pré-estabelecidas, de modo que a solução do problema seja única [\(POLYCARPOU,](#page-87-5) [2005\)](#page-87-5).

Para um dado PVC definido em  $\overline{\Omega}$  na Figura [2,](#page-23-0) podem-se estabelecer três tipos de condições de fronteira.

- Condições de Dirichlet: É informado o valor da solução em um contorno. Por exemplo,  $u(x, y) = f_1(x, y), \forall (x, y) \in \Gamma_u;$
- Condições de Neumann: É informada a derivada direcional normal da solução em um contorno. Por exemplo,  $\mathcal{D}_n u(x, y) := \nabla u(x, y) \cdot \hat{n} = f_2(x, y), \forall (x, y) \in \Gamma_t;$
- Condições de Robin: Trata-se de uma combinação das condições de Dirichlet e Neumann, representada por  $f_3(x, y)\mathcal{D}_n u(x, y) + f_4(x, y)u(x, y) = f_5(x, y);$

sendo  $f_i(x, y)$ , com  $i = 1, \dots, 5$  funções escalares arbitrárias.

Além disso, em casos onde há alguma descontinuidade na descrição do material que preenche  $\Omega$ , este é dividido em subdomínios, representados por  $\Omega_1$  e  $\Omega_2$ , e separados pela fronteira Γ*c*, onde uma condição de interface é estabelecida. Nesta, alguma informação sobre  $u(x, y)$  é informada em  $\Gamma_c$ .

#### <span id="page-24-0"></span>2.2 Formulações Forte e Fraca

A resolução de um PVC por meio de uma técnica numérica, segue duas abordagens principais: direta e indireta. Na abordagem direta, as aproximações se dão sobre as equações diferenciais que regem o problema e estas, são resolvidas pela discretização do problema em sua estrutura original. Já na abordagem indireta, as equações diferenciais são manipuladas algebricamente para resultar, via de regra, em uma ou mais equações integrais, sendo a solução numérica é determinada a partir dessa nova formulação.

Na abordagem direta, qualquer solução do PVC deve satisfazer as equações que o descrevem, em todos os pontos da região  $\overline{\Omega} := \Omega \cup \Gamma$ . Exigência esta, que condiciona a solução aproximada aos critérios de diferenciabilidade estabelecidos pela própria equação. Por causa dessa característica, tal representação é denominada formulação forte do problema.

Uma vez que as aproximações numéricas apresentam dificuldades em atender essa condição, os métodos diretos são mais inclinados a problemas de instabilidade numérica. Por outro lado, na abordagem indireta, as equações são apresentadas de tal modo que, uma solução do PVC deve ser válida em um sentido global (isto é, em relação a todo o domínio  $\overline{\Omega}$ ) [\(LIU,](#page-86-0) [2009\)](#page-86-0). Esse tipo de abordagem, por fazer uso de equações integrais, é bastante adequada para soluções numéricas, uma vez que os principais algoritmos de

integração são caracterizados por sua boa estabilidade e convergência [\(BURDEN; FAIRES,](#page-85-1) [2001\)](#page-85-1).

#### <span id="page-25-0"></span>2.3 O Método dos Resíduos Ponderados

Todos os problemas apresentados e resolvidos neste trabalho se baseiam na formulação fraca dos respectivos PVCs. Esta, por sua vez, pode ser obtida por meio de várias abordagens, sendo essas separadas em dois tipos principais:

- Abordagem física: Nesta abordagem, a formulação fraca é obtida fazendo-se uso da teoria física na qual se baseia a modelagem do PVC. Nesse caso, leis de conservação podem ser aplicadas diretamente (por exemplo, o teorema de Poynting [\(JR; BUCK,](#page-86-1) [2013\)](#page-86-1) do eletromagnetismo) ou podem ser obtidas a partir da formulação forte e da tecnologia do cálculo de variações [\(GELFAND; FOMIN,](#page-85-8) [1963\)](#page-85-8).
- Abordagem matemática: Nesta abordagem, aplica-se sobre a formulação forte um conjunto de técnicas conhecido como método dos resíduos ponderados. Para essas técnicas, assume-se que haja uma função que solucione um dado PVC de maneira aproximada. Por se tratar de uma solução aproximada, sua aplicação sobre a formulação forte resulta em uma função  $R(\vec{x}) \neq 0$  denominada resíduo. Logo, esse resíduo é multiplicado por uma função de teste e integrada sobre um domínio de quadratura Ω*<sup>q</sup>* ⊆ Ω. A exigência de nulidade dessa integral resulta em um conjunto de equações (lineares, não-lineares ou diferenciais ordinárias) que podem ser resolvidas numericamente por métodos conhecidos [\(SADIKU,](#page-87-6) [2000\)](#page-87-6), [\(LI; MULAY,](#page-86-9) [2013\)](#page-86-9).

A abordagem física é mais restrita, porém sua compreensão se dá no contexto da teoria utilizada na modelagem dos problemas, o que permite a obtenção da fórmula fraca, evitando a necessidade de algum conhecimento mais específico.

Por outro lado, a abordagem matemática é mais geral, podendo ser aplicada em problemas de natureza puramente abstrata. Tal abordagem todavia, exige uma compreensão mais ampla sobre os seus aspectos teóricos, o que torna a sua aplicação relativamente mais complexa. Neste trabalho, optou-se por seguir essa metodologia para a obtenção das fórmulas fracas associadas a cada PVC apresentado.

#### <span id="page-25-1"></span>2.4 Domínios de Suporte e Funções de Forma

Conforme mencionado no capítulo [1,](#page-19-0) os métodos sem malha se aplicam sobre domínios representados por uma nuvem de pontos  $\vec{x}_I$ ,  $I = 1, 2, \ldots, N$  denominados nós. Associado a cada nó, um subconjunto Ω*<sup>I</sup>* denominado domínio de suporte é estabelecido

<span id="page-26-0"></span>conforme está ilustrado na Figura [3,](#page-26-0) e o conjunto de nós englobados por essa região de suporte (denominados nós de suporte) constitui a base para se construir as aproximações numéricas dos métodos sem malha.

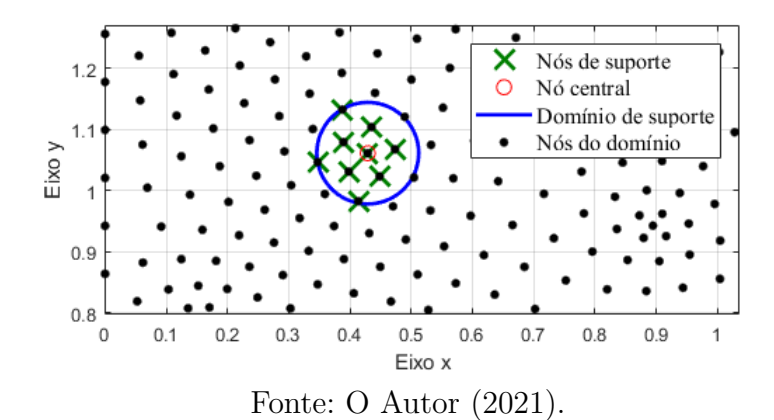

Figura 3 – Domínio de suporte em um problema bidimensional

Cabe ressaltar o fato de não haver uma regra específica para a geometria de Ω*<sup>I</sup>* , podendo esta ser uma curva (ou superfície) fechada arbitrária. Exige-se porém, que tais regiões sejam capazes de cobrir todo o domínio  $\overline{\Omega}$ , isto é,  $\overline{\Omega} = \Omega_1 \cup \cdots \cup \Omega_N$ . Tal exigência constitui uma condição suficiente para que o problema numérico esteja bem-posto. Tais fatos são exemplificados nas Figuras [4a](#page-26-2) e [4b](#page-26-3) respectivamente.

<span id="page-26-2"></span><span id="page-26-1"></span>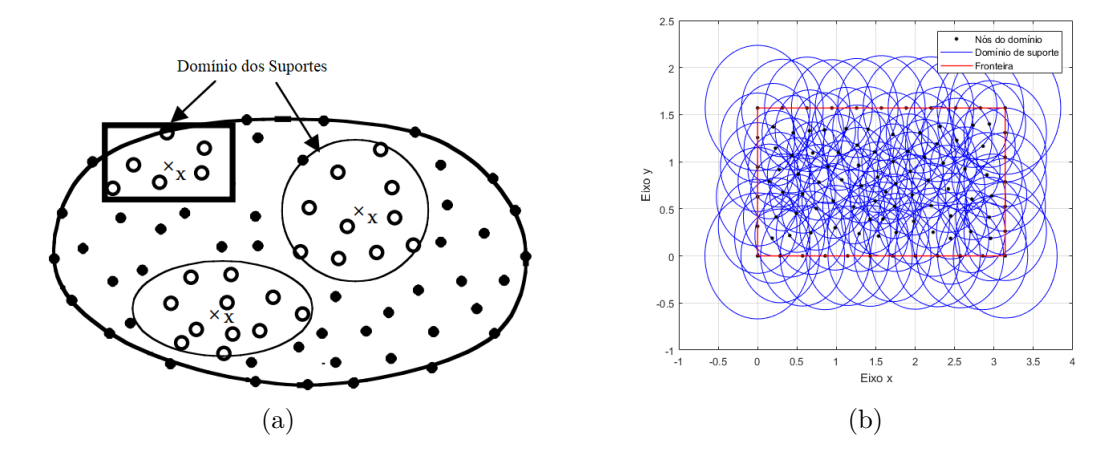

<span id="page-26-3"></span>Figura 4 – a) Domínios de suporte podem apresentar diferentes formatos. Fonte: Adaptado de [\(LIU,](#page-86-0) [2009\)](#page-86-0). b) Domínios de suporte devem ser capazes de cobrir o domínio do PVC. Fonte: O autor (2021).

Seja então um PVC escalar cuja solução exata seja uma função  $u(\vec{x})$ . Nos métodos baseados na formulação fraca, uma solução aproximada para o problema, representada <span id="page-27-0"></span>por  $u^h(\vec{x})$  é definida por:

$$
u^{h}(\vec{x}) = \sum_{I \in S_{I}}^{n_{s}} \phi_{I}(\vec{x}) u(\vec{x}_{I}), \qquad (2.1)
$$

em que *S<sup>I</sup>* é o conjunto formado pelos *n<sup>s</sup>* nós de suporte englobados por Ω*<sup>I</sup>* (ver Figura [3\)](#page-26-0). O coeficiente  $u(\vec{x}_I)$  corresponde ao valore da solução  $u(\vec{x})$  em um dado nó de suporte, enquanto  $\phi_I(\vec{x})$  representa uma função de forma, também associada a este nó [\(LIU; GU,](#page-86-10) [2005\)](#page-86-10).

Cada nó em  $\overline{\Omega}$  possui uma função de forma associada a si [\(RESENDE et al.,](#page-87-7) [2019\)](#page-87-7) e o modo como se dá sua construção é uma das principais características individuais de cada método sem malha. Além disso, independente do processo utilizado para estabelecê-las, as funções de forma idealmente possuir algumas propriedades gerais [\(LI; MULAY,](#page-86-9) [2013\)](#page-86-9):

- Domínio compacto: As funções de forma devem ser definidas de tal modo que  $\phi_I(\vec{x}) \neq 0$ ,  $\forall \vec{x} \in \Omega_I$  e  $\phi_I(\vec{x}) = 0$  caso contrário. Desse modo, as aproximações locais feitas sobre os diversos domínios de suporte pouco interferem entre si, evitando comprometer a qualidade dos resultados do método sem malha.
- Partição da unidade:

$$
\sum_{I \in S_I}^{n_s} \phi_I(\vec{x}) = 1 \tag{2.2}
$$

Essa propriedade garante que a aproximação representada por [\(2.1\)](#page-27-0) seja suficientemente suave ao longo de  $\Omega_I$ .

• Reprodutibilidade linear:

$$
\sum_{I \in S_I}^{n_s} \phi_I(\vec{x}) \vec{x}_I = \vec{x} \tag{2.3}
$$

Essa caraterística garante que as funções de forma possam aproximar de modo satisfatório soluções que apresentem comportamento linear em  $\overline{\Omega}$ ;

• Delta de Kronecker:

$$
\phi_I(\vec{x}_J) = \begin{cases} 1, & \text{se } I = J \\ 0, & \text{se } I \neq J \end{cases} \tag{2.4}
$$

Essa propriedade permite a imposição direta de algumas condições de contorno do PVC. No entanto, apesar de desejável, tal característica não é imprescindível (por exemplo, o MLS, utilizado no EFG é um método de aproximação que não possui tal propriedade [\(BELYTSCHKO; LU; GU,](#page-85-5) [1994\)](#page-85-5)), podendo-se recorrer a outras formas de se impor tais condições em um dado problema.

Todas essas propriedades tornam as funções de forma, um dos principais fatores na garantia de resultados satisfatórios para os métodos sem malha, apresentando boas taxas

de convergência e estabilidade numérica. Além disso, cabe ressaltar que mesmo o FEM pode ser analisado dentro desse contexto, sendo suas funções de forma construídas por meio de interpolações polinomiais criadas a partir dos nós que compõem cada elemento [\(JIN,](#page-86-3) [2015;](#page-86-3) [ÖZGÜN; KUZUOĞLU,](#page-87-8) [2018\)](#page-87-8).

#### <span id="page-28-0"></span>2.5 Considerações Sobre os Métodos sem Malha

Ao fim deste capítulo, os principais conceitos acerca dos métodos sem malha foram introduzidos, a partir de uma abordagem mais generalista. Tais conceitos, por sua vez, se verificam no estabelecimento de vários métodos indiretos (mesmo os baseados em malha), constituindo assim, os fundamentos para a sua aplicação em PVCs. Nos próximos capítulos, esses mesmos conceitos ressurgirão, porém no contexto do LRPIM, onde uma análise mais detalhada permitirá estabelecer as principais vantagens e limitações do método no que diz respeitos à solução dos problemas investigados ao longo deste estudo.

# <span id="page-29-1"></span>3 O Método Local de Interpolação Radial de Pontos

Os conceitos apresentados no capítulo [2,](#page-23-1) comuns aos métodos sem malha indiretos, são utilizados no estabelecimento do LRPIM, a ser feito neste capítulo. A abordagem utilizada para tal, consiste na proposição e posterior resolução de um PVC, onde cada etapa de implementação do método é analisada detalhadamente para o LRPIM.

Em suma, o processo de implementação do LRPIM seguirá as seguintes etapas:

- Apresentação do PVC composto por uma equação diferencial (formulação forte) e as condições de contorno;
- Criação de suportes locais para cada nó do domínio discreto associado a  $\Omega$ ;
- Aproximação da solução em cada domínio de suporte por meio da técnica de interpolação por funções de base radial;
- Estabelecimento da formulação fraca do PVC por meio do método dos resíduos ponderados;
- Aplicação dessa aproximação na formulação fraca, convertendo-a em um sistema de equações lineares cuja incógnita seja a função  $u(\vec{x})$  em cada nó;
- Aplicação das condições de contorno junto ao sistema linear para sua solução.

Ao fim dessas etapas, os resultados da implementação numérica são apresentados e posteriormente avaliados, tendo em vista as propriedades numéricas do LRPIM.

#### <span id="page-29-2"></span>3.1 Problema de Valor de Contorno em Duas Dimensões

<span id="page-29-0"></span>Considera-se a região  $\overline{\Omega} := \{(x, y) \in \mathbb{R}^2 | 0 \le x \le \pi, 0 \le y \le \pi/2\}$ , conforme disposto na Figura [5](#page-30-0) e sob a qual se estabelece-se o PVC:

$$
\begin{cases}\n\nabla^2 u(x, y) = \frac{\partial^2 u(x, y)}{\partial x^2} + \frac{\partial^2 u(x, y)}{\partial y^2} = -\cos(x + y) - \cos(x - y) \\
u(x, 0) = \cos x, \ u(x, \pi/2) = 0, \ 0 \le x \le \pi, \\
u(0, y) = \cos y, \ u(\pi, y) = -\cos y, \ 0 \le y \le \pi/2.\n\end{cases}
$$
\n(3.1)

A escolha desse problema se dá pelo fato de uma solução analítica, dada por  $u(x, y) = \cos x \cos y$ , estar disponível, sendo ela utilizada como base nas avaliações de

desempenho do LRPIM. Além disso, em cada uma das arestas de  $\overline{\Omega}$ , as condições de fronteira são tais que os nós correspondentes aos vértices podem ser incluídos no processo de discretização do domínio. Sobre esses nós, qualquer uma das condições de fronteira associadas às arestas adjacentes podem ser aplicadas, resultando no mesmo valor numérico.

<span id="page-30-0"></span>Figura 5 – Região bidimensional onde se estabelece o PVC definido por [\(3.1\)](#page-29-0).

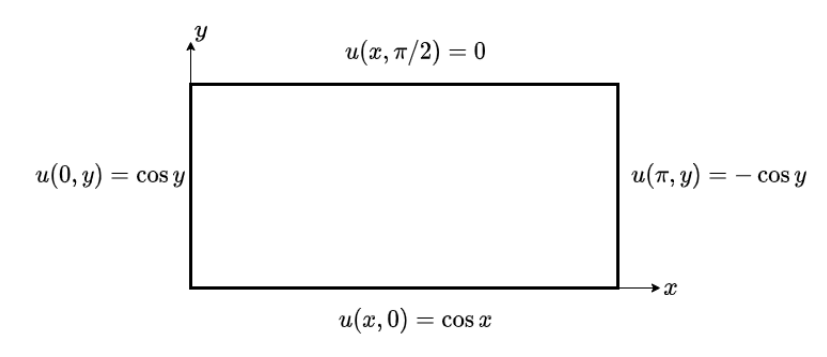

Fonte: O autor (2021).

#### <span id="page-30-2"></span>3.2 Discretização do Domínio e Construção dos Suportes

<span id="page-30-1"></span>A primeira etapa de construção do LRPIM concerne à discretização do domínio de análise em um conjunto de nós  $\vec{x}_I$ ,  $I = 1, 2, \dots, N$ , conforme está mostrado na Figura [6.](#page-30-1) Figura 6 – Domínio  $\overline{\Omega}$  do PVC [\(3.1\)](#page-29-0) representado por 1409 nós distribuídos irregularmente.

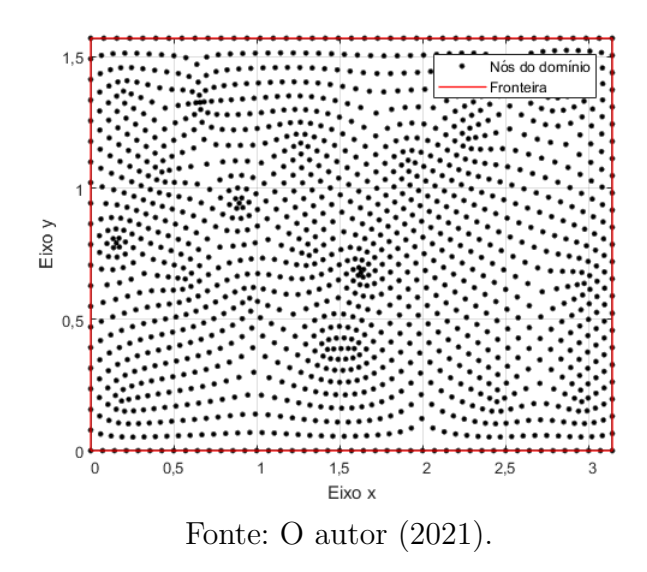

O processo de distribuição desses nós pode ser "parcialmente arbitrária", com os pontos colocados sem muita regularidade, enquanto se busca um preenchimento amplo de  $\overline{\Omega}$ .

Após esse processo de discretização, faz-se a busca dos  $n_s$  nós mais próximos de  $\vec{x}_I$ , sendo estes utilizados na composição do conjunto *S<sup>I</sup>* em [\(2.1\)](#page-27-0). O domínio de suporte Ω*<sup>I</sup>* é então formado por um círculo cujo centro seja  $\vec{x}_I$  e o raio seja a distância entre o centro e nó pertencente a  $S_I$  que esteja mais afastado de  $\vec{x}_I$ . Um exemplo dessa construção pode ser visto na Figura [3](#page-26-0) do capítulo [2.](#page-23-1)

Tal abordagem, apesar de sua simplicidade e do maior controle sobre o tamanho de Ω*<sup>I</sup>* (feito por meio de *ns*), não é a única possível. Outras maneiras de escolher os nós do suporte podem ser feitas, por exemplo, estipulando primeiramente o raio de Ω*<sup>I</sup>* e escolhendo os nós interiores a essa região para formar *S<sup>I</sup>* [\(WU; LIU,](#page-88-0) [2003\)](#page-88-0). Além disso, pode-se também recorrer aos esquemas-T [\(LIU,](#page-86-0) [2009;](#page-86-0) [LIMA,](#page-86-11) [2016\)](#page-86-11), onde os nós são conectados para formar uma malha, e essas conexões são utilizadas como critério de busca para os nós de suporte. Todavia, é importante frisar que essa estrutura é utilizada apenas na construção dos domínios de suporte, não sendo aplicadas na formulação de método sem malha propriamente dito.

#### <span id="page-31-0"></span>3.3 Aproximação por Funções Radiais e Polinomiais

Considera-se uma função  $u(\vec{x}) : \overline{\Omega} \to \mathbb{C}$ , em que  $\overline{\Omega} \subset \mathbb{R}^d$  e *d* é a dimensão do problema. Tal função é representada por um conjunto de nós  $\vec{x}_I$  e seus respectivos valores nodais  $u_I$ ,  $I = 1, \dots, N$ . Pode-se construir uma interpolação de  $u(\vec{x})$  por meio da combinação linear:

$$
u(\vec{x}) \approx u^{h}(\vec{x}) := \sum_{i=1}^{n} B_{i}(\vec{x})a_{i} + \sum_{j=1}^{m} P_{j}(\vec{x})b_{j}, \qquad (3.2)
$$

<span id="page-31-2"></span><span id="page-31-1"></span>sendo *a<sup>i</sup>* e *b<sup>j</sup>* os coeficientes de interpolação a serem determinados. Na forma matricial, tem-se:

$$
u^{h}(\vec{x}) = \mathbf{B}^{t}(\vec{x})\mathbf{a} + \mathbf{P}^{t}(\vec{x})\mathbf{b}
$$
\n(3.3)

onde:

$$
\mathbf{B}^{t}(\vec{x}) = [B_{1}(\vec{x}), B_{2}(\vec{x}), \cdots B_{n}(\vec{x})], \qquad (3.4)
$$

$$
\mathbf{P}^t(\vec{x}) = [P_1(\vec{x}), P_2(\vec{x}), \cdots P_m(\vec{x})], \qquad (3.5)
$$

$$
\mathbf{a}^t = [a_1, a_2, \cdots, a_n],\tag{3.6}
$$

$$
\mathbf{b}^t = [b_1, b_2, \cdots, b_m]. \tag{3.7}
$$

Nessas matrizes e em [\(3.2\)](#page-31-1),  $B_i(\vec{x})$  é uma função de base radial (RBF) e  $P_i(\vec{x})$ , uma função polinomial (PF), sendo *m < n* [\(WU; LIU,](#page-88-0) [2003;](#page-88-0) [LIU; GU,](#page-86-6) [2001\)](#page-86-6). As RBFs são funções definidas por  $B_i(\vec{x}) := B_i(r_i)$ , em que  $r_i$  é uma variável radial, representada pela distância entre o ponto  $\vec{x}$  e o nó  $\vec{x}_i$ . Em um problema onde  $d = 2$ , tem-se  $r_i =$  $\sqrt{(x-x_i)^2 + (y-y_i)^2}$  [\(FASSHAUER,](#page-85-9) [2007\)](#page-85-9). Há diversos tipos de RBFs disponíveis, sendo algumas delas apresentadas na Tabela [1,](#page-32-0) onde *C, q* e *η* são parâmetros de forma que podem ser ajustados para cada problema.

<span id="page-32-0"></span>Tabela 1 – Exemplos de funções de base radial.

| Nome da Função                               | Expressão               |
|----------------------------------------------|-------------------------|
| Multiquádrica                                | $(r_i^2+C^2)^{\alpha}$  |
| Logarítimica                                 | $r_i^{\alpha} \log r_i$ |
| Gaussiana                                    | $e^{-Cr_i^2}$           |
| Spline de placa fina                         | $r''_i$                 |
| Fonte: (SHU; DING; YEO, 2003; WU; LIU, 2003) |                         |

É importante observar que a escolha da RBF utilizada na aproximação pode afetar significativamente a qualidade dos resultados, uma vez que o comportamento de cada função é ditado tanto pela sua formulação quanto pelos seus respectivos parâmetros de forma.

Por outro lado, as PFs são monômios utilizados para a construção de uma base polinomial em R *<sup>d</sup>* de ordem *m*, garantindo assim, que a função interpolante *u h* (*~x*) possa reproduzir com exatidão qualquer função polinomial em R *d* . Em duas dimensões, por exemplo, essa base é formada por  $\mathbf{P}^t(x, y) = [1, x, y, x^2, xy, y^2, \cdots].$ 

<span id="page-32-1"></span>O processo de interpolação se dá pela aplicação de [\(3.2\)](#page-31-1) sobre todos os pares  $(\vec{x}_I, u_I)$ . Assim, tem-se:

$$
u_I = \sum_{i=1}^{n} B_i(\vec{x}_I) a_i + \sum_{j=1}^{m} P_j(\vec{x}_I) b_j, \ I = 1, 2, \cdots, N.
$$
 (3.8)

<span id="page-32-2"></span>Para garantir que haja solução única para os coeficientes *a<sup>i</sup>* e *b<sup>j</sup>* , as seguintes restrições também são impostas[\(SHU; DING; YEO,](#page-87-9) [2003\)](#page-87-9):

$$
\sum_{i=1}^{n} P_j(\vec{x}_i) a_i = 0, \ j = 1, 2, \cdots, m.
$$
 (3.9)

<span id="page-32-3"></span>Assim, o conjunto de equações formado por [\(3.8\)](#page-32-1) e [\(3.9\)](#page-32-2) resulta em um sistema linear cuja forma matricial é dada por:

$$
\begin{bmatrix} \mathbf{B}_0 & \mathbf{P}_0 \\ \mathbf{P}_0^t & \mathbf{0} \end{bmatrix} \begin{Bmatrix} \mathbf{a} \\ \mathbf{b} \end{Bmatrix} = \begin{Bmatrix} \mathbf{u}^e \\ \mathbf{0} \end{Bmatrix},\tag{3.10}
$$

sendo

$$
\mathbf{B}_{0} = \begin{bmatrix} B_{1}(\vec{x}_{1}) & B_{2}(\vec{x}_{1}) & \cdots & B_{n}(\vec{x}_{1}) \\ B_{1}(\vec{x}_{2}) & B_{2}(\vec{x}_{2}) & \cdots & B_{n}(\vec{x}_{2}) \\ \vdots & \vdots & \ddots & \vdots \\ B_{1}(\vec{x}_{n}) & B_{2}(\vec{x}_{n}) & \cdots & B_{n}(\vec{x}_{n}) \end{bmatrix},
$$
(3.11)  

$$
\mathbf{P}_{0} = \begin{bmatrix} P_{1}(\vec{x}_{1}) & P_{2}(\vec{x}_{1}) & \cdots & P_{m}(\vec{x}_{1}) \\ P_{1}(\vec{x}_{2}) & P_{2}(\vec{x}_{2}) & \cdots & P_{m}(\vec{x}_{2}) \\ \vdots & \vdots & \ddots & \vdots \\ P_{n}(\vec{x}_{n}) & P_{n}(\vec{x}_{n}) & \cdots & P_{n}(\vec{x}_{n}) \end{bmatrix},
$$
(3.12)

<span id="page-33-0"></span>
$$
\overline{e}
$$

 $\mathbf{u}^e = [u_1, u_2, \cdots, u_n].$  (3.13)

obtendo-se assim, os coeficientes de interpolação.

 ${\bf P}_0 =$ 

Apesar de se tratar de uma técnica utilizada para aproximar funções, o processo descrito nesta seção é adaptado para construir as aproximações do LRPIM. Tal adaptação se baseia no fato de que, em um PVC, os valores nodais representados por [\(3.13\)](#page-33-0) não são conhecidos *a priori*. Assim, partindo-se do sistema [\(3.10\)](#page-32-3), tem-se que:

. . . . . . . . . . . .

 $P_1(\vec{x}_n)$   $P_2(\vec{x}_n)$   $\cdots$   $P_m(\vec{x}_n)$ 

$$
\begin{Bmatrix} \mathbf{a} \\ \mathbf{b} \end{Bmatrix} = \mathbf{G}^{-1} \begin{Bmatrix} \mathbf{u}^e \\ \mathbf{0} \end{Bmatrix}
$$
 (3.14)

<span id="page-33-1"></span>onde

$$
\mathbf{G} = \begin{bmatrix} \mathbf{B}_0 & \mathbf{P}_0 \\ \mathbf{P}_0^t & \mathbf{0} \end{bmatrix} . \tag{3.15}
$$

Substituindo-se [\(3.14\)](#page-33-1) em [\(3.3\)](#page-31-2), chega-se em:

$$
u^{h}(\vec{x}) = \begin{bmatrix} \mathbf{B}^{t}(\vec{x}) & \mathbf{P}^{t}(\vec{x}) \end{bmatrix} \mathbf{G}^{-1} \begin{Bmatrix} \mathbf{u}^{e} \\ \mathbf{0} \end{Bmatrix} = \mathbf{\Phi}(\vec{x}) \mathbf{u}^{e}, \qquad (3.16)
$$

em que  $\Phi(\vec{x}) = [\phi_1(\vec{x}), \phi_2(\vec{x}), \cdots, \phi_k(\vec{x}), \cdots, \phi_n(\vec{x})]$  é um conjunto de funções de forma expressas por:

$$
\phi_k(\vec{x}) = \sum_{i=1}^n B_i(\vec{x}) \bar{G}_{i,k} + \sum_{j=1}^m P_j(\vec{x}) \bar{G}_{n+j,k},
$$
\n(3.17)

com  $\bar{G}_{i,k}$  e  $\bar{G}_{n+j,k}$  sendo respectivamente os elementos  $(i,k)$  e  $(n+j,k)$  da matriz  $\mathbf{G}^{-1}$ . Essas funções de forma possuem todas as propriedades expressas na seção 2.4 [\(LIU; GU,](#page-86-6) [2001;](#page-86-6) [LIU; GU,](#page-86-10) [2005\)](#page-86-10) e, além disso, têm suas derivadas parciais facilmente calculadas.

 $(3.12)$ 

Como exemplo, as derivadas parciais de *l*-ésima ordem em *x* e *y* são dadas respectivamente por:

$$
\frac{\partial^l \phi_k(\vec{x})}{\partial x^l} = \sum_{i=1}^n \frac{\partial^l B_i(\vec{x})}{\partial x^l} \bar{G}_{i,k} + \sum_{j=1}^m \frac{\partial^l P_j(\vec{x})}{\partial x^l} \bar{G}_{n+j,k}
$$
(3.18)

$$
\frac{\partial^l \phi_k(\vec{x})}{\partial y^l} = \sum_{i=1}^n \frac{\partial^l B_i(\vec{x})}{\partial y^l} \bar{G}_{i,k} + \sum_{j=1}^m \frac{\partial^l P_j(\vec{x})}{\partial y^l} \bar{G}_{n+j,k}
$$
(3.19)

No LRPIM, essa técnica é aplicada na formulação fraca do PVC, com os nós de suporte sendo escolhidos para gerar as aproximações. Deve-se ressaltar, no entanto, que as PFs, apesar de, influenciarem diretamente na compatibilidade do método (sua capacidade de prover soluções que possuam algum comportamento polinomial) e no condicionamento da matriz **G**, não são essenciais para a implementação numérica, podendo-se recorrer apenas às RBFs no processo de interpolação (como pode ser visto em [\(WU; LIU,](#page-88-0) [2003\)](#page-88-0)).

Tratando-se do condicionamento em particular, tal característica está diretamente relacionada à capacidade de  $u^h(\vec{x})$  aproximar  $u(\vec{x})$  adequadamente, o que por sua vez, depende da inversão de **G**. Uma vez que **B**<sup>0</sup> é simétrica e definida positiva, a matriz **G** também o será, mesmo com a ampliação resultante do uso das PFs. Logo, a existência de **G**<sup>−</sup><sup>1</sup> está garantida. Todavia, a inclusão dos termos polinomiais, apesar de dificultar o cálculo da matriza inversa (por resultar em uma matriz quadrada de ordem *n<sup>s</sup>* + *m* e com uma região contendo elementos nulos), amplia a variedade de funções que podem ser aproximadas, o que afeta diretamente a qualidade do processo de interpolação (e do LRPIM como um todo)[\(WANG; LIU,](#page-87-2) [2002;](#page-87-2) [LIU; GU,](#page-86-10) [2005;](#page-86-10) [FASSHAUER,](#page-85-9) [2007\)](#page-85-9).

#### <span id="page-34-0"></span>3.4 Formulação Fraca do PVC

<span id="page-34-1"></span>Seja  $u^h(\vec{x})$  uma solução aproximada do PVC [\(3.1\)](#page-29-0). Considera-se também a equação de Poisson:

$$
\nabla^2 u(\vec{x}) := \nabla \cdot \nabla u(\vec{x}) = g(\vec{x}) \tag{3.20}
$$

em que  $q(\vec{x})$  é uma função denominada função fonte.

O método dos resíduos ponderados é aplicado em  $(3.20)$  pela substituição  $u^h(\vec{x})$ , resultando na função resíduo  $R(\vec{x}) = \nabla \cdot \nabla u^h(\vec{x}) - g(\vec{x}) \neq 0$ . Em seguida, tal função é multiplicada por uma função de teste  $w(\vec{x})$ , e esse produto é integrado sobre um domínio  $\Omega_q \subseteq \overline{\Omega}$ . A exigência de que essa integral se anule implica [\(SADIKU,](#page-87-6) [2000\)](#page-87-6):

$$
\int_{\Omega_q} w R d\Omega = \int_{\Omega_q} w (\nabla \cdot \nabla u^h - g) d\Omega = 0
$$

$$
\Rightarrow \int_{\Omega_q} w(\nabla \cdot \nabla u^h) d\Omega = \int_{\Omega_q} (wg) d\Omega \tag{3.21}
$$

<span id="page-35-1"></span>Considera-se então, a identidade vetorial  $\nabla \cdot (f\vec{A}) = \nabla f \cdot \vec{A} + f(\nabla \cdot \vec{A})$ , onde  $f \in \vec{A}$ são respectivamente uma função e um campo vetorial. Fazendo  $f = w e \ \vec{A} = \nabla u^h$ , tem-se que:

$$
\nabla \cdot (w \nabla u^h) = \nabla w \cdot \nabla u^h + w (\nabla \cdot \nabla u^h)
$$
  

$$
\Rightarrow \nabla \cdot (w \nabla u^h) - \nabla w \cdot \nabla u^h = w (\nabla \cdot \nabla u^h).
$$
 (3.22)

<span id="page-35-0"></span>Substitui-se então [\(3.22\)](#page-35-0) em [\(3.21\)](#page-35-1), resultando em:

$$
\int_{\Omega_q} \nabla \cdot (w \nabla u^h) d\Omega - \int_{\Omega_q} (\nabla w \cdot \nabla u^h) d\Omega = \int_{\Omega_q} (wg) d\Omega
$$
\n
$$
\Rightarrow \int_{\Omega_q} \nabla \cdot (w \nabla u^h) d\Omega - \int_{\Omega_q} (\nabla w_I \cdot \nabla u^h) d\Omega = \int_{\Omega_q} (wg) d\Omega \tag{3.23}
$$

<span id="page-35-2"></span>Por fim, aplica-se sobre o primeiro termo de [\(3.23\)](#page-35-2) o teorema da divergência, o que resulta em:

$$
\int_{\Omega_q} (\nabla w \cdot \nabla u^h) d\Omega - \int_{\Gamma_q} (w \nabla u^h) \cdot \hat{n} d\Gamma = - \int_{\Omega_q} (wg) d\Omega
$$
  

$$
\therefore \int_{\Omega_q} (\nabla w \cdot \nabla u^h) d\Omega - \int_{\Gamma_q} w \mathcal{D}_n u^h d\Gamma = - \int_{\Omega_q} (wg) d\Omega,
$$
 (3.24)

<span id="page-35-3"></span>A equação [\(3.24\)](#page-35-3) corresponde à formulação fraca associada a equação diferencial do PVC [\(3.1\)](#page-29-0), utilizada pelo LRPIM como ponto de partida para solução do problema. Para uma compreensão completa acerca dessa formulação, ainda é necessária uma descrição mais detalhada da função de teste *w* e do domínio de integração Ω*<sup>q</sup>* (bem como, sua fronteira Γ*q*).

A formulação fraca no LRPIM segue o princípio de Petrov-Galerkin, utilizado também no método MLPG [\(ATLURI; KIM; CHO,](#page-85-6) [1999\)](#page-85-6). Essa metodologia estabelece que as funções de forma  $\phi_k(\vec{x})$  e de teste  $w_I(\vec{x})$  pertençam a diferentes espaços, sendo escolhida de tal modo que todas as condições de contorno associadas ao PVC sejam incorporadas, garantindo assim a existência e unicidade de solução para o problema. Para PVCs descritos pela equação de Poisson, estabelece-se que as funções de teste sejam  $\text{elements of } H_0(\overline{\Omega}) = \left\{ w_I(\vec{x}) | w_I(\vec{x}) \in H^1(\overline{\Omega}), \,\, w_I(\vec{x}) = 0, \forall \vec{x} \in \Gamma_u \right\}, \text{um espaço de Hilbert}$ de funções integráveis, em que estas são nulas nas fronteiras onde estiverem estabelecidas
<span id="page-36-0"></span>condições de contorno de Dirichlet [\(LIMA,](#page-86-0) [2016\)](#page-86-0), [\(ROSA,](#page-87-0) [2015\)](#page-87-0). Nas implementações feitas neste estudo, a função de teste utilizada é a *spline* de quarta ordem [\(WU; LIU,](#page-88-0) [2003\)](#page-88-0):

$$
w_{I}(\vec{x}) = \begin{cases} 1 - 6\left(\frac{r_{I}}{r_{w}}\right)^{2} + 8\left(\frac{r_{I}}{r_{w}}\right)^{3} - 3\left(\frac{r_{I}}{r_{w}}\right)^{4}, & r_{I} \le r_{w}, \\ 0, & r_{I} > r_{w} \end{cases}
$$
(3.25)

em que  $r_I := ||\vec{x} - \vec{x}_I||$  é a variável radial definida para as RBFs.

A escolha de Ω*<sup>q</sup>* constitui outra característica do LRPIM comum ao MLPG. Nesse método, todas as integrais da formulação fraca são avaliadas em um subdomínio local, centrado em  $\vec{x}_I$  e limitado por  $\overline{\Omega}$ . Essa região, chamada domínio de quadratura, torna mais eficiente a execução do LRPIM frente aos métodos sem malha globais (como o EFG), uma vez que o desempenho dos algoritmos de integração numérica está fortemente atrelado ao tamanho da região de integração [\(LIU; GU,](#page-86-1) [2005\)](#page-86-1).

Até este ponto, três tipos de subdomínios foram estabelecidos para o LRPIM:

- O domínio de suporte Ω*<sup>I</sup>* representado pela menor região circular que engloba os *n<sup>s</sup>* nós de suporte associados a  $\vec{x}_I$ ;
- O domínio de teste  $\Omega_w$ ; região circular centrada em  $\vec{x}_I$  e de raio  $r_w$ , onde a função  $w_I(\vec{x})$  não se anula;
- O domínio de quadratura  $\Omega_q$ ; região centrada em  $\vec{x}_I$  sobre o qual se avalia a formulação fraca.

Todas essas regiões têm suas próprias características construtivas, exigindo-se apenas Ω*<sup>w</sup>* ∪ Ω*q*. Todavia, uma estratégia recomendada (e utilizada ao longo de todo este estudo) consiste em fazer  $\Omega_I = \Omega_w = \Omega_q$ , o que implica um modo mais simples e eficaz de se implementar o LRPIM [\(WU; LIU,](#page-88-0) [2003\)](#page-88-0),[\(LIU; GU,](#page-86-1) [2005\)](#page-86-1). Há que se ressaltar no entanto, que este único "subdomínio geral"ainda deve ser limitado pelo domínio  $\overline{\Omega}$ , em que se estabelece o PVC. Assim, na prática, Ω*<sup>q</sup>* será dado pela interseção de Ω*<sup>w</sup>* (estabelecido como igual a  $\Omega_I$ ) e  $\overline{\Omega}$ , conforme está ilustrado na Figura [7.](#page-37-0)

<span id="page-36-1"></span>A escolha acerca dos subdomínios, aliada ao fato da função de teste pertencer ao espaço  $H_0(\overline{\Omega})$ , faz com que a integral de fronteira em [\(3.24\)](#page-35-0) seja calculada apenas nos contornos Γ*<sup>q</sup>* onde se estabeleçam condições de Neumann ou mistas. Uma vez que estes não se fazem presentes no PVC [\(3.1\)](#page-29-0), tem-se que a formulação fraca [\(3.24\)](#page-35-0) pode ser reduzida para:

$$
\int_{\Omega_q} (\nabla w \cdot \nabla u^h) d\Omega = -\int_{\Omega_q} (wg) d\Omega.
$$
\n(3.26)

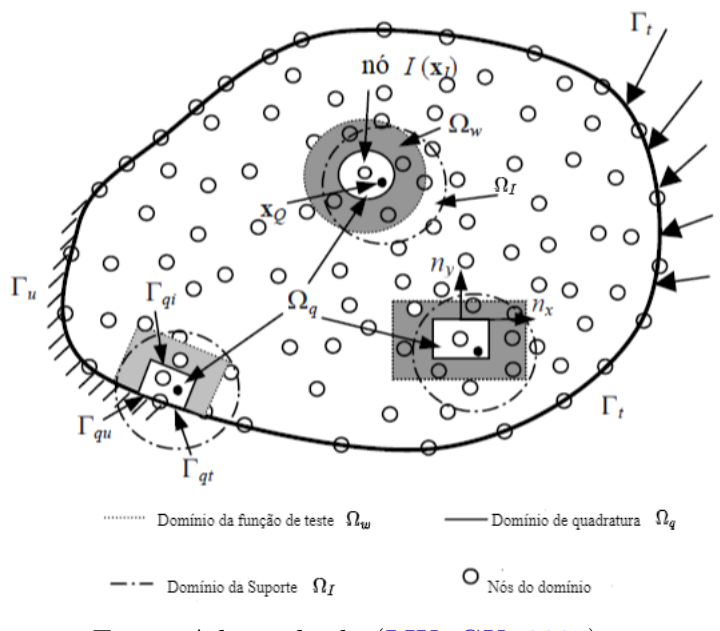

<span id="page-37-0"></span>Figura 7 – Principais subdomínios presentes na implementação do LRPIM.

Fonte: Adaptado de [\(LIU; GU,](#page-86-1) [2005\)](#page-86-1)

# 3.5 Implementação Numérica do LRPIM

<span id="page-37-2"></span>Uma vez os principais mecanismos do LRPIM foram estabelecidos, parte-se para a solução numérica do PVC [\(3.1\)](#page-29-0). Primeiramente, considera-se a função de teste *spline*, em [\(3.25\)](#page-36-0), e a interpolação por RBFs (equações [\(3.16\)](#page-33-0) e [\(3.17\)](#page-33-1)), tendo em vista a fórmula geral [\(2.1\)](#page-27-0) repetida a seguir:

$$
u^h = \sum_{i \in S_I}^{n_s} \phi_i u_i.
$$
\n
$$
(3.27)
$$

Ambas são substituídas em [\(3.26\)](#page-36-1). Assim, tem-se:

<span id="page-37-1"></span>
$$
\int_{\Omega_{q}} \nabla w_{I} \cdot \nabla \left( \sum_{i \in S_{I}}^{n_{s}} \phi_{i} u_{i} \right) d\Omega = - \int_{\Omega_{q}} w_{I} g d\Omega,
$$
\n
$$
\Rightarrow \int_{\Omega_{q}} \nabla w_{I} \cdot \left( \sum_{i \in S_{I}}^{n_{s}} \nabla \phi_{i} u_{i} \right) d\Omega = - \int_{\Omega_{q}} w_{I} g d\Omega,
$$
\n
$$
\Rightarrow \int_{\Omega_{q}} \left( \sum_{i \in S_{I}}^{n_{s}} \nabla w_{I} \cdot \nabla \phi_{i} u_{i} \right) d\Omega = - \int_{\Omega_{q}} w_{I} g d\Omega,
$$
\n
$$
\therefore \sum_{i \in S_{I}}^{n_{s}} \int_{\Omega_{q}} (\nabla w_{I} \cdot \nabla \phi_{i}) u_{i} d\Omega = - \int_{\Omega_{q}} w_{I} g d\Omega, I = 1, 2, \cdots, N. \tag{3.28}
$$

<span id="page-38-0"></span>O resultado [\(3.28\)](#page-37-1) consiste em conjunto de equações lineares, cada uma associada a um nó  $\vec{x}_I$ . Logo, estabelece-se então um sistema de equações lineares cuja forma matricial é dada por:

$$
Au = c \tag{3.29}
$$

em que:

$$
A_{Ii} = \int_{\Omega_q} (\nabla w_I \cdot \nabla \phi_i) d\Omega, \qquad (3.30)
$$

$$
c_I = -\int_{\Omega_q} (w_I g) d\Omega \tag{3.31}
$$

$$
\mathbf{u} = \begin{bmatrix} u_1 \\ u_2 \\ \vdots \\ u_I \\ \vdots \\ u_N \end{bmatrix} . \tag{3.32}
$$

Por fim, o fato das funções de forma do LRPIM apresentarem a propriedade do delta de Kronecker, permite que se faça a imposição direta das condições de contorno de Dirichlet, fornecendo uma solução única para [\(3.29\)](#page-38-0). Para demonstar esse fato, considera-se uma condição de Dirichlet dada por  $u(\vec{x}) = f(\vec{x})$ ,  $\forall \vec{x} \in \Gamma$ . Aplicando [\(3.27\)](#page-37-2) nessa condição tem-se:

$$
u^h(\vec{x}_I) \approx u^h(\vec{x}_I) = \sum_{i \in S_I}^{n_s} \phi_i(\vec{x}_I) u_i \Rightarrow f(\vec{x}_I) = u_I.
$$
 (3.33)

<span id="page-38-1"></span>Assim, fica demonstrado que as condições de Dirichlet podem ser incorporadas ao problema numérico pela substituição, em [\(3.29\)](#page-38-0), das equações que envolvem os nós do contorno pela expressão  $u_I = f(\vec{x}_I)$  cuja forma matricial é [\(LI; MULAY,](#page-86-2) [2013\)](#page-86-2):

$$
[0, 0, \cdots, 1, \cdots, 0] \mathbf{u} = f(\vec{x}_I). \tag{3.34}
$$

Além disso, cabe notar que [\(3.33\)](#page-38-1) continua válida, não só para os nós em Γ, podendo ser estendida para todos os nós do domínio. Nesse caso,  $f(\vec{x})$  representa a função que soluciona o PVC e, por consequência, os coeficientes *u<sup>i</sup>* são os valores dessa solução no respectivo nó  $\vec{x}_i$ . Portanto, a matriz  $(3.32)$  corresponde à solução numérica do sistema em todos os nós do domínio de análise.

<span id="page-38-2"></span>e

## 3.6 Resultados

Dispondo agora da completa descrição do LRPIM, este é aplicado na solução do PVC [\(3.1\)](#page-29-0), utilizando o pacote computacional MATLAB<sup>©</sup>. Os resultados obtidos são então comprados em relação à solução analítica disponível, sendo a convergência destes avaliada por meio de três parâmetros:

• O erro-RMS:

$$
E_{RMS} = \sqrt{\frac{1}{N} \sum_{I=1}^{N} (u_I - u_I^*)^2}
$$
 (3.35)

• O erro máximo:

$$
E_{max} = \max\{|u_I - u_I^*|\}\
$$
\n(3.36)

• O erro médio:

$$
E_{med} = \frac{1}{N} \sum_{I=1}^{N} |u_I - u_I^*|
$$
\n(3.37)

onde  $u_I$  e  $u_I^*$  são respectivamente os valores numérico e analítico de  $u(\vec{x})$ , avaliados em  $\vec{x}_I$ .

Como primeiro experimento, considera-se um domínio formado por 1409 nós distribuídos irregularmente sobre Ω, conforme a Figura [6.](#page-30-0) Além disso, para as aproximações locais, utiliza-se *n<sup>s</sup>* = 7 nós de suporte, sob os quais se aplica uma combinação de RBFs gaussianas (com parâmetros de forma *C* = 0*,* 8) com a base polinomial linear *P* = [1*, x, y*]. Os resultados desse experimento estão dispostos nas Figuras [8a](#page-39-0) a [10.](#page-40-0)

<span id="page-39-0"></span>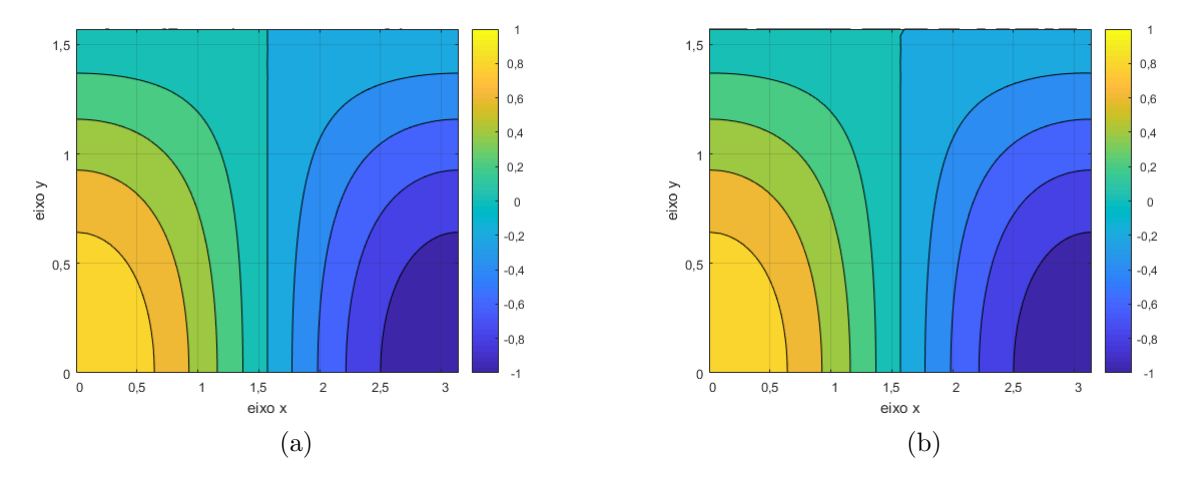

Figura 8 – Curvas de Contorno para as soluções (a) analítica e (b) numérica do PVC [\(3.1\)](#page-29-0). Fonte: O Autor (2021).

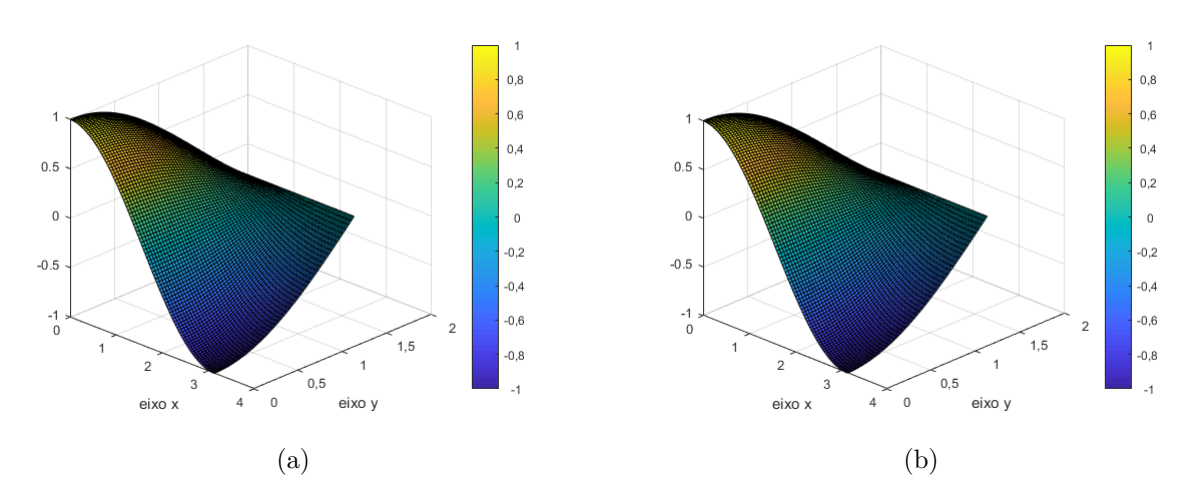

Figura 9 – Superfícies geradas para as soluções (a) analítica e (b) numérica do PVC [\(3.1\)](#page-29-0). Fonte: O Autor (2021).

<span id="page-40-0"></span>Figura 10 – Superfície gerada para o erro absoluto  $E(\vec{x}) = |u^h(\vec{x}) - u(\vec{x})|$ .

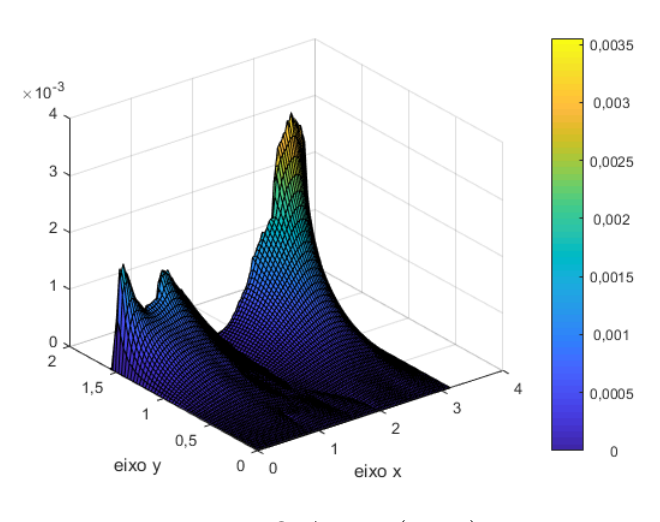

Fonte: O Autor (2021).

Observa-se, a partir das Figuras [8a](#page-39-0) a [10,](#page-40-0) que o LRPIM é capaz de prover resultados satisfatórios para a solução do PVC [\(3.1\)](#page-29-0). Tal fato é corroborado pelas informações da Tabela [2,](#page-41-0) onde estão dispostos os valores dos parâmetros de análise e o tempo de execução do algoritmo em segundos. O processo de avaliação do tempo não segue um protocolo rigoroso de teste, estando disposto na Tabela [2](#page-41-0) apenas para demonstrar que os resultados foram obtidos em um tempo razoável, garantindo a viabilidade prática do LRPIM.

| Parâmetro     | Valor                  |
|---------------|------------------------|
| $E_{RMS}$     | 0,00062657             |
| $E_{\rm max}$ | 0,00377100             |
| $E_{med}$     | 0,00033446             |
| t(s)          | 9,607911               |
|               | Fonte: O Autor (2021). |

<span id="page-41-0"></span>Tabela 2 – Parâmetros de convergência resultantes da implementação do LRPIM sobre o PVC [\(3.1\)](#page-29-0).

Observa-se, a partir das informações expressas na Tabela [2](#page-41-0) que o LRPIM apresenta uma boa convergência de um modo geral, dados os baixos valores de *ERMS* e *Emed*. O mesmo comportamento se verifica pontualmente a partir do valor de *Emax*. Além disso, o algoritmo em si levou pouco tempo para ser completamente executado

Uma vez constatada a capacidade do LRPIM de resolver um problema numericamente, é preciso avaliar o seu comportamento mediante o ajustes dos principais parâmetros associados ao método, tais como o número de nós em Ω ou o parâmeros de forma *C* das RBFs. Tais características são avaliadas e os respectivos resultados analisados nas próximas subseções.

### 3.6.1 Número de Nós

Conforme mencionado no capítulo [2,](#page-23-0) os métodos sem malha se baseiam em um conjunto de nós distribuídos sobre o domínio  $\overline{\Omega}$  do problema. Naturalmente, a quantidade *N* de nós pode afetar a qualidade dos resultados, uma vez que esse valor afeta diretamente a ordem do sistemas linear global [\(3.29\)](#page-38-0). Para verificar como se dá essa característica no LRPIM, considera-se uma sequência de testes envolvendo a resolução do PVC [\(3.1\)](#page-29-0) nas mesmas condições do primeiro experimento (*n<sup>s</sup>* = 7, RBFs gaussianas com *C* = 0*,* 8 e base polinomial linear), mas com diferentes conjuntos de *N* nós distribuídos irregularmente. Os resultados dessa sequência estão dispostos na Tabela [3.](#page-41-1)

<span id="page-41-1"></span>Tabela 3 – Resultados da implementação do LRPIM sobre o PVC [\(3.1\)](#page-29-0) para diferentes valores de *N* distribuídos irregularmente.

| N                                    | $E_{RMS}$                             | $E_{\rm max}$ | $E_{med}$            | t(s)      |  |
|--------------------------------------|---------------------------------------|---------------|----------------------|-----------|--|
| 101                                  | 0,00728270 0,0383390 0,00341490       |               |                      | 1,929407  |  |
| 369                                  | 0.00098614                            |               | 0,0057475 0,00051842 | 2,554133  |  |
| 1409                                 | $0,00062657$ $0,0037710$ $0,00033446$ |               |                      | 9,607911  |  |
| 5505                                 | 0,00036989                            |               | 0,0024918 0,00020207 | 42,340382 |  |
| $\text{Fonto: } \Omega$ Autor (9091) |                                       |               |                      |           |  |

Fonte: O Autor (2021).

Observa-se pelos resultados apresentados na Tabela [3,](#page-41-1) que o aumento do número de nós presentes no domínio discretizado leva a uma redução nos valores de todos os parâmetros

de avaliação. Tal comportamento demonstra que as soluções via LRPIM do PVC em questão possuem relativa estabilidade, haja visto que uma maior quantidade de nós torna o domínio  $\overline{\Omega}$  melhor caracterizado e isso, a princípio, deveria levar a soluções numéricas mais próximas dos valores esperados. Além disso, nesse experimento em particular, o tempo de execução *t* do método (em segundos) foi incorporado à Tabela [3.](#page-41-1) O objetivo dessa coluna consiste apenas em atestar que o tempo de execução tende a aumentar à medida que a quantidade de nós também se eleva. Entretanto, deve-se ressaltar novamente que essa estimativa não foi realizada em um ambiente computacional padronizado, estando sujeita a eventuais interferências devidas à execução de tarefas rotineiras do computador. Essa correlação entre a acurácia dos resultados e o tempo de processamento se repetiu em todos os experimentos realizados neste estudo, sobretudo naqueles onde a alteração no respectivo parâmetro do LRPIM implicar um aumento na quantidade de operações matemáticas a serem executadas.

#### 3.6.2 Distribuição dos Nós

Outra característica importante apresentada pelos nós em métodos sem malha diz respeito ao modo como estes se distribuem sobre  $\overline{\Omega}$ . Essa relação se dá pelo fato do LRPIM utilizar a interpolação por RBFs como técnica de aproximação local e esta, por sua vez, estar fortemente ligada à posição dos nós [\(FASSHAUER,](#page-85-0) [2007\)](#page-85-0). Para verificar esse comportamento, faz-se uma sequência de testes em que o PVC [\(3.1\)](#page-29-0) é resolvido nas mesmas condições do experimento anterior (*n<sup>s</sup>* = 7, RBFs gaussianas com *C* = 0*,* 8 e base polinomial linear), porém com os *N* nós distribuídos regularmente, conforme a Figura [11.](#page-42-0) Os resultados, por sua vez, estão dispostos na Tabela [4.](#page-43-0)

<span id="page-42-0"></span>Figura 11 – Domínio  $\overline{\Omega}$  do PVC [\(3.1\)](#page-29-0) representado por 1250 nós distribuídos regularmente.

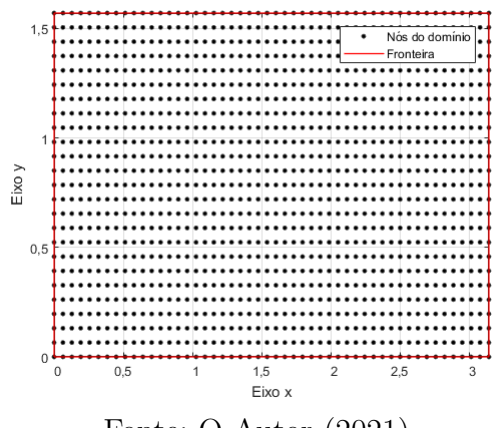

Fonte: O Autor (2021).

| N                         | $E_{RMS}$  | $E_{\rm max}$         | $E_{med}$  |  |  |
|---------------------------|------------|-----------------------|------------|--|--|
| 96 $(16 \times 6)$        | 0,00120630 | 0,00234620            | 0,00084634 |  |  |
| 360 $(24 \times 15)$      | 0,00079645 | 0,00225890            | 0,00056817 |  |  |
| 1250 $(50 \times 25)$     | 0,00070223 | 0,00238370            | 0,00047417 |  |  |
| 5473 $(148 \times 37)$    |            | 0,00013478 0,00033985 | 0,00009955 |  |  |
| Fonte: O Autor $(2021)$ . |            |                       |            |  |  |

<span id="page-43-0"></span>Tabela 4 – Resultados da implementação do LRPIM sobre o PVC [\(3.1\)](#page-29-0) para diferentes valores de *N* distribuídos regularmente.

Observa-se, pela comparação entre os valores das Tabelas [3](#page-41-1) e [4,](#page-43-0) que a distribuição regular de nós fornece resultados de um modo geral melhores que a distribuição irregular de nós. Tal comportamento é constatado pelo fato de que os valores de *N* são ligeiramente menores na Tabela [4,](#page-43-0) porém seus resultados são, em geral, melhores que os apresentados na Tabela [3.](#page-41-1) Essa aparente contradição em face do experimento anterior permite estabelecer que, de fato, uma escolha adequada sobre a distribuição dos nós pode gerar melhores resultados no LRPIM.

## 3.6.3 Nós de Suporte

Na seção 3.3, mostrou-se que uma das principais etapas de implementação do LRPIM é a aproximação dos valores nodais em um domínio de suporte por meio de funções de forma. Estas, por sua vez, são construídas por meio da interpolação por RBFs e PFs. Nesse contexto, dois parâmetros exercem influência direta no desempenho do LRPIM: o número *n<sup>s</sup>* de nós de suporte e o parâmetro de forma *C* das RBFs.

Outro aspecto importante se dá pelo fato do valor de *n<sup>s</sup>* não só estabelecer a quantidade de nós utilizados na aproximação, mas também o tamanho do domínio de quadratura Ω*<sup>q</sup>* sobre o qual se avaliam as integrais de formulação fraca [\(3.26\)](#page-36-1). Para avaliar os efeitos que *n<sup>s</sup>* tem sobre o LRPIM, faz-se uma sequência de testes envolvendo a resolução do PVC [\(3.1\)](#page-29-0) em condições semelhantes ao primeiro experimento (1409 nós distribuídos irregularmente, RBFs gaussianas com  $C = 0, 8$  e base polinomial linear) com diferentes quantidades de nós de suporte. Os resultados desse experimento estão dispostos na Tabela [5.](#page-44-0)

| $n_{\rm s}$               | $E_{RMS}$  | $E_{\rm max}$ | $E_{med}$  | $\kappa({\bf A})$ |  |  |
|---------------------------|------------|---------------|------------|-------------------|--|--|
| 6                         | 0,00037648 | 0,0032042     | 0,00030419 | 2092, 4635        |  |  |
| $\overline{7}$            | 0,00062657 | 0,0037710     | 0,00033446 | 1032, 5265        |  |  |
| 8                         | 0,00316050 | 0,0124330     | 0,00211780 | 529, 2817         |  |  |
| 9                         | 0,00366160 | 0,0180970     | 0,00234490 | 1936, 2966        |  |  |
| 10                        | 0,00419360 | 0,0196130     | 0,00272650 | 1000, 7505        |  |  |
| 11                        | 0,00746990 | 0,2147800     | 0,00285040 | 990, 1267         |  |  |
| 12                        | 0,00493290 | 0,0213940     | 0,00317710 | 1340, 1026        |  |  |
| 13                        | 0,00523030 | 0,0274560     | 0,00333190 | 1863.1471         |  |  |
| Fonte: O Autor $(2021)$ . |            |               |            |                   |  |  |

<span id="page-44-0"></span>Tabela 5 – Resultados da implementação do LRPIM sobre o PVC [\(3.1\)](#page-29-0) para diferentes valores de *ns*.

Nota-se, a partir das informações na Tabela [5,](#page-44-0) que os menores valores de *n<sup>s</sup>* produzem os melhores resultados para o LRPIM. Verificou-se também, ao longo desse experimento, que valores de *n<sup>s</sup>* fora do intervalo descrito pela Tabela [5](#page-44-0) provocam problemas de instabilidade no LRPIM, possivelmente pelo mal condicionamento da matriz **G**, conforme mencionado na seção 3.3 e que, por sua vez, impacta diretamente nos coeficientes do sistema linear global **Au** = **c**. Esse efeito do condicionamento pode ser verificado pela coluna da Tabela [5](#page-44-0) (uma particularidade desse experimento), em que estão dispostos os valores do número de condição *κ*(**A**) da matriz de coeficientes **A** do sistema linear global. As escolhas de *n<sup>s</sup>* de fato implicam uma variação ampla nos valores de *κ*(**A**), enquanto esses valores se mantêm superiores a 500. Tal comportamento caracteriza o LRPIM como um método que está sujeito a instabilidades [\(BURDEN; FAIRES,](#page-85-1) [2001\)](#page-85-1), sendo estas decorrentes do ajuste no valor de *ns*. Fica demonstrada então, a importância dos experimentos e das análises feitas neste capítulo acerca dos parâmetros do LRPIM e seus impactos sobre a solução numérica propriamente dita.

### 3.6.4 Parâmetro de Forma

O segundo parâmetro relacionado à aproximação por RBFs que interfere no LRPIM é o parâmetro de forma *C*. A importância dessa análise se dá pelo fato de, nesse caso, realizar-se uma alteração na estrutura das RBFs, ou seja, nas funções de base do processo de interpolação. Em particular, nas implementações envolvendo o PVC [\(3.1\)](#page-29-0) (e em todas as simulações realizadas neste estudo), a função gaussiana  $B_i(\vec{x}) = e^{-Cr_i^2}$  foi escolhida para a construção das funções de forma, uma vez que esta possui apenas um parâmetro de forma em comparação as outras RBFs presentes na Tabela [1.](#page-32-0) Novamente, um experimento é realizado envolvendo uma série de testes em que o [\(3.1\)](#page-29-0) é resolvido em condições semelhantes as do primeiro experimento (1409 nós distribuídos irregularmente, RBFs gaussianas com e base polinomial linear), mas modificando-se o valor de *C* e verificando a sua influência no LRPIM. Os resultados desse experimento estão dispostos na Tabela [6.](#page-45-0)

| $\mathcal C$              | $E_{RMS}$  | $E_{\rm max}$ | $E_{med}$  |  |  |
|---------------------------|------------|---------------|------------|--|--|
| 0, 2                      | 0,00064214 | 0,0037746     | 0,00036158 |  |  |
| 0, 4                      | 0,00063675 | 0,0037734     | 0,00035242 |  |  |
| 0,6                       | 0,00063156 | 0,0037722     | 0,00034337 |  |  |
| 0, 8                      | 0,00062657 | 0,0037710     | 0,00033446 |  |  |
| 1,0                       | 0,00062178 | 0,0037698     | 0,00032586 |  |  |
| 1, 2                      | 0,00061720 | 0,0037686     | 0,00031811 |  |  |
| 1,4                       | 0,00061283 | 0,0037674     | 0,00031121 |  |  |
| Fonte: O Autor $(2021)$ . |            |               |            |  |  |

<span id="page-45-0"></span>Tabela 6 – Resultados da implementação do LRPIM sobre o PVC [\(3.1\)](#page-29-0) para diferentes valores do parâmetro de forma *C*.

As informações da Tabela [6](#page-45-0) demonstram que um aumento no parâmetro de forma implica uma melhora nos resultados do LRPIM. Entretanto, essa melhora é pouco significativa para essa faixa de valores, de modo que, não há como estabelecer um valor ótimo para *C*. De fato, verifica-se a existência de técnicas para estimar o parâmetro de forma, levando-se em consideração o espaçamento entre os nós [\(LIU; GU,](#page-86-3) [2001;](#page-86-3) [WU; LIU,](#page-88-0) [2003;](#page-88-0) [SHU; DING; YEO,](#page-87-1) [2003\)](#page-87-1), mas tais abordagens não levam em consideração a maneira como os nós se distribuem, a RBF escolhida na aproximação ou a quantidade de nós de suporte, sendo que essa características também podem influenciar no valor mais adequado para *C*. Uma vez que não há um método rigoroso de obtenção dos parâmetros de forma [\(LIU; GU,](#page-86-1) [2005\)](#page-86-1), os valores utilizados neste trabalho são escolhidos levando-se em consideração os resultados obtidos em outros trabalhos, como [\(SILVA et al.,](#page-87-2) [2017\)](#page-87-2) e [\(LIU; GU,](#page-86-3) [2001\)](#page-86-3) ou manualmente, após algumas simulações de teste.

#### 3.6.5 Integração Numérica

Na seção 3.5, mostrou-se como o LRPIM leva ao estabelecimento do sistema linear [\(3.29\)](#page-38-0), cujos coeficientes são expressos por integrais definidas sobre um domínio Ω*<sup>q</sup>* (e ocasionalmente o seu contorno Γ*q*). Assim, torna-se um importante fator para o desempenho do método, o modo como essas integrais são avaliadas numericamente. Alguns textos sugerem a criação de uma malha local composta por elementos triangulares, semelhante a que é utilizada no FEM[\(LIU,](#page-86-4) [2009\)](#page-86-4), todavia essa abordagem poderia levar à conclusão de que o LRPIM não é "verdadeiramente sem malha".

Outra metodologia utilizada no cálculo dos coeficientes se baseia no fato de que as integrais são, em geral, avaliadas numericamente por meio da quadratura de Gauss-Legendre. Essa abordagem (utilizada nas implementações deste trabalho), consiste em dividir o domínio de integração em células, sob as quais se avaliam as integrais da formulação fraca. Dentro de cada célula, o algoritmo de quadratura avalia o valor do integrando em posições específicas denominadas *pontos de Gauss* para compor uma soma ponderada.

Os resultados individuais são então somados para gerar o valor total das integrais. Para melhorar a precisão do procedimento, usa-se a estratégia de desconsiderar no algoritmo de quadratura os pontos de gauss exteriores ao domínio de integração [\(LI; MULAY,](#page-86-2) [2013;](#page-86-2) [LIU; GU,](#page-86-1) [2005\)](#page-86-1). Um exemplo de como se dá esse processo pode ser visto na Figura [12,](#page-46-0) onde a mesma técnica é aplicada para o cálculo da área compreendida por um círculo de raio unitário.

<span id="page-46-0"></span>Figura 12 – Esquema representativo da quadratura de Gauss-Legendre com decomposição do domínio em células cartesianas.

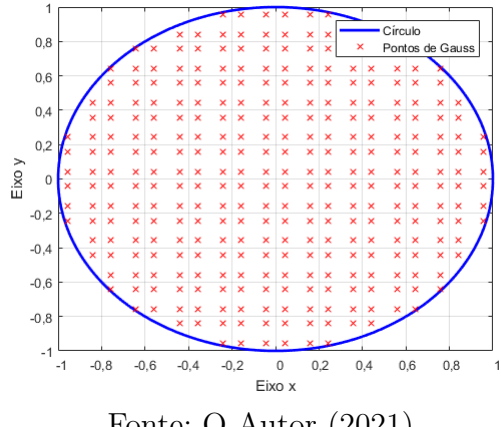

Fonte: O Autor (2021).

Na Figura [12,](#page-46-0) observa-se que, de fato, o cálculo de integrais por decomposição em células retangulares leva a um erro de aproximação inerente ao processo, haja visto que as células e o domínio possuem formas diferentes. Uma maneira de reduzir esse erro consiste em aplicar sobre as integrais uma mudança de variáveis para coordenadas polares, sendo o domínio decomposto em células no formato de setores circulares, conforme a Figura [13.](#page-46-1)

<span id="page-46-1"></span>Figura 13 – Esquema representativo da quadratura de Gauss-Legendre com decomposição do domínio em células polares.

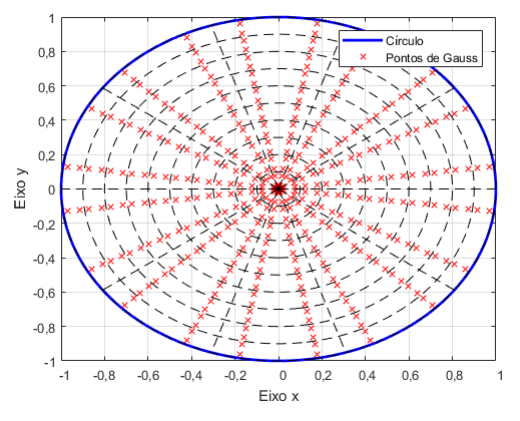

Fonte: O Autor (2021).

A comparação entre as Figuras [12](#page-46-0) e [13](#page-46-1) confirma o fato de que uma mudança de variáveis pode até mesmo eliminar o erro associado a decomposição em células, uma vez que nenhum ponto de Gauss precisa ser desconsiderado no algoritmo de quadratura.

Conforme explicado anteriormente, o domínio de quadratura no LRPIM é definido como a interseção entre o domínio de quadratura Ω*<sup>q</sup>* (assumido como sendo igual ao domínio de teste Ω*w*) e o domínio Ω do problema. Como essa interseção se dá entre uma região circular e outra; retangular, o modo como se dá a decomposição em células para as integrais do sistema [\(3.29\)](#page-38-0) constitui um aspecto importante na avaliação dos resultados gerados pelo LRPIM.

Para avaliar essa característica, faz-se um experimento composto por uma série de teses envolvendo a resolução do PVC [\(3.1\)](#page-29-0) (1409 nós distribuídos irregularmente, com  $n_s = 7$ , RBFs gaussianas com  $C = 0, 8$  e base polinomial linear) variando-se a quantidade de células na decomposição nos dois esquemas de decomposição apresentados anteriormente. Os resultados desses testes estão dispostos na Tabela [7,](#page-47-0) em que *N<sup>C</sup>* é o número de células de integração, e *rθ* e *xy* representam respectivamente os esquemas de decomposição em células polares e retangulares.

| $N_C$               |           | $E_{RMS}(\times 10^{-4})$<br>$E_{\rm max}(\times 10^{-4})$ |           |          |           | $E_{med}(\times 10^{-4})$ |
|---------------------|-----------|------------------------------------------------------------|-----------|----------|-----------|---------------------------|
|                     | $r\theta$ | xy                                                         | $r\theta$ | xy       | $r\theta$ | xy                        |
| $4(2 \times 2)$     | 4,7121    | 11,5720                                                    | 32,792    | 116, 110 | 2,0001    | 5,2002                    |
| $9(3\times3)$       | 6,3963    | 8,0190                                                     | 35, 316   | 34,880   | 3,6297    | 4,7789                    |
| $16(4 \times 4)$    | 6,4022    | 6,5695                                                     | 43,727    | 61,667   | 3,3511    | 3,2525                    |
| $25(5 \times 5)$    | 6,0784    | 6,1363                                                     | 38,878    | 34, 427  | 3,2328    | 3,2977                    |
| $36(6 \times 6)$    | 6,2657    | 6,4359                                                     | 37,710    | 36,817   | 3,3446    | 3,4718                    |
| $49(7\times7)$      | 6,1399    | 6,1296                                                     | 39,025    | 35,716   | 3,2728    | 3,3020                    |
| $64(8 \times 8)$    | 6,1506    | 6,9127                                                     | 36,697    | 47,620   | 3,3085    | 3,6167                    |
| $81(9 \times 9)$    | 6,1064    | 5,8255                                                     | 37,346    | 34,773   | 3,2896    | 3,1078                    |
| $100(10 \times 10)$ | 6,1463    | 6,2375                                                     | 37,989    | 42,955   | 3,2964    | 3,3339                    |
|                     |           | $\Gamma$ $\Omega$ $\Lambda$ $\Omega$ $(20031)$             |           |          |           |                           |

<span id="page-47-0"></span>Tabela 7 – Resultados da implementação do LRPIM sobre o PVC [\(3.1\)](#page-29-0) para diferentes esquemas de integração numérica.

Fonte: O Autor (2021).

Observa-se na Tabela [7](#page-47-0) que, de um modo geral, a decomposição em células polares fornece melhores resultados para o LRPIM que a decomposição em células retangulares. Entretanto, nota-se que para valores de *N<sup>C</sup>* superiores a 49, o aumento da quantidade de células implica uma redução pouco substancial nos erros para os dois esquemas, ao passo que esse mesmo aumento naturalmente torna o algoritmo de integração mais custoso computacionalmente. Há de se atentar ainda para o fato de que o domínio de quadratura em si poderia ser retangular, o que favoreceria a distribuição em células do mesmo formato.

Ainda no contexto da integração numérica, outro aspecto importante da decomposição é a quantidade de pontos de Gauss em cada célula. Tal quantidade é também

chamada de ordem da quadratura e se dá ao longo de cada dimensão da integral.

A avaliação dos efeito que a ordem da quadratura tem sobre o LRPIM é feita por meio de duas séries de testes, envolvendo os dois tipos de decomposição.Nesses testes, as principais condições do primeiro experimento são mantidas (1409 nós distribuídos irregularmente, com  $n_s = 7$ , RBFs gaussianas com  $C = 0, 8$  e base polinomial linear), enquanto o número de pontos de Gauss em cada célula é alterado. Os resultados desse experimento podem ser vistos nas Tabelas [8](#page-48-0) e [9.](#page-48-1)

| Ordem (pontos de Gauss) | $N_c$            | $E_{RMS}$                                     | $E_{\rm max}$ | $E_{med}$  |
|-------------------------|------------------|-----------------------------------------------|---------------|------------|
|                         | $4(2 \times 2)$  | 0,02988600                                    | 0,05833200    | 0,02466100 |
| $4(2 \times 2)$         | $9(3 \times 3)$  | 0,00046205                                    | 0,00219040    | 0,00029547 |
|                         | $16(4 \times 4)$ | 0,00055150                                    | 0,00099036    | 0,00046216 |
|                         | $25(5 \times 5)$ | 0,00064322                                    | 0,00594920    | 0,00025943 |
|                         | $4(2\times 2)$   | 0,00181030                                    | 0,00383710    | 0,00141000 |
| $9(3 \times 3)$         | $9(3\times3)$    | 0,00115490                                    | 0,01059100    | 0,00064098 |
|                         | $16(4\times4)$   | 0,00084179                                    | 0,00439670    | 0,00044884 |
|                         | $25(5 \times 5)$ | 0,00057542                                    | 0,00363270    | 0.00057542 |
|                         | $4(2 \times 2)$  | 0,01157200                                    | 0,0116110     | 0,00052002 |
| $16(4 \times 4)$        | $9(3 \times 3)$  | 0,00080190                                    | 0,0034880     | 0,00047789 |
|                         | $16(4 \times 4)$ | 0,00065695                                    | 0,0061667     | 0,00032525 |
|                         | $25(5 \times 5)$ | 0,00061363                                    | 0,0034427     | 0,00032977 |
|                         |                  | $\Gamma$ $\Omega$ $\Lambda$ $\Omega$ $\Omega$ |               |            |

<span id="page-48-0"></span>Tabela 8 – Resultados da implementação do LRPIM sobre o PVC [\(3.1\)](#page-29-0) para diferentes ordens de quadratura (decomposição em células retangulares).

Fonte: O Autor (2021).

<span id="page-48-1"></span>Tabela 9 – Resultados da implementação do LRPIM sobre o PVC [\(3.1\)](#page-29-0) para diferentes ordens de quadratura (decomposição em células polares).

| Ordem (pontos de Gauss)                         | $N_c$            | $E_{RMS}$  | $E_{\rm max}$ | $E_{med}$  |  |
|-------------------------------------------------|------------------|------------|---------------|------------|--|
|                                                 | $4(2\times 2)$   | 0,00072221 | 0,0014998     | 0,00057678 |  |
|                                                 | $9(3 \times 3)$  | 0,00081432 | 0,0045592     | 0,00050531 |  |
| $4(2 \times 2)$                                 | $16(4 \times 4)$ | 0,00086297 | 0,0069586     | 0,00047106 |  |
|                                                 | $25(5 \times 5)$ | 0,00054533 | 0,0027576     | 0,00032291 |  |
|                                                 | $4(2\times 2)$   | 0,00152400 | 0,0075525     | 0,00088500 |  |
|                                                 | $9(3\times3)$    | 0,00052817 | 0,0034250     | 0,00029226 |  |
| $9(3 \times 3)$                                 | $16(4 \times 4)$ | 0,00059379 | 0,0032841     | 0,00032593 |  |
|                                                 | $25(5 \times 5)$ | 0.00065386 | 0.0042010     | 0.00035273 |  |
|                                                 | $4(2\times 2)$   | 0,00047121 | 0,00327920    | 0,00020001 |  |
|                                                 | $9(3\times3)$    | 0,00063963 | 0,00353160    | 0,00036297 |  |
| $16(4 \times 4)$                                | $16(4 \times 4)$ | 0,00064022 | 0,00437270    | 0,00033511 |  |
|                                                 | $25(5 \times 5)$ | 0,00060784 | 0,00388780    | 0,00032328 |  |
| $\Delta$ utor (9091)<br>$\Gamma$ anto: $\Omega$ |                  |            |               |            |  |

Fonte: O Autor (2021).

Observa-se que, de modo geral, ambas as abordagens de decomposição fornecem resultados semelhantes, com o aumento da ordem de quadratura e o aumento do número de células favorecendo uma melhor convergência no LRPIM. No entanto, há casos em que esse comportamento não se verifica. Por exemplo, a quadratura de ordem 2 × 2 com células retangulares apresenta resultados ligeiramente melhores que o mesmo procedimento feito com células polares. Isso se dá pelo fato de que há poucos pontos de Gauss nas células, o que pode prejudicar o a precisão da quadratura durante o processo de eliminação dos pontos que estiverem fora do domínio de integração. Por outro lado, é importante reforçar que o custo computacional do algoritmo de quadratura de Gauss-Legendre está diretamente atrelado à quantidade de pontos de Gauss, de modo que, uma quadratura de ordem mais baixa  $(2 \times 2$  ou  $3 \times 3)$ , pode gerar resultados mais rapidamente, mas com uma convergência semelhante.

É importante mencionar também que, os resultados para a quadratura de ordem 16 (4 × 4 pontos de Gauss) nas Tabelas [8](#page-48-0) e [9](#page-48-1) são idênticos aos que se observam na Tabela [7.](#page-47-0) Isso se deve ao fato de que, em todos os experimentos deste trabalho, optou-se por realizar a quadratura de Gauss-Legendre com esse arranjo de células e pontos de Gauss. Tal escolha se baseia no fato de que quantidades mais elevadas de pontos não resultam em aumentos significativos na convergência do algoritmo de integração [\(FILHO,](#page-85-2) [2007\)](#page-85-2). Garante-se assim, que o processo de integração pouco interfira na avaliação dos resultados acerca dos outros parâmetros de ajuste apresentados nesta seção.

# 3.7 Conclusões

Em um método sem malha, o fato do domínio ser representado por um conjunto de nós sem uma conexão explícita implica o emprego de uma série de metodologias, resultando no estabelecimento de um conjunto de parâmetros que devem ser ajustados nas implementações computacionais. Tal característica se verifica no LRPIM, sendo o foco principal da seção 3.6 deste capítulo.

Uma vez realizados os experimentos sobre convergência, constatou-se que o LRPIM de fato é um método eficaz para a solução de PVCs envolvendo a equação de Poisson sob condições de Dirichlet. Essa eficácia se verifica no fato de que mudanças nos parâmetros de ajuste do método exerceram uma influência relativamente baixa na ordem de grandeza dos erros apresentados nas Tabelas [2](#page-41-0) a [9,](#page-48-1) dando ao LRPIM uma certa estabilidade.

É importante ressaltar que os temas tratados neste capítulo e as análises feitas sobre os resultados numéricos, formam uma base de informações que nortearão as próximas aplicações do LRPIM, lidando com problemas mais sofisticados, e que serão apresentadas e discutidas nos próximos capítulos.

# <span id="page-50-0"></span>4 Espalhamento Eletromagnético

Uma vez que o LRPIM foi devidamente apresentado enquanto ferramenta para a solução de PVCs envolvendo equações diferenciais, parte-se neste capítulo para a aplicação desse método em um problema clássico da engenharia elétrica: o espalhamento eletromagnético provocado por um cilindro infinito. As condições em que tal problema se estabelece permite sua modelagem que envolva o cálculo de uma grandeza escalar, entretanto o PVC estabelecido necessita da aplicação de condições de fronteira específicas para a obtenção de uma solução única. Além disso, o desempenho do LRPIM é mais uma vez avaliado neste capítulo, mas em comparação a outro método sem malha: uma variante do EFG, denominada "método livre de elementos de Galerkin interpolante"(IEFG), cujas funções de forma possuem as mesmas capacidades de incorporação de condições de fronteira do LRPIM.

O processo de aplicação se dará por uma série de etapas, de modo semelhante ao que ocorreu no capítulo [3.](#page-29-1) Tais etapas estão listadas a seguir:

- Descrição do espalhamento eletromagnético como um fenômeno físico, bem como a sua compreensão em problemas de engenharia;
- Estabelecimento do PVC associado ao problema descrito pela ótica do espalhamento eletromagnético;
- Solução numérica do PVC por meio do LRPIM, seguindo a metodologia de implementação apresentada no capítulo [3.](#page-29-1)
- Avaliação dos resultados gerados, com foco na convergência e estabilidade do LRPIM e comparação com o EFG.

# 4.1 O Espalhamento Eletromagnético

No estudo do eletromagnetismo clássico, considera-se a propagação de ondas eletromagnéticas em meios ilimitados ou, no caso dos problemas envolvendo refração, em meios semi-infinitos separados por superfícies planas[\(JR; BUCK,](#page-86-5) [2013\)](#page-86-5). Entretanto, essas análises se baseiam em modelos idealizados, estabelecidos primeiramente com o objetivo de evitar as complexidades inerentes ao comportamento das ondas eletromagnéticas. Uma análise mais fidedigna do comportamento das ondas deve levar em conta o fato de que sua propagação se dá, principalmente, na presença de objetos, especialmente em regiões próximas às fontes de energia ou receptores. Nesse contexto, a propagação de ondas é melhor representada por meio do espalhamento eletromagnético [\(BALANIS,](#page-85-3) [1989\)](#page-85-3).

A modelagem de problemas envolvendo o espalhamento parte da concepção de que os campos elétrico  $\vec{E}$  e magnético  $\vec{H}$ , em uma dada região de interesse, podem ser representados pela superposição de duas componentes. A primeira, denominada *campo incidente*, se refere aos campos produzidos por uma ou mais fontes na ausência de quaisquer objetos (nesse contexto, denominados *espalhadores*) e a segunda, denominada *campo espalhado*, representa os campos associados exclusivamente à presença do espalhador, conforme está disposto na Figura [14](#page-51-0) [\(KUNZ; LUEBBERS,](#page-86-6) [1993\)](#page-86-6).

<span id="page-51-0"></span>Figura 14 – Espalhamento eletromagnético provocado por um objeto suficientemente afastado da fonte.

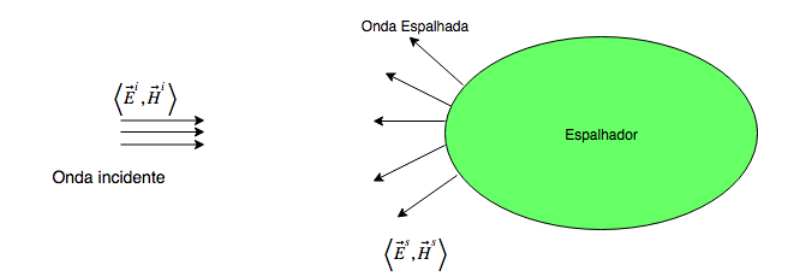

<span id="page-51-1"></span>Fonte: O Autor (2021).

Assim, tem-se que:

$$
\begin{cases}\n\vec{E} = \vec{E}^i + \vec{E}^s \\
\vec{H} = \vec{H}^i + \vec{H}^s\n\end{cases} (4.1)
$$

onde  $\langle \vec{E}, \vec{H} \rangle$  correspondem respectivamente às intensidades totais dos campos elétrico e magnético resultantes da superposição,  $\left\langle \vec{E^s},\vec{H^s}\right\rangle$  são as intensidades dos campos espalhados e  $\langle \vec{E}^i, \vec{H}^i \rangle$  são as intensidades dos campos incidentes. Os problemas de espalhamento lidam com o cálculo dos campos espalhados ou totais, conhecendo-se os campos incidentes.

O cálculo computacional de campos em problemas de eletromagnéticos se dá pela aplicação das equações de Maxwell em uma região finita que envolva os espalhadores e as fontes. As equações podem então ser diretamente resolvidas como um sistema de equações diferenciais de primeira ordem, envolvendo o cálculo simultâneo de  $\left\langle {\vec{E}},{\vec{H}} \right\rangle$  (abordagem utilizada no FDTD [\(INAN; MARSHALL,](#page-85-4) [2011\)](#page-85-4) e até em alguns métodos sem malha [\(YANG et al.,](#page-88-1) [2014\)](#page-88-1), [\(YANG; SU; CHEN,](#page-88-2) [2019\)](#page-88-2)). Outra abordagem, a ser adotada ao longo deste estudo, consiste em acoplar parte das equações de Maxwell, estabelecendo assim uma equação diferencial de segunda ordem que pode ser resolvida como um PVC, de modo análogo ao que foi feito no capítulo [3.](#page-29-1)

# 4.2 Modelagem Matemática do PVC do Espalhamento

Considera-se então, uma região do espaço, contendo um meio linear, isotrópico e homogêneo, livre de cargas e cuja permeabilidade magnética relativa, permissividade <span id="page-52-6"></span><span id="page-52-4"></span>elétrica relativa e condutividade elétrica são respectivamente  $\mu_r$ ,  $\varepsilon_r$  e  $\sigma$ . Sobre essa região, valem as quatro equações de Maxwell no domínio da frequência harmônica:

$$
\nabla \cdot \vec{E} = 0 \tag{4.2}
$$

$$
\nabla \cdot \vec{H} = 0 \tag{4.3}
$$

$$
\nabla \times \vec{E} = -j\omega\mu\vec{H} \tag{4.4}
$$

$$
\nabla \times \vec{H} = \sigma \vec{E} + j\omega \varepsilon \vec{E}
$$
\n(4.5)

<span id="page-52-2"></span><span id="page-52-1"></span><span id="page-52-0"></span>Aplicando o rotacional sobre os dois lados de [\(4.4\)](#page-52-0), tem-se:

$$
\nabla \times (\nabla \times \vec{E}) = -j\omega\mu (\nabla \times \vec{H})
$$
\n(4.6)

Em seguida, substitui-se [\(4.5\)](#page-52-1) no lado direito de [\(4.6\)](#page-52-2), resultando em:

$$
\nabla \times (\nabla \times \vec{E}) = -j\omega\mu (\sigma + j\omega\varepsilon) \vec{E}
$$
 (4.7)

$$
\therefore \nabla \times (\nabla \times \vec{E}) - k_0^2 \mu_r \varepsilon_{rc} \vec{E} = \vec{0}, \qquad (4.8)
$$

<span id="page-52-3"></span>em que *k*<sup>0</sup> = *ω* <sup>√</sup>*µ*0*ε*<sup>0</sup> é a constante de propagação do espaço livre, com *<sup>µ</sup>*<sup>0</sup> <sup>e</sup> *<sup>ε</sup>*<sup>0</sup> representado respectivamente a permeabilidade magnética e a permissividade elétrica do espaço livre. Por fim, tem-se que  $\varepsilon_{rc} = \varepsilon_r - j(\sigma/\omega \varepsilon_0)$  é a permissividade elétrica relativa complexa.

<span id="page-52-5"></span>A equação [\(4.8\)](#page-52-3) é denominada *equação de onda vetorial*. Pode-se, a partir dela, realizar o cálculo computacional da intensidade de campo elétrico por meio de um PVC cuja formado por:

$$
\begin{cases} \nabla \times \nabla \times \vec{E} - k_0^2 \mu_r \varepsilon_{rc} \vec{E} = \vec{0} \\ \nabla \cdot \vec{E} = 0 \end{cases}, \tag{4.9}
$$

Cabe observar que a equação [\(4.3\)](#page-52-4) não foi incluída no sistema, pois o escopo deste é o cálculo isolado de  $\vec{E}$ . Nessa situação, o campo  $\vec{H}$  é calculado posteriormente, substituindo-se a solução encontrada em [\(4.4\)](#page-52-0).

Tradicionalmente, a solução numérica de um PVC definido por [\(4.9\)](#page-52-5) por meio do FEM parte do estabelecimento de uma formulação fraca associada diretamente à equação de onda vetorial, utilizando para isso o conceito de aresta, uma técnica de aproximação

cujas funções de forma são campos vetoriais que naturalmente solucionam a equação [\(4.2\)](#page-52-6) (nesse contexto, denominada *condição livre de divergência*) [\(JIN,](#page-86-7) [2015\)](#page-86-7). Para métodos sem malha, essa abordagem também pode ser empregada, por exemplo, em [\(LIMA,](#page-86-0) [2016\)](#page-86-0), onde a aproximação por RBFs do LRPIM é utilizada. Entretanto, por se tratar de um método baseado em integrações globais (mais custosas do ponto de vista computacional) e cuja implementação difere muito do que se faz em problemas escalares, tal metodologia não foi seguida.

Neste trabalho, optou-se pela estratégia apresentada por Nicomedes *et al.* em [\(NICOMEDES,](#page-86-8) [2015\)](#page-86-8) e [\(NICOMEDES et al.,](#page-86-9) [2017\)](#page-86-9), na qual a equação de onda é modificada, visando ao desacoplamento das componentes do campo  $\vec{E}$  na formulação fraca. Primeiramente, aplica-se sobre a equação de onda, em [\(4.9\)](#page-52-5), a identidade vetorial  $\nabla \times (\nabla \times \vec{A}) = \nabla (\nabla \cdot \vec{A}) - \nabla^2 \vec{A}$ , com  $\vec{A}$  sendo um campo vetorial qualquer. Assim, tem-se:

$$
\nabla \left( \nabla \cdot \vec{E} \right) - \nabla^2 \vec{E} - k_0^2 \mu_r \varepsilon_{rc} \vec{E} = \vec{0}
$$
  

$$
\Rightarrow \nabla^2 \vec{E} + k_0^2 \mu_r \varepsilon_{rc} \vec{E} - \nabla \left( \nabla \cdot \vec{E} \right) = \vec{0}
$$
(4.10)

<span id="page-53-1"></span><span id="page-53-0"></span>A equação [\(4.10\)](#page-53-0) constitui outra forma da equação de onda vetorial. Um campo *E~* que satisfaça as equações de Maxwell deve satisfazer tanto [\(4.10\)](#page-53-0) quanto a condição livre de divergência. Assim, tem-se o seguinte conjunto de equações:

$$
\begin{cases} \nabla^2 \vec{E} + k_0^2 \mu_r \varepsilon_{rc} \vec{E} - \nabla \left( \nabla \cdot \vec{E} \right) = \vec{0} \\ \nabla \cdot \vec{E} = 0 \end{cases} \tag{4.11}
$$

<span id="page-53-2"></span>Em [\(4.11\)](#page-53-1), observa-se que há *d* variáveis a serem obtidas (as componentes do campo elétrico  $\vec{E}$  enquanto há  $d+1$  equações diferenciais, de modo que o PVC não está matematicamente bem-posto. Para contornar este obstáculo, define-se o multiplicador de Lagrange  $p := \nabla \cdot \vec{E}$  na equação de onda, o que resulta em:

$$
\begin{cases} \nabla^2 \vec{E} + k_0^2 \mu_r \varepsilon_{rc} \vec{E} - \nabla p = \vec{0} \\ \nabla \cdot \vec{E} = 0 \end{cases}
$$
\n(4.12)

<span id="page-53-3"></span>Tem-se então um conjunto de equações diferenciais que, no sistema de coordenadas cartesianas, fica estabelecido por:

$$
\begin{cases}\n\nabla^2 E_x + k_0^2 \mu_r \varepsilon_{rc} E_x - \frac{\partial p}{\partial x} = 0\\ \nabla^2 E_y + k_0^2 \mu_r \varepsilon_{rc} E_y - \frac{\partial p}{\partial y} = 0\\ \nabla^2 E_z + k_0^2 \mu_r \varepsilon_{rc} E_z - \frac{\partial p}{\partial z} = 0\\ \n\frac{\partial E_x}{\partial x} + \frac{\partial E_y}{\partial y} + \frac{\partial E_z}{\partial z} = 0\n\end{cases}
$$
\n(4.13)

Nesse sistema, as componentes do campo elétrico estão desacopladas. Tal estruturação do problema tem sua origem na mecânica dos fluidos, onde se aplicam as equações de Navier-Stokes combinadas à equação da continuidade para um fluido newtoniano em regime estacionário [\(GIRAULT; RAVIART,](#page-85-5) [2012;](#page-85-5) [GERHART; HOCHSTEIN; GERHART,](#page-85-6) [2020\)](#page-85-6). Nesse contexto, *p* representa a pressão sobre o fluido. Em contrapartida, no eletromagnetismo, trata-se apenas de um valor matemático incluído para que se estabeleça um PVC que apresente solução única. Em conjunto com as condições de contorno adequadas para a região de análise, o sistema de equações [\(4.12\)](#page-53-2) permite o cálculo do campo elétrico em problemas envolvendo radiações, como o espalhamento, por exemplo.

É importante atentar para o fato de que a segunda equação de [\(4.12\)](#page-53-2) não foi substituída diretamente na primeira. O motivo de isso não ser feito vem da própria aproximação proposta no LRPIM. Sua estrutura não permite garantir que as funções de forma estabeleçam um campo que satisfaça a condição de divergência nula. A segunda equação em [\(4.12\)](#page-53-2) se apresenta como uma maneira de forçar tal condição e garantir uma solução numérica que satisfaça as equações de Maxwell.

# 4.3 Estudo de Caso: Espalhamento por um Cilindro Condutor

A formulação mista apresentada em [\(4.12\)](#page-53-2) e [\(4.13\)](#page-53-3) pode ser aplicada em qualquer problema no eletromagnetismo. Nesta sessão, tal fato é ilustrado pela modelagem e posterior solução de um problema clássico envolvendo o espalhamento eletromagnético.

Considera-se um cilindro de raio  $a = 0, 5\lambda$ , onde  $\lambda$  representa o comprimento de onda de *E~ <sup>i</sup>* , composto de um material condutor elétrico perfeito (CEP) em meio ao espaço-livre e assumido infinito ao longo de seu eixo de revolução (definido neste problema como o eixo-*z* do sistema de coordenadas, conforme a Figura [15\)](#page-55-0). Este objeto, por sua vez, é irradiado por uma onda plana  $TM_z$  cujo campo elétrico é dado por  $\vec{E}^i = E_0 e^{-jk_0 x} \hat{z}$ , em que  $E_0$  é a magnitude do campo incidente e  $j =$ √ −1 é a unidade imaginária.

Deseja-se avaliar a magnitude do campo elétrico total  $\vec{E}$  na região  $\overline{\Omega} := \Omega \cup \Gamma_1 \cup \Gamma_2$ exterior ao cilindro, mas pela fronteira circular de raio *ρ* = *λ*. Tendo em vista a orientação do campo incidente e a geometria do espalhador proposto, observa-se que, após a interação entre eles, o campo elétrico espalhado (e, por consequência, o campo total) fica restrito ao plano-*xy*, caracterizando-se assim, um problema bidimensional, onde o campo elétrico total é representado apenas a componente *Ez*. Considerando-se a formulação mista, tem-se então:

$$
\begin{cases} \nabla^2 E_z + k_0^2 E_z - \frac{\partial p}{\partial z} = 0\\ \n\frac{\partial E_z}{\partial z} = 0 \n\end{cases}
$$
, em  $\overline{\Omega}$ . (4.14)

<span id="page-54-0"></span>Além disso, essa mesma estruturação do problema torna os campos elétricos invari-

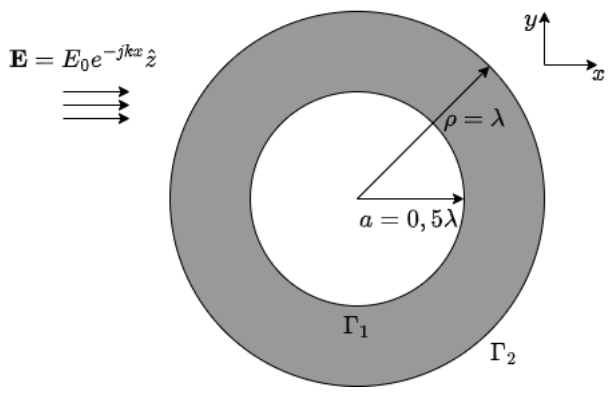

<span id="page-55-0"></span>Figura 15 – Espalhamento *TM<sup>z</sup>* provocado por um cilindro CEP.

Fonte: O Autor (2023).

antes em relação a *z*. Assim, a condição livre de divergência, *∂Ez/∂z* = 0 é naturalmente atendida e, por conseguinte, é eliminada do sistema [\(4.14\)](#page-54-0) junto com o multiplicador de Lagrange. Tem-se então que o PVC do espalhamento *TM<sup>z</sup>* será governado apenas pela equação diferencial de Helmholtz:

$$
\nabla^2 E_z + k_0^2 E_z = 0, \text{ em } \overline{\Omega}, \tag{4.15}
$$

<span id="page-55-1"></span>e suas respectivas condições de fronteira para $\Gamma_1$ e $\Gamma_2.$ 

<span id="page-55-3"></span>Dispondo da equação que governa o PVC do espalhamento, segue-se para a aplicação do método dos resíduos ponderados sobre [\(4.15\)](#page-55-1) para se obter a formulação fraca do problema em questão. Assim, tem-se:

$$
\int_{\Omega_q} w_I \left( \nabla^2 E_z^h + k_0^2 E_z^h \right) d\Omega = 0, \tag{4.16}
$$

<span id="page-55-2"></span>em que  $w_I \in H_0(\overline{\Omega})$ , é uma função de teste associada a cada nó  $I = 1, 2, \cdots, N$ , e  $E_z^h$  é a aproximação para o campo total *Ez*, propostas no contexto do LRPIM. Novamente, a identidade  $\nabla \cdot (f\vec{A}) = \nabla f \cdot \vec{A} + f(\nabla \cdot \vec{A})$  é aplicada, desta vez com  $f = w_I$  e  $\vec{A} = \nabla E_z^h$ , resultando em:

$$
\nabla \cdot (w_I \nabla E_z^h) - \nabla w_I \cdot \nabla E_z^h = w_I (\nabla \cdot \nabla E_z^h)
$$
\n(4.17)

<span id="page-55-4"></span>De posse da equação [\(4.17\)](#page-55-2), sua aplicação sobre [\(4.16\)](#page-55-3) implica:

$$
\int_{\Omega_q} w_I \left( \nabla \cdot \nabla E_z^h + k_0^2 E_z^h \right) d\Omega = 0,
$$
\n
$$
\Rightarrow \int_{\Omega_q} \left[ \nabla \cdot (w_I \nabla E_z^h) - \nabla w_I \cdot \nabla E_z^h \right] d\Omega + k_0^2 \int_{\Omega_q} w_I E_z^h d\Omega = 0 \tag{4.18}
$$

Aplica-se então o teorema da divergência sobre o primeiro termo de [\(4.18\)](#page-55-4), resultado em:

$$
\int_{\Gamma_q} w_I (\nabla E_z^h \cdot \hat{n}) d\Gamma - \int_{\Omega_q} \nabla w_I \cdot \nabla E_z^h d\Omega + k_0^2 \int_{\Omega_q} w_I E_z^h d\Omega = 0
$$
\n
$$
\Rightarrow \int_{\Gamma_q} w_I \mathcal{D}_n E_z^h d\Gamma - \int_{\Omega_q} \nabla w_I \cdot \nabla E_z^h d\Omega + k_0^2 \int_{\Omega_q} w_I E_z^h d\Omega = 0
$$
\n
$$
\therefore \int_{\Omega_q} \left[ \nabla w_I \cdot \nabla E_z^h - k_0^2 w_I E_z^h \right] d\Omega - \int_{\Gamma_q} w_I \mathcal{D}_n E_z^h d\Gamma = 0 \tag{4.19}
$$

<span id="page-56-0"></span>A equação [\(4.19\)](#page-56-0), combinada com as condições de contorno, corresponde à formulação fraca do PVC de espalhamento *TM<sup>z</sup>* provocado por um cilindro CEP. Um fato importante a ser observado, tanto em [\(4.19\)](#page-56-0) quanto em [\(3.24\)](#page-35-0), diz respeito a uma das principais características das formulações fracas: a possibilidade de expressar as equações que governam um dado PVC, de modo que, quaisquer soluções (numéricas ou analíticas) sejam diferenciáveis de primeira ordem, ao passo que a formulação forte exige que uma solução seja diferenciável de segunda ordem. Esse fato, combinado à estabilidade dos algoritmos de integração, confere aos métodos indiretos, como o FEM e os métodos sem malha, convergência e estabilidade [\(LIU,](#page-86-4) [2009\)](#page-86-4).

## 4.4 A condição Absorvente de Bayliss-Turkel

Um problema que surge da implementação computacional de problemas de espalhamento é que estes são naturalmente definidos em um domínio aberto: o espaço  $\mathbb{R}^d$  ( $d=2$ ou *d* = 3). Todavia, uma solução numérica só pode ser estabelecida quando se tem uma região fechada  $\overline{\Omega}$ . Faz-se necessário então que, uma vez definido o domínio de análise, este seja truncado e uma condição de contorno especial seja aplicada na fronteira externa ( $\Gamma_2$ ) na Figura [15\)](#page-55-0). Esse tipo de condição visa simular a descrição original do problema ao mesmo tempo em que garante a existência de uma solução numérica única e estável para o PVC [\(ROSA,](#page-87-0) [2015\)](#page-87-0). É importante ressaltar que, do ponto de vista do eletromagnetismo, condições desse tipo são expressões matemáticas cuja função é fazer a fronteira externa se comportar idealmente como um material capaz de absorver toda a radiação que o atinja, evitando o surgimento de reflexões indesejadas provocadas pelo campo espalhado [\(LOPES,](#page-86-10) [2015\)](#page-86-10).

Para truncar o domínio de análise, Sommerfeld estabeleceu um tipo geral condição de contorno absorvente (ABC) [\(SCHOT,](#page-87-3) [1992\)](#page-87-3) para problemas eletromagnéticos. Em duas <span id="page-57-1"></span>dimensões, tal condição é expressa por

$$
\lim_{\rho \to \infty} \sqrt{\rho} \left( \frac{\partial u}{\partial \rho} + j k_0 u \right) = 0, \tag{4.20}
$$

em que *u*(*ρ, φ*) é uma função que soluciona a equação de Helmholtz e (*ρ, φ*) são as variáveis do sistema de coordenadas cilíndricas.

Apesar de correta do ponto de vista teórico, a condição absorvente de Sommerfeld, em termos práticos, é de difícil aplicação. Mesmo um contorno muito afastado da superfície do espalhador, ainda seria uma distância finita, o que resultaria em imprecisões nos resultados, ao passo que um afastamento muito grande gera um custo computacional alto no processo de discretização do domínio. [\(JIN,](#page-86-7) [2015\)](#page-86-7).

Uma solução para esse obstáculo tem origem no trabalho de Wilcox [\(WILCOX,](#page-88-3) [1956\)](#page-88-3), que propôs uma aproximação assintótica em série para campos distantes que solucionam a equação diferencial de Helmholtz. Essa técnica de aproximação foi então expandida por Karp [\(KARP,](#page-86-11) [1961\)](#page-86-11) para campos bidimensionais, sendo estabelecida por:

$$
u(\rho, \phi) = \frac{e^{-jk_0 \rho}}{\rho} \sum_{n=0}^{\infty} \frac{u_n(\phi)}{\rho^n},
$$
\n(4.21)

<span id="page-57-0"></span>onde *un*(*φ*) são os coeficientes da expansão. A substituição de [\(4.21\)](#page-57-0) no lado esquerdo de [\(4.20\)](#page-57-1) permite concluir que a expansão de Karp atende a condição de Sommerfeld, podendo, em tese, ser utilizada como condição de contorno para a equação de Helmholtz, em um problema aberto. Entretanto, tal aproximação é da ordem O(1*/ρ*), cujo resíduo a torna pouco adequada para esse objetivo.

Tal questão foi avaliada por Bayliss e Turkel [\(BAYLISS; TURKEL,](#page-85-7) [1980\)](#page-85-7), que propuseram, a partir de [\(4.21\)](#page-57-0), o estabelecimento de uma família de operadores diferenciais que reduzissem o efeito dos primeiros *m* termos da expansão. Esses operadores são definidos por:

$$
\mathcal{B}_m[u] = \prod_{l=1}^m \left( \frac{\partial}{\partial \rho} + jk_0 + \frac{4l-3}{2\rho} \right) u \tag{4.22}
$$

para  $m = 1, 2, 3, \cdots$ .

Considerando-se o operador  $\mathcal{B}_1$  e aplicando-o sobre  $(4.21)$ , tem-se:

$$
\mathcal{B}_1\left[u(\rho,\phi)\right] = \frac{\partial u}{\partial \rho} + \left(jk_0 + \frac{1}{2\rho}\right)u
$$

$$
\Rightarrow \mathcal{B}_1\left[u(\rho,\phi)\right] = \sum_{n=0}^{\infty} u_n(\phi) \left[\frac{\partial}{\partial \rho} \left(\frac{e^{-jk_0\rho}}{\rho^{n+1}}\right) + \left(jk_0 + \frac{2}{\rho}\right) \left(\frac{e^{-jk_0\rho}}{\rho^{n+1}}\right)\right]
$$

$$
\therefore \mathcal{B}_1\left[u(\rho,\phi)\right] = \frac{e^{-jk_0\rho}}{\rho^2} \sum_{n=0}^{\infty} \frac{u_n(\phi)(1-n)}{\rho^n}
$$
(4.23)

<span id="page-58-0"></span>Observa-se, a partir de [\(4.23\)](#page-58-0), que o termo de ordem 1*/ρ* não está mais presente, levando a uma nova série cuja ordem de grandeza seja *O*(1*/ρ*<sup>2</sup> ). Essa nova expansão também atende a condição de Sommerfeld, porém apresenta resíduos menores que os da expansão de Karp. Esse fato, permite transformar B*<sup>m</sup>* em uma família de condições de contorno para os problemas abertos envolvendo a equação de Helmholtz [\(BAYLISS;](#page-85-7) [TURKEL,](#page-85-7) [1980\)](#page-85-7), [\(PETERSON,](#page-87-4) [1988\)](#page-87-4). Logo, define-se:

$$
\mathcal{B}_m[u] = 0\tag{4.24}
$$

como a *condição absorvente de Bayliss-Turkel de ordem m* para equação de Helmholtz bidimensional.

Cabe observar que, as ABCs partem da suposição de que *u*(*ρ, φ*) representa um campo que se propaga em direção à fronteira externa Γ2, onde o truncamento do problema ocorre. No contexto do espalhamento *TMz*, apenas o campo espalhado exibe tal comportamento. Considerando o PVC descrito por [\(4.15\)](#page-55-1), e utilizando a ABC de Bayliss-Turkel de primeira ordem (*m* = 1) como condição de fronteira, tem-se que:

$$
\frac{\partial E_z^s}{\partial \rho} + \left(jk_0 + \frac{2}{\rho}\right)E_z^s = 0\tag{4.25}
$$

<span id="page-58-1"></span>Aplicando-se então, a decomposição dos campos [\(4.1\)](#page-51-1) em [\(4.25\)](#page-58-1), resultando em:

$$
\frac{\partial}{\partial \rho} \left( E_z - E_z^i \right) + \left( jk_0 + \frac{2}{\rho} \right) \left( E_z - E_z^i \right) = 0
$$
\n
$$
\Rightarrow \frac{\partial E_z}{\partial \rho} - \frac{\partial E_z^i}{\partial \rho} = \left( jk_0 + \frac{2}{\rho} \right) E_z^i - \left( jk_0 + \frac{2}{\rho} \right) E_z
$$
\n
$$
\Rightarrow \frac{\partial E_z}{\partial \rho} = \frac{\partial E_z^i}{\partial \rho} + \left( jk_0 + \frac{2}{\rho} \right) E_z^i - \left( jk_0 + \frac{2}{\rho} \right) E_z
$$
\n
$$
\therefore \frac{\partial E_z}{\partial \rho} = q - \gamma E_z,
$$
\n(4.26)

<span id="page-58-2"></span>em que

$$
q = \frac{\partial E_z^i}{\partial \rho} + \gamma E_z^i \tag{4.27}
$$

$$
\gamma = \left(jk_0 + \frac{2}{\rho}\right). \tag{4.28}
$$

e

A equação [\(4.26\)](#page-58-2) se trata de uma condição de contorno de Robin. Sua aplicação no PVC do espalhamento se dá, a partir do fato  $\Gamma_2$  ser uma fronteira circular. Logo,  $\hat{n} = \hat{p}$ , o que implica:

$$
\mathcal{D}_n E_z = \nabla E_z \cdot \hat{n} = \nabla E_z \cdot \hat{\rho} = \frac{\partial E_z}{\partial \rho}
$$
\n(4.29)

em [\(4.26\)](#page-58-2). A formulação fraca [\(4.19\)](#page-56-0) fica então:

$$
\int_{\Omega_q} \left[ \nabla w_I \cdot \nabla E_z^h - k_0^2 w_I E_z^h \right] d\Omega - \int_{\Gamma_{q2}} w_I \frac{\partial E_z^h}{\partial \rho} d\Gamma = 0
$$
\n
$$
\Rightarrow \int_{\Omega_q} \left[ \nabla w_I \cdot \nabla E_z^h - k_0^2 w_I E_z^h \right] d\Omega - \int_{\Gamma_{q2}} w_I \left( q - \gamma E_z^h \right) d\Gamma = 0
$$
\n
$$
\therefore \int_{\Omega_q} \left[ \nabla w_I \cdot \nabla E_z^h - k_0^2 w_I E_z^h \right] d\Omega + \gamma \int_{\Gamma_{q2}} w E_z^h d\Gamma = \int_{\Gamma_{q2}} wq d\Gamma, \tag{4.30}
$$

<span id="page-59-1"></span>onde Γ*q*<sup>2</sup> representa a parcela da fronteira do domínio de quadratura que corresponde à fronteira externa.

Uma vez que a ABC é incorporada naturalmente à formulação fraca (sendo, por essa razão, denominada *condição de fronteira natural*), resta ainda estabelecer uma condição de contorno em Γ<sup>1</sup> para que o PVC tenha solução única. Tal fronteira é definida pelo espalhador CEP, o que implica não haver campo em seu interior. Além disso, as condições de fronteira do eletromagnetismo estabelecem que as componentes do campo elétrico tangenciais à superfície de um material CEP são nulas [\(JR; BUCK,](#page-86-5) [2013\)](#page-86-5). No contexto dos PVCs, tal fato é expresso por:

$$
\hat{n} \times \vec{E} = \vec{0}, \text{ em } \Gamma_p,
$$
\n(4.31)

<span id="page-59-2"></span>em que Γ*<sup>p</sup>* é a fronteira delimitada pelo material CEP e *n*ˆ é o mesmo vetor unitário definido no capítulo [2,](#page-23-0) perpendicular a Γ*<sup>p</sup>* .

<span id="page-59-0"></span>Em particular, o PVC do espalhamento  $TM_z$  estabelece que  $\hat{n} = \hat{\rho} e \vec{E} = E_z \hat{z}$ . Assim, tem-se:

$$
\hat{\rho} \times E_z \hat{z} = \vec{0} \Rightarrow E_z(-\hat{\phi}) = \vec{0} \therefore E_z = 0, \text{ em } \Gamma_{q1}, \tag{4.32}
$$

onde  $\Gamma_{q1}$  é a parte da fronteira do domínio de quadratura que corresponde a  $\Gamma_1$ . Chega-se então, em uma condição de Dirichlet homogênea para o PVC do espalhamento provocado pelo cilindro CEP. É importante ressaltar que, ao contrário da ABC, tal condição não é incorporada diretamente à formulação fraca, tendo que ser imposta separadamente (como no problema-exemplo do capítulo 3). Tal característica, aliada ao fato de sua imposição

ser mandatória para garantir a unicidade da solução, faz expressões como [\(4.32\)](#page-59-0) serem denominadas *condições de contorno essenciais* do PVC.

# 4.5 Solução Numérica do Problema de Espalhamento

Dispondo da formulação fraca e das condições de contorno apropriadas, o PVC do espalhamento *TM<sup>z</sup>* se encontra completamente caracterizado. Parte-se então para próxima etapa no processo de implementação numérica: a aplicação do LRPIM na formulação fraca. Essa tarefa se dá de modo completamente análogo ao que foi elaborado para o problema-exemplo do capítulo 3.

<span id="page-60-0"></span>Considera-se então, um conjunto de *N* nós  $\vec{x}_I$ ,  $I = 1, 2, \cdots, N$  distribuídos sobre o domínio Ω, sendo a função de teste definida em [\(3.25\)](#page-36-0), associada a cada um desses. Aplicando a aproximação por RBFs do LRPIM sobre *Ez*, tem-se:

$$
E_z^h = \sum_{J \in S_I}^{n_s} \phi_J E_J^z,\tag{4.33}
$$

em que  $E_J$  são os valores de  $E_z$  nos respectivos nós de suporte associados a  $\vec{x}_I$ . Substitui-se então, [\(4.33\)](#page-60-0) em [\(4.30\)](#page-59-1), resultando em:

$$
\int_{\Omega_q} \left[ \nabla w_I \cdot \nabla \left( \sum_{J \in S_I}^{n_s} \phi_J E_J^z \right) - k_0^2 w_I \left( \sum_{J \in S_I}^{n_s} \phi_J E_J^z \right) \right] d\Omega
$$
  
+
$$
\gamma \int_{\Gamma_{q_2}} w_I \left( \sum_{J \in S_I}^{n_s} \phi_J E_J^z \right) d\Gamma = \int_{\Gamma_{q_2}} w_I q d\Gamma
$$

$$
\therefore \sum_{J \in S_I}^{n_s} E_J^z \left[ \int_{\Omega} \left( \nabla w_I \cdot \nabla \phi_J - k_0^2 w_I \phi_J \right) d\Omega + \gamma \int_{\Gamma_b} w_I \phi_J d\Gamma \right] = \int_{\Gamma_{q_2}} w_I q d\Gamma, \tag{4.34}
$$

para cada *I* = 1*,* 2*,* · · · *, N*. Estabelece-se novamente, um sistema de equações lineares da forma:

$$
K\mathbf{e} = \mathbf{f},\tag{4.35}
$$

cujos coeficientes são:

$$
K_{IJ} = \int_{\Omega_q} \left( \nabla w_I \cdot \nabla \phi_J - k_0^2 w_I \phi_J \right) d\Omega + \gamma \int_{\Gamma_{q2}} w_I \phi_J d\Gamma, \tag{4.36}
$$

$$
f_{I1} = \int_{\Gamma_{q2}} wq d\Gamma \tag{4.37}
$$

e a solução é o conjunto de valores nodais:

$$
\mathbf{e} = \begin{bmatrix} E_1^z \\ E_2^z \\ \vdots \\ E_N^z \end{bmatrix} . \tag{4.38}
$$

# 4.6 Resultados

Estando o PVC do espalhamento *TM<sup>z</sup>* completamente modelado e a estrutura resultante da aplicação do LRPIM ao problema devidamente apresentada, parte-se para a sua implementação computacional, feita novamente por meio do pacote MATLAB© . Para isso, um experimento é realizado com um conjunto de 1896 nós distribuídos irregularmente sobre  $\overline{\Omega}$ , conforme a Figura [16.](#page-61-0)

<span id="page-61-0"></span>Figura 16 – Domínio $\overline{\Omega}$ do PVC do espalhamento  $TM_z$  representado por 1896 nós distribuídos irregularmente.

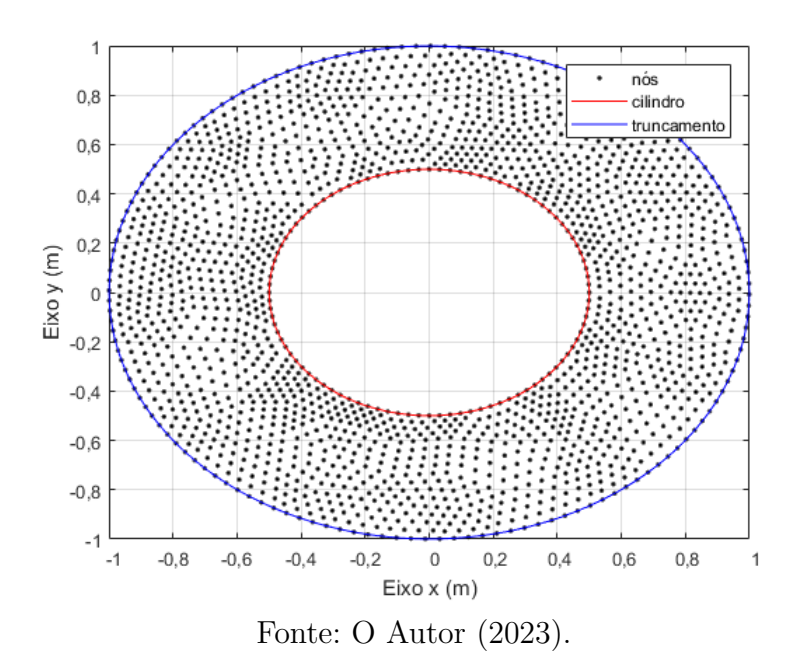

Assim como no problema-exemplo do capítulo 3, o LRPIM é implementado utilizando a RBF gaussiana com o parâmetro de forma *C* = 0*,* 8, uma base polinomial linear bidimensional *P* = [1*, x, y*] e um conjunto de *n<sup>s</sup>* = 7 nós de suporte no processo de interpolação. Em relação às integrais, usa-se uma partição em 6 × 6 células polares onde se executa a quadratura de Gauss-Legendre de ordem 4. Por fim, para o campo incidente, tem-se *E*<sup>0</sup> = 1*V/m* e frequência de oscilação *f* = 300*MHz*. Como base de comparação, usa-se a solução analítica disponível do PVC, sendo esta dada por [\(POLYCARPOU,](#page-87-5) [2005\)](#page-87-5):

$$
E_z = E_0 \sum_{n=-\infty}^{\infty} j^{-n} \left[ J_n(k_0 \rho) - \frac{J_n(k_0 a)}{H_n^{(2)}(k_0 a)} H_n^{(2)}(k_0 \rho) \right] e^{-jn\phi},\tag{4.39}
$$

em que  $J_n(x)$  e  $H_n^{(2)}(x)$  são respectivamente a função de Bessel e a função de Hankel do segundo tipo, ambas de ordem *n*. Os resultados obtidos estão dispostos nas Figuras [17a](#page-62-0) a [18.](#page-62-1)

<span id="page-62-0"></span>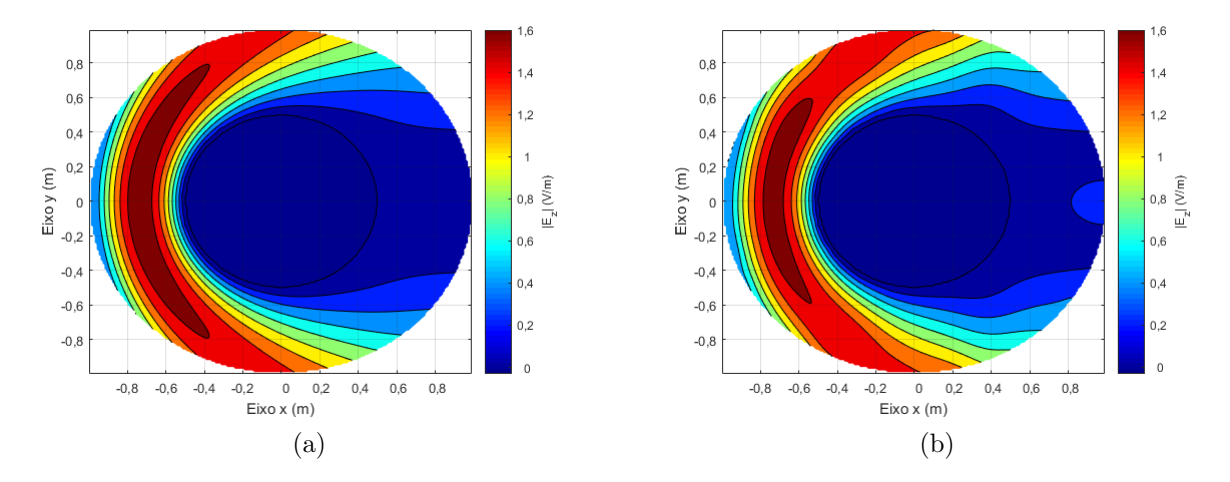

Figura 17 – Curvas de contorno para as soluções (a) Analítica e (b) Numérica do PVC de Espalhamento. Fonte: O Autor (2023).

<span id="page-62-1"></span>Figura 18 – Curva de contorno para o erro absoluto  $E(\vec{x}) = |E_z^h(\vec{x}) - E_z(\vec{x})|$  no PVC do espalhamento.

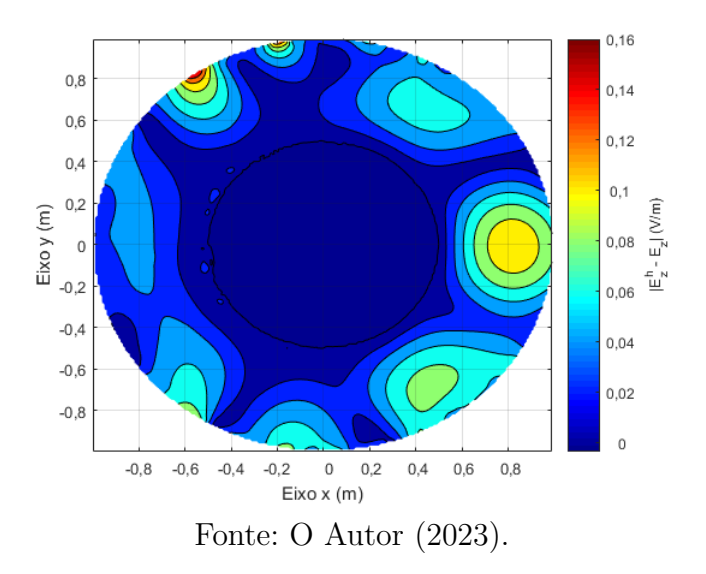

Observa-se novamente que o LRPIM produz bons resultados para o PVC do espalhamento *TM<sup>z</sup>* provocado pelo cilindro CEP. Essa constatação é confirmada pelos dados da Tabela [10,](#page-63-0) onde estão dispostos os valores dos erros RMS, máximo e médio para este experimento, além do tempo estimado de execução em segundos.

| Parâmetro                 | Valor     |
|---------------------------|-----------|
| $E_{RMS}$                 | 0,034239  |
| $E_{\rm max}$             | 0,163050  |
| $E_{med}$                 | 0,003741  |
| t(s)                      | 57.075762 |
| Fonte: O Autor $(2023)$ . |           |

<span id="page-63-0"></span>Tabela 10 – Parâmetros de convergência resultantes da implementação do LRPIM sobre o PVC do espalhamento *TMz*.

Cabe ressaltar entretanto, que os valores da Tabela [10](#page-63-0) são inferiores aos obtidos no problema-exemplo (Tabela [2\)](#page-41-0). Isso é devido principalmente ao fato da ABC de Bayliss-Turkel ser uma condição que reproduz de modo aproximado o comportamento do campo na fronteira externa. Primeiramente, assume-se que a fronteira externa compreende uma região de campo distante afastada do espalhador a ponto de minimizar as reflexões resultantes da interação entre esta e o campo espalhado [\(BAYLISS; TURKEL,](#page-85-7) [1980\)](#page-85-7). Além disso, apenas o operador de primeira ordem foi utilizado na construção da ABC. Um maior afastamento da fronteira externa ou a utilização de uma ABC de ordem superior, certamente seriam capazes de produzir melhores resultados numéricos.

## 4.6.1 O LRPIM versus Outros Métodos

Uma questão a ser levantada sobre do LRPIM diz respeito ao seu desempenho frente a outros métodos numéricos. Tal comparação é importante, pois visa estabelecer o LRPIM como uma alternativa viável para a solução de PVCs envolvendo campos eletromagnéticos.

Neste estudo, essa tarefa se dá por meio de um experimento envolvendo o PVC do espalhamento *TM<sup>z</sup>* provocado pelo cilindro CEP. Nesse experimento, o mesmo problema é resolvido numericamente, utilizando-se três métodos distintos: o LRPIM, o FEM e o IEFG. Este último também é um método sem malha, mas que utiliza integrações globais (avaliadas ao longo do domínio Ω) na formulação fraca. Além disso, suas funções de forma são construídas a partir da técnica MLS, utilizando uma função de teste singular nesse processo. Essa função modifica as funções de forma resultantes, de modo que, estas passam a exibir a propriedade do delta de Kronecker, permitindo a incorporação direta das condições de contorno essenciais no PVC [\(RESENDE et al.,](#page-87-6) [2019\)](#page-87-6), [\(RESENDE; COPPOLI;](#page-87-7) [AFONSO,](#page-87-7) [2015\)](#page-87-7).

Dessa forma, faz-se uma comparação entre o LRPIM (nas mesmas condições da avaliação do teste de anterior) e dois tipos diferentes de métodos indiretos: um método baseado em malha, e um outro método sem malha, mas que utiliza um processo de

interpolação diferente. Nesse experimento, três simulações foram realizadas para cada método, com diferentes quantidades de nós distribuídos irregularmente sobre Ω. Para o IEFG em particular, as integrais são avaliadas pela divisão do domínio em células cartesianas, onde se aplica a quadratura de Gauss-Legendre de ordem 2, resultando em 10616 pontos de Gauss. Em cada simulação, os erros RMS, máximo e médio são avaliados e os resultados obtidos estão dispostos na Tabela [11.](#page-64-0)

| Parâmetro                                      | <b>FEM</b> | <b>LRPIM</b> | <b>IEFG</b> |  |  |
|------------------------------------------------|------------|--------------|-------------|--|--|
|                                                | $N = 141$  | $N = 141$    | $N = 181$   |  |  |
| $E_{RMS}$                                      | 0.054186   | 0.109455     | 0.425723    |  |  |
| $E_{\rm max}$                                  | 1.103727   | 0.399359     | 0.296572    |  |  |
| $E_{med}$                                      | 0.124308   | 0.131227     | 0.113251    |  |  |
|                                                | $N = 504$  | $N = 504$    | $N = 508$   |  |  |
| $E_{RMS}$                                      | 0.028402   | 0.037723     | 0.040053    |  |  |
| $E_{\rm max}$                                  | 0.980054   | 0.116877     | 0.150420    |  |  |
| $E_{med}$                                      | 0.096487   | 0.043664     | 0.048391    |  |  |
|                                                | $N = 1896$ | $N = 1896$   | $N = 1897$  |  |  |
| $E_{RMS}$                                      | 0.025952   | 0.034239     | 0.041222    |  |  |
| $E_{\rm max}$                                  | 0.958228   | 0.163048     | 0.239512    |  |  |
| $E_{med}$                                      | 0.096886   | 0.037405     | 0.062706    |  |  |
| $\Gamma$ $\Omega$ $\Lambda$ $\Omega$ $(0.000)$ |            |              |             |  |  |

<span id="page-64-0"></span>Tabela 11 – Parâmetros de convergência resultantes da implementação do PVC do espalhamento *TM<sup>z</sup>* utilizando métodos numéricos distintos.

Fonte: O Autor (2023).

Observa-se, a partir das informações na Tabela [11,](#page-64-0) que o LRPIM e o FEM apresentam boa convergência. Por se tratar de um PVC estabelecido em um domínio relativamente simples, o processo de decomposição em elementos consegue acomodar a geometria curva de Ω sem gerar uma malha com distorções, garantindo resultados um pouco mais satisfatórios no FEM. Todavia, o LRPIM conseguiu atingir valores com a mesma ordem de magnitude à medida que o número total de nós aumenta, demonstrando as capacidades do LRPIM de oferecer soluções numéricas com uma performance parecida com a do FEM, mas sem recorrer a uma malha no processo de discretização.

Por outro lado, o LRPIM apresentou resultados relativamente melhores que o IEFG, mesmo este se valendo de quantidades um pouco maiores de nós no processo de discretização. Tal fato ilustra o quanto as características do LRPIM, como a integração local e as propriedades [\(2.2\)](#page-27-1) a [\(2.4\)](#page-27-2) das funções de forma (consequência do processo de interpolação por RBFs), resultam em um método sem malha eficaz até mesmo em relação a outros da mesma classe.

## 4.7 Conclusões

Neste capítulo, o estudo sobre o LRPIM foi ampliado, tendo em vista sua aplicação em problemas mais complexidade. Para isso, apresentou-se um PVC de espalhamento eletromagnético que, não só envolve o cálculo direto de campo elétrico, mas também é estabelecido em uma região aberta. O truncamento dessa região se deu por meio da ABC de Bayliss-Turkel de primeira ordem, tendo o LRPIM assimilado completamente o modelagem do PVC com essa condição de contorno especial incorporada à formulação fraca, apresentando assim, boa precisão e convergência.

Além disso, mostrou-se que o LRPIM é um método eficaz na produção de soluções numéricas por comparação com outros métodos, gerando resultados semelhantes ao FEM e ligeiramente superiores ao IEFG em termos quantitativos. Tais resultados corroboram a escolha do LRPIM como método empregado na solução PVCs vetoriais a ser apresentada no próximo capítulo deste estudo.

# 5 O LRPIM em Problemas Vetoriais

Os resultados apresentados e as análises feitas até agora, auxiliaram a consolidar o LRPIM como método numérico a ser utilizado neste estudo. Todavia, foram resolvidos apenas PVCs envolvendo grandezas escalares. Este capítulo, dedica-se exclusivamente à resolução de PVCs envolvendo campos eletromagnéticos vetoriais, sendo a formulação mista aplicada com pouca ou nenhuma modificação em sua estrutura.

A solução numérica de PVCs vetoriais utilizando métodos sem malha envolve uma junção de conceitos, sendo alguns já apresentados e verificados nos capítulos anteriores, como a modelagem de problemas eletromagnéticos por meio da formulação mista e a construção de funções de forma utilizando a interpolação por RBFs combinadas com uma base polinomial. Um novo conceito a ser introduzido neste capítulo é a base vetorial nodal, e diz respeito ao modo como campos vetoriais são descritos de acordo com a posição de um dado nó no domínio de análise. Todos esses conceitos, não só viabilizam a solução dos PVCs pelos métodos sem malha, mas também permitem que as análises feitas na solução de problemas escalares possam ser estendidas para os problemas vetoriais sem grandes modificações.

A mesma abordagem realizada nos capítulos [3](#page-29-1) e [4](#page-50-0) é novamente aplicada na solução dos PVCs vetoriais por meio do LRPIM, com a apresentação dos problemas, seguida pela modelagem matemática utilizando a formulação mista e, posteriormente, sua resolução numérica. Os resultados obtidos são então analisados e as devidas conclusões acerca dessa tarefa são apresentadas.

# 5.1 Estudo de Caso: O Cálculo de Autovalores em Problemas Vetoriais

Os problemas apresentados neste capítulo tratam da análise dos modos de propagação existentes no interior de um guia de onda e dos modos de oscilação em uma cavidade, ambos formados por estruturas ocas compostas de material CEP. Tais dispositivos, quanto excitados por alguma radiação, têm a presença de campos eletromagnéticos em seu interior condicionada ao meio material que os preenche, à geometria da estrutura que os compõe e a frequência da excitação [\(JR; BUCK,](#page-86-5) [2013\)](#page-86-5). Em termos de modelagem matemática, as frequências associadas a uma cavidade ou guia de onda podem ser obtidas pelo estabelecimento de um PVC envolvendo a aplicação da equação de onda, com condições de fronteira homogêneas, sobre um dado domínio de análise. Nesse problema, no entanto, a solução não se dá pelo cálculo direto dos campos elétrico ou magnético, mas sim pelo cálculo dos

autovalores associados à equação de onda. [\(SADIKU,](#page-87-8) [2000\)](#page-87-8).

## 5.1.1 Cálculo de Autovalores em PVCs

Considera-se uma região do espaço-livre  $\overline{\Omega} \subset \mathbb{R}^d$  ( $d = 2$  ou  $d = 3$ ), cujo interior é representado por Ω, e a fronteira Γ é composta de um material CEP. Deseja-se obter os autovalores  $k_0^2$  associados a equação de onda. No contexto deste estudo, o PVC é estabelecido pela formulação mista apresentada em [\(4.12\)](#page-53-2):

$$
\begin{cases} \nabla^2 \vec{E} + k_0^2 \vec{E} - \nabla p = \vec{0} \\ \nabla \cdot \vec{E} = 0 \end{cases}, \text{ em } \overline{\Omega}, \tag{5.1}
$$

<span id="page-67-0"></span>enquanto a fronteira CEP do domínio implica a condição de fronteira [\(4.31\)](#page-59-2):

<span id="page-67-1"></span>
$$
\hat{n} \times \vec{E} = \vec{0}, \text{ em } \Gamma,
$$
\n
$$
(5.2)
$$

ambos reescritos para os domínios associados ao problema em questão.

### 5.1.2 Formulação Fraca Vetorial

A formulação fraca do PVC descrito por [\(5.1\)](#page-67-0) também é obtida pela aplicação do método dos resíduos ponderados. Nesse caso, considera-se, para a equação de onda, uma função  $\det$  teste vetorial  $\vec{W}$  pertencente ao espaço  $H_0(\text{curl}, \overline{\Omega})^d := \left\{ \vec{W} \in H_0(\overline{\Omega})^d : \hat{n} \times \vec{W} = \vec{0} \right\}, \text{em}$  $H_0(\overline{\Omega})^d$  representa o produto cartesiano de  $H_0(\overline{\Omega})$  com ele mesmo, *d* vezes [\(NICOMEDES,](#page-86-8) [2015\)](#page-86-8), [\(NICOMEDES et al.,](#page-86-9) [2017\)](#page-86-9). Tem-se, então:

<span id="page-67-3"></span>
$$
\int_{\Omega_q} \vec{W} \cdot \left(\nabla^2 \vec{E} + k_0^2 \vec{E} - \nabla p\right) d\Omega = 0
$$
\n(5.3)

<span id="page-67-2"></span>Novamente, a escolha de espaço para a função de teste visa à garantia de existência de soluções para a formulação fraca que atendam à condição de fronteira [\(5.2\)](#page-67-1). Algo completamente análogo ao que se fez nos capítulos [3](#page-29-1) e [4](#page-50-0) para os PVCs escalares. Considerando-se o sistema de coordenadas cartesianas e  $d = 3$ , tem-se  $\vec{W} = w_x \hat{x} + w_y \hat{y} + w_z \hat{z}$ .Logo, a expansão parcial de [\(5.3\)](#page-67-2) implica:

$$
\int_{\Omega_q} w_x (\nabla^2 E_x + k_0^2 w_x E_x) d\Omega + \int_{\Omega_q} w_y (\nabla^2 E_y + k_0^2 w_y E_y) d\Omega \n+ \int_{\Omega_q} w_z (\nabla^2 E_z + k_0^2 w_z E_z) d\Omega - \int_{\Omega_q} (\vec{W} \cdot \nabla p) d\Omega = 0
$$
 (5.4)

Observa-se, em [\(5.4\)](#page-67-3), que os três primeiros termos constituem expressões análogas a [\(4.16\)](#page-55-3) para as três componentes do campo elétrico. Logo, pode-se estabelecer para cada uma desses termos uma expressão análoga a [\(4.18\)](#page-55-4). Tem-se então, que:

$$
\int_{\Gamma_q} (w_x \mathcal{D}_n E_x) - \int_{\Omega_q} (\nabla w_x \cdot \nabla E_x d\Omega - k_0^2 w_x E_x) d\Omega \n+ \int_{\Gamma_q} (w_y \mathcal{D}_n E_y) - \int_{\Omega_q} (\nabla w_y \cdot \nabla E_y d\Omega - k_0^2 w_y E_y) d\Omega \n+ \int_{\Gamma_q} (w_z \mathcal{D}_n E_z) - \int_{\Omega_q} (\nabla w_z \cdot \nabla E_z d\Omega - k_0^2 w_z E_z) d\Omega + \int_{\Omega_q} (\vec{W} \cdot \nabla p) d\Omega = 0
$$

<span id="page-68-1"></span>
$$
\Rightarrow \int_{\Gamma_q} \left( \vec{W} \cdot \mathcal{D}_n \vec{E} \right) d\Gamma - \int_{\Omega_q} \left( \vec{W} \cdot \vec{E} - k_0^2 \vec{W} \cdot \vec{E} \right) d\Omega - \int_{\Omega_q} \left( \vec{W} \cdot \nabla p \right) d\Omega = 0. \tag{5.5}
$$

<span id="page-68-0"></span>Para completar a formulação fraca, considera-se novamente a identidade vetorial  $\nabla \cdot (f\vec{A}) = \nabla f \cdot \vec{A} + f(\nabla \cdot \vec{A})$ , com  $f = p e \vec{A} = \vec{W}$ . Tem-se que:

$$
\vec{W} \cdot \nabla p = \nabla \cdot (p\vec{W}) - p(\nabla \cdot \vec{W}). \tag{5.6}
$$

<span id="page-68-2"></span>Substitui-se então, [\(5.6\)](#page-68-0) em [\(5.5\)](#page-68-1) e aplica-se o teorema da divergência, o que implica:

$$
\int_{\Omega_q} \left( \nabla \vec{W} : \nabla \vec{E} - k_0^2 \vec{W} \cdot \vec{E} \right) d\Omega - \int_{\Omega_q} p \left( \nabla \cdot \vec{W} \right) d\Omega - \int_{\Gamma_q} \vec{W} \cdot \left( \nabla \vec{E} \cdot \hat{n} - p \hat{n} \right) d\Gamma = 0. \tag{5.7}
$$

<span id="page-68-3"></span>A equação [\(5.7\)](#page-68-2) representa a formulação fraca associada à equação de onda em [\(4.12\)](#page-53-2). Todavia, resta aplicar o método dos resíduos ponderados à condição livre de divergência. Para tal, sendo  $w \in H_0(\overline{\Omega})$  uma função de teste, tem-se:

$$
\int_{\Omega_q} w\left(\nabla \cdot \vec{E}\right) d\Omega = 0,\tag{5.8}
$$

completando assim, a formulação fraca para PVCs vetoriais expressos na formulação mista.

#### 5.1.3 Condições de Fronteira para o Multiplicador de Lagrange

Assim como nos problemas escalares, a implementação completa dos PVCs vetoriais depende da formulação fraca e das condições de fronteira adequadas para garantir a solução única e correta do problema. Entretanto, observa-se que o PVC formado por [\(5.7\)](#page-68-2) e [\(5.8\)](#page-68-3), está submetido apenas à condição [\(5.2\)](#page-67-1) para o campo elétrico, não havendo, a princípio, uma condição de fronteira específica para o multiplicador de Lagrange *p* [\(NICOMEDES,](#page-86-8) [2015\)](#page-86-8).

Entretanto, esse aparente obstáculo pode ser contornado analisando-se melhor [\(5.5\)](#page-68-1), enquanto se leva em consideração o fato de que *p* representa apenas uma função utilizada para tornar o PVC matematicamente bem-posto, sem qualquer significado físico.

Para isso, observa-se primeiramente, em [\(5.7\)](#page-68-2), a presença da integral de contorno  $\int_{\Gamma_q} \vec{W} \cdot (\nabla \vec{E} \cdot \hat{n} - p\hat{n}) d\Gamma$ . Esse termo expressa, de certa maneira, o comportamento de  $\vec{E}$  e *p* na fronteira do domínio.

Levando isso em consideração, e o fato de *p* não possuir um significado físico, podese estabelecer que o multiplicador de Lagrange se comporta, de tal modo que,  $\nabla \vec{E} \cdot \hat{n} = p\hat{n}$ na fronteira Γ. Essa expressão consiste em uma condição de fronteira natural, a ser incorporada diretamente em [\(5.7\)](#page-68-2) pela anulação da integral de contorno. A formulação fraca da equação de onda fica então:

$$
\int_{\Omega_q} \left( \nabla \vec{W} : \nabla \vec{E} - k_0^2 \vec{W} \cdot \vec{E} \right) d\Omega - \int_{\Omega_q} p \left( \nabla \cdot \vec{W} \right) d\Omega = 0, \tag{5.9}
$$

<span id="page-69-0"></span>garantindo assim, que o PVC apresente solução única [\(NICOMEDES et al.,](#page-86-9) [2017\)](#page-86-9).

Verifica-se porém, que tal abordagem não constitui o único modo de se resolver a questão das condições de contorno do multiplicador de Lagrange. Outra solução pode ser estabelecida, ao se considerar [\(5.5\)](#page-68-1). Nesse caso, a integral do contorno diz respeito apenas ao campo elétrico. Como *W~* se anula nas regiões onde se estabelecem condições de Dirichlet, tem-se que  $\int_{\Gamma_q} \vec{W} \cdot \mathcal{D}_n \vec{E} d\Gamma$  se anula, resultando em:

$$
\int_{\Omega_q} \left( \vec{W} : \vec{E} - k_0^2 \vec{W} \cdot \vec{E} \right) d\Omega + \int_{\Omega_q} \left( \vec{W} \cdot \nabla p \right) d\Omega = 0. \tag{5.10}
$$

Novamente, o fato de *p* ser uma função sem significado físico permite estabelecer um comportamento arbitrário para ela, na fronteira. Desta vez porém, uma vez que a condição de contorno não pode ser incorporada diretamente pela formulação fraca, estabelece-se que *p* = 0, em Γ. Tal expressão também garante que haja apenas uma solução para o PVC, mas isso é feito a partir de uma condição de contorno essencial. Neste estudo, ambas estratégias foram seguidas porém, verificou-se que os resultados das simulações eram idênticos independente da abordagem utilizada. Logo, por simplicidade, optou-se pela primeira estratégia, envolvendo a aplicação da condição de contorno natural sobre  $(5.7)$ , resultando por fim, em  $(5.9)$ .

## 5.2 A Base Vetorial Nodal

Tendo a formulação fraca de PVCs vetoriais sido estabelecida, a próxima etapa é a aplicação do LRPIM nas equações [\(5.9\)](#page-69-0) e [\(5.8\)](#page-68-3). Uma vez que a condição livre de divergência é imposta ao PVC como uma segunda equação diferencial, poder-se-ia, em tese, aplicar o processo de interpolação por RBFs diretamente sobre as componentes *Ex*, *E<sup>y</sup>* e *E<sup>z</sup>* do campo elétrico, e o multiplicador de Lagrange *p*. Entretanto, tal estratégia resulta em uma formulação numérica na qual a condição de contorno homogênea [\(5.2\)](#page-67-1) é de difícil incorporação.

Para superar esse obstáculo, usa-se então o conceito de *base vetorial nodal* [\(NICO-](#page-86-8)[MEDES,](#page-86-8) [2015\)](#page-86-8), [\(NICOMEDES et al.,](#page-86-9) [2017\)](#page-86-9). Essa técnica consiste em estabelecer para cada nó, em  $\overline{\Omega}$ , uma base vetorial  $V := \text{span}\{\hat{n}, \hat{t}_1, \hat{t}_2\}$ , onde cada vetor que a compõe é estabelecido a partir de um processo de construção baseado em dois casos:

- O nó  $\vec{x}$  pertence ao interior  $\Omega$  do domínio: Nesse caso, aplica-se a base vetorial do sistema de coordenadas cartesianas. Logo, tem-se  $\hat{n} = \hat{x}$ ,  $\hat{t}_1 = \hat{y}$  e  $\hat{t}_2 = \hat{z}$ , o que implica  $V = \text{span}\{\hat{x}, \hat{y}, \hat{z}\}.$
- O nó  $\vec{x}$  pertence à fronteira Γ do domínio: Nesse caso,  $\hat{n}$  é o vetor unitário perpen-dicular à fronteira (o mesmo utilizado para estabelecer [\(5.2\)](#page-67-1)),  $\hat{t}_1 = \vec{w}/\|\vec{w}\|$ , sendo  $\vec{w} := \vec{b} - (\vec{b} \cdot \hat{n})\hat{n}$  e  $\vec{b}$  um vetor arbitrário não paralelo a  $\hat{n}$ , e  $\hat{t}_2 := \hat{n} \times \hat{t}_1$ .

<span id="page-70-0"></span>O resultado desse processo é uma base ortonormal, onde os vetores  $\hat{t}_1$  e  $\hat{t}_2$  são tangenciais à fronteira Γ para os nós presentes nesta, conforme ilustrado na Figura [19.](#page-70-0)

Figura 19 – Base vetorial nodal aplicada a um domínio tridimensional.

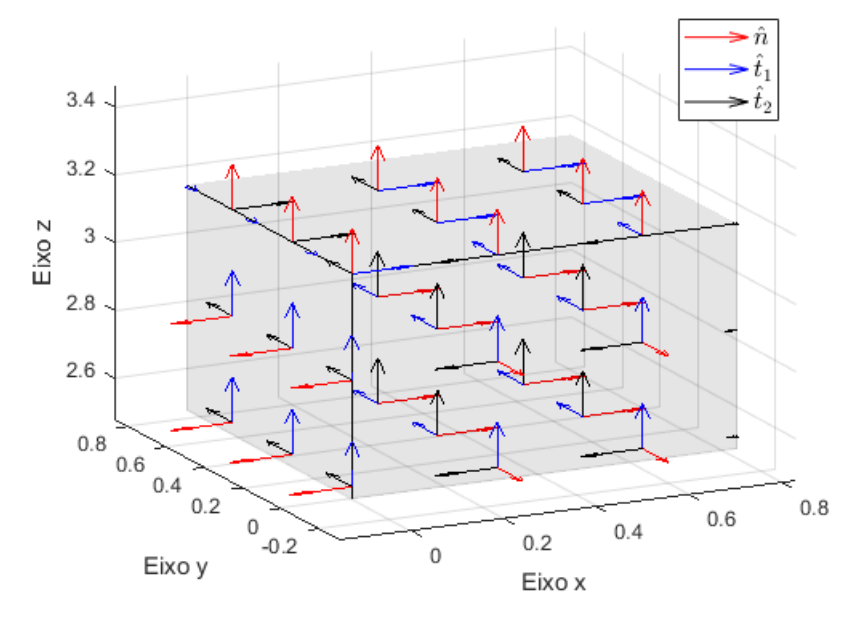

Fonte: O Autor (2023).

Uma vez que a base vetorial nodal está estabelecida para  $\overline{\Omega}$ , esta pode ser utilizada na descrição do campo elétrico, fazendo-se  $\vec{E} = E_n \hat{n} + E_{t1} \hat{t}_1 + E_{t2} \hat{t}_2$ , em que  $E_n$ ,  $E_{t1}$  e  $E_{t2}$ são as componentes do campo nas direções de  $\hat{n}$ ,  $\hat{t}_1$  e  $\hat{t}_2$  respectivamente. Aplicando essa expressão em [\(5.2\)](#page-67-1), tem-se que:

$$
\hat{n} \times \vec{E} = E_n \left( \hat{n} \times \hat{n} \right) + E_{t1} \left( \hat{n} \times \hat{t}_1 \right) + E_{t2} \left( \hat{n} \times \hat{t}_2 \right) = E_{t1} \hat{t}_2 - E_{t2} \hat{t}_1 = \vec{0} \tag{5.11}
$$

Logo, a condição de fronteira homogênea se reduz a fazer:

$$
E_{t1} = E_{t2} = 0, \text{ em } \Gamma.
$$
 (5.12)

Tal expressão é muito mais simples de ser incorporada numericamente, bastando para isso, que as equações do PVC sejam descritas também em termos da base vetorial nodal. Além disso, ao se estabelecer  $\vec{W} = w(\hat{n} + \hat{t}_1 + \hat{t}_2)$ , com  $w \in H_0(\overline{\Omega})$ , observa-se que  $\hat{n} \times \vec{W} = \vec{0}$ . Portanto, a função de teste proposta pertence ao espaço  $H_0(\text{curl}, \overline{\Omega})$ , garantindo que a seja possível estabelecer soluções numéricas para formulação fraca do PVC vetorial.

Ainda sobre a base vetorial nodal, cabe ressaltar que o mesmo processo pode ser facilmente adaptado para problemas bidimensionais. Neste, tal estrutura é formada apenas por  $V = \text{span}\{\hat{n}, \hat{t}\}\$ , utilizando o mesmo processo de construção porém, com  $\hat{t} = \hat{t}_1$ , enquanto *t*ˆ<sup>2</sup> é descartado. Tem-se então, uma base ortonormal 2D análoga, conforme pode ser visto na Figura [20,](#page-71-0) evidenciando inclusive o comportamento da base em fronteiras curvas.

<span id="page-71-0"></span>Figura 20 – Base vetorial nodal aplicada a um domínio bidimensional.

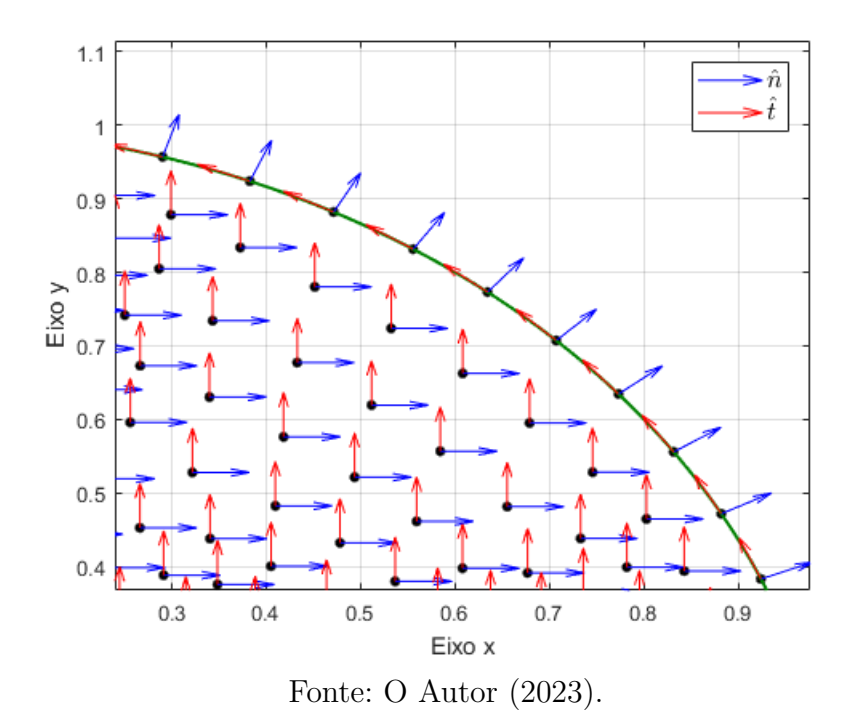

## 5.3 Solução Numérica dos Problemas Vetoriais

Dispõe-se agora de todos os elementos necessários para a solução numérica de PVCs vetoriais. Considera-se então, um conjunto de nós  $\vec{x}_I$ ,  $I = 1, \dots, N$ , distribuídos obre o domínio $\overline{\Omega}$ . Em seguida, seleciona-se os $n_s$ nós mais próximos de  $\vec{x}_I,$  resultando em um conjunto de nós de suporte  $\vec{x}_J$ ,  $J = 1, \dots, n_s$ , a partir dos quais se estabelecem
os domínios de suporte $\Omega_I,$ de quadratura $\Omega_q$ e de teste  $\Omega_w,$  conforme apresentado no capítulo [3.](#page-29-0)

Aplicando-se a base vetorial nodal sobre  $\overline{\Omega}$ , o campo elétrico e a função de teste ficam descritos por  $\vec{E} = E_n \hat{n} + E_{t1} \hat{t}_1 + E_{t2} \hat{t}_2$  e  $\vec{W} = w_I (\hat{n} + \hat{t}_1 + \hat{t}_2)$  respectivamente, sendo *w<sup>I</sup>* a função de teste *spline* de quarta ordem [\(3.25\)](#page-36-0).

Observa-se que, apesar de garantir a incorporação de condições de contorno essenciais, a base vetorial nodal e a formulação fraca, composta por [\(5.9\)](#page-69-0) e [\(5.8\)](#page-68-0), estão descritas em diferentes sistemas de coordenadas, o que torna as duas estruturas, a princípio, incompatíveis. Essa aparente incompatibilidade, no entanto, é superada, tomando-se as componentes de  $\vec{W}$  e  $\vec{E}$  nas direções *x*, *y* e *z*. Logo, tem-se, por exemplo:

$$
\begin{cases}\nE_x = \vec{E} \cdot \hat{x} = E_n(\hat{n} \cdot \hat{x}) + E_{t1}(\hat{t}_1 \cdot \hat{x}) + E_{t2}(\hat{t}_2 \cdot \hat{x}) \\
E_y = \vec{E} \cdot \hat{y} = E_n(\hat{n} \cdot \hat{y}) + E_{t1}(\hat{t}_1 \cdot \hat{y}) + E_{t2}(\hat{t}_2 \cdot \hat{y}) \\
E_z = \vec{E} \cdot \hat{z} = E_n(\hat{n} \cdot \hat{z}) + E_{t1}(\hat{t}_1 \cdot \hat{z}) + E_{t2}(\hat{t}_2 \cdot \hat{z})\n\end{cases}
$$
\n(5.13)

<span id="page-72-0"></span>para o campo elétrico. De posse dessas expressões, o processo de interpolação por RBFs pode ser aplicado diretamente sobre as componentes *En*, *Et*<sup>1</sup> e *Et*<sup>2</sup>, e o multiplicador de Lagrange *p*, resultando em:

$$
\begin{cases}\nE_x = \sum_{J \in S_I}^{n_s} \phi_J \left[ E_J^n(\hat{n}_J \cdot \hat{x}) + E_J^{t1}(\hat{t}_{J1} \cdot \hat{x}) + E_J^{t2}(\hat{t}_{J2} \cdot \hat{x}) \right] \\
E_y = \sum_{J \in S_I}^{n_s} \phi_J \left[ E_J^n(\hat{n}_J \cdot \hat{y}) + E_J^{t1}(\hat{t}_{J1} \cdot \hat{y}) + E_J^{t2}(\hat{t}_{J2} \cdot \hat{y}) \right] \\
E_z = \sum_{J \in S_I}^{n_s} \phi_J \left[ E_J^n(\hat{n}_J \cdot \hat{z}) + E_J^{t1}(\hat{t}_{J1} \cdot \hat{z}) + E_J^{t2}(\hat{t}_{J2} \cdot \hat{z}) \right] \\
p = \sum_{J \in S_I}^{n_s} \phi_J p_J\n\end{cases} (5.14)
$$

onde  $E_J^n$ ,  $E_J^{t1}$ ,  $E_J^{t2}$  e  $p_J$  representam os valores nodais de  $E_n$ ,  $E_{t1}$ ,  $E_{t2}$  e  $p$ , em um dado nó de suporte  $\vec{x}_J$ , enquanto  $\hat{n}_J$ ,  $\hat{t}_{J1}$  e  $\hat{t}_{J2}$ .

A construção das equações numéricas do PVC é feita, primeiramente, a partir da formulação fraca [\(5.9\)](#page-69-0), colocada aqui em sua forma parcialmente expandida:

$$
\int_{\Omega_q} \left( \nabla w_x \cdot \nabla E_x - k_0^2 w_x E_x \right) d\Omega + \int_{\Omega_q} \left( \nabla w_y \cdot \nabla E_y - k_0^2 w_y E_y \right) d\Omega \n+ \int_{\Omega_q} \left( \nabla w_z \cdot \nabla E_z - k_0^2 w_z E_z \right) d\Omega - \int_{\Omega_q} p \left( \nabla \cdot \vec{W} \right) d\Omega = 0 \quad (5.15)
$$

Uma vez que, tal formulação é valida para quaisquer funções de teste pertencentes ao espaço  $H_0(\text{crul}, \overline{\Omega})^3$ , Três casos de especial interesse são considerados:

• Caso 1: Seja  $\vec{W} = w_I \hat{n}_I$ . Tem-se que:

<span id="page-72-2"></span><span id="page-72-1"></span>
$$
\begin{cases}\nw_x = \vec{W} \cdot \hat{n}_I = w_I n_I^x \\
w_y = \vec{W} \cdot \hat{n}_I = w_I n_I^y, \\
w_z = \vec{W} \cdot \hat{n}_I = w_I n_I^z\n\end{cases}
$$
\n(5.16)

enquanto as aproximações do campo, em [\(5.14\)](#page-72-0), podem ser simplificadas para:

<span id="page-73-0"></span>
$$
\begin{cases}\nE_x = \sum_{J \in S_I}^{n_s} \phi_J \left( E_J^n n_J^x + E_J^{t1} t_{J1}^x + E_J^{t2} t_{J2}^x \right) \\
E_y = \sum_{J \in S_I}^{n_s} \phi_J \left( E_J^n n_J^y + E_J^{t1} t_{J1}^y + E_J^{t2} t_{J2}^y \right) \\
E_z = \sum_{J \in S_I}^{n_s} \phi_J \left( E_J^n n_J^z + E_J^{t1} t_{J1}^z + E_J^{t2} t_{J2}^z \right], \\
p = \sum_{J \in S_I}^{n_s} \phi_J p_J\n\end{cases} (5.17)
$$

Substituindo-se [\(5.16\)](#page-72-1) e [\(5.17\)](#page-73-0) em [\(5.15\)](#page-72-2), tems-se:

$$
\sum_{J \in S_I}^{n_s} \int_{\Omega_q} (\nabla w_I \cdot \nabla \phi_J - k_0^2 w_I \phi_J) d\Omega \left[ E_J^n(n_I^x n_J^x) + E_J^{t1}(n_I^x t_{J1}^x) + E_J^{t2}(n_I^x t_{J2}^x) \right]
$$
  
+ 
$$
\sum_{J \in S_I}^{n_s} \int_{\Omega_q} (\nabla w_I \cdot \nabla \phi_J - k_0^2 w_I \phi_J) d\Omega \left[ E_J^n(n_I^y n_J^y) + E_J^{t1}(n_I^y t_{J1}^y) + E_J^{t2}(n_I^y t_{J2}^y) \right]
$$
  
+ 
$$
\sum_{J \in S_I}^{n_s} \int_{\Omega_q} (\nabla w_I \cdot \nabla \phi_J - k_0^2 w_I \phi_J) d\Omega \left[ E_J^n(n_I^z n_J^z) + E_J^{t1}(n_I^z t_{J1}^z) + E_J^{t2}(n_I^z t_{J2}^z) \right]
$$
  
- 
$$
\sum_{J \in S_I}^{n_s} p_J \int_{\Omega_q} \phi_J \left( \frac{\partial w_I}{\partial x} n_I^x + \frac{\partial w_I}{\partial x} n_I^y + \frac{\partial w_I}{\partial x} n_I^z \right) d\Omega = 0
$$

$$
\sum_{J \in S_I}^{n_s} E_J^n \int_{\Omega_q} \nabla w_I \cdot \nabla \phi_J d\Omega (\hat{n}_I \cdot \hat{n}_J) + E_J^{t1} \int_{\Omega_q} \nabla w_I \cdot \nabla \phi_J d\Omega (\hat{n}_I \cdot \hat{t}_{J1})
$$
  
+ 
$$
E_J^{t2} \int_{\Omega_q} \nabla w_I \cdot \nabla \phi_J d\Omega (\hat{n}_I \cdot \hat{t}_{J2}) - p_J \int_{\Omega_q} (\nabla w_I \cdot \hat{n}_I) \phi_J d\Omega
$$
  
= 
$$
k_0^2 \sum_{J \in S_I}^{n_s} E_J^n \int_{\Omega_q} w_I \phi_J d\Omega (\hat{n}_I \cdot \hat{n}_J)
$$
  
+ 
$$
E_J^{t1} \int_{\Omega_q} w_I \phi_J d\Omega (\hat{n}_I \cdot \hat{t}_{J1}) + E_J^{t2} \int_{\Omega_q} w_I \phi_J d\Omega (\hat{n}_I \cdot \hat{t}_{J2}). \quad (5.18)
$$

• Caso 2: Seja  $\vec{W} = w_I \hat{t}_{I1}$ . Tem-se que:

<span id="page-73-3"></span><span id="page-73-2"></span><span id="page-73-1"></span>
$$
\begin{cases}\nw_x = \vec{W} \cdot \hat{t}_{I1} = w_I t_{I1}^x \\
w_y = \vec{W} \cdot \hat{t}_{I1} = w_I t_{I1}^y, \\
w_z = \vec{W} \cdot \hat{t}_{I1} = w_I t_{I1}^z\n\end{cases} (5.19)
$$

Substituindo-se [\(5.19\)](#page-73-1) e [\(5.17\)](#page-73-0) em [\(5.15\)](#page-72-2), chega-se a um resultado análogo ao caso 1:

$$
\sum_{J \in S_I}^{n_s} E_J^n \int_{\Omega_q} \nabla w_I \cdot \nabla \phi_J d\Omega (\hat{t}_{I1} \cdot \hat{n}_J) + E_J^{t1} \int_{\Omega_q} \nabla w_I \cdot \nabla \phi_J d\Omega (\hat{t}_{I1} \cdot \hat{t}_{J1})
$$
  
+ 
$$
E_J^{t2} \int_{\Omega_q} \nabla w_I \cdot \nabla \phi_J d\Omega (\hat{t}_{I1} \cdot \hat{t}_{J2}) - p_J \int_{\Omega_q} (\nabla w_I \cdot \hat{t}_{I1}) \phi_J d\Omega
$$
  
= 
$$
k_0^2 \sum_{J \in S_I}^{n_s} E_J^n \int_{\Omega_q} w_I \phi_J d\Omega (\hat{t}_{I1} \cdot \hat{n}_J)
$$
  
+ 
$$
E_J^{t1} \int_{\Omega_q} w_I \phi_J d\Omega (\hat{t}_{I1} \cdot \hat{t}_{J1}) + E_J^{t2} \int_{\Omega_q} w_I \phi_J d\Omega (\hat{t}_{I1} \cdot \hat{t}_{J2}). \quad (5.20)
$$

• Caso 3: Seja  $\vec{W} = w_I \hat{t}_{I2}$ . Tem-se que:

<span id="page-74-1"></span><span id="page-74-0"></span>
$$
\begin{cases}\nw_x = \vec{W} \cdot \hat{t}_{I2} = w_I t_{I2}^x \\
w_y = \vec{W} \cdot \hat{t}_{I2} = w_I t_{I2}^y, \\
w_z = \vec{W} \cdot \hat{t}_{I2} = w_I t_{I2}^z\n\end{cases} (5.21)
$$

Substituindo-se [\(5.21\)](#page-74-0) e [\(5.17\)](#page-73-0) em [\(5.15\)](#page-72-2), chega-se novamente a um resultado análogo ao caso 1:

$$
\sum_{J \in S_I}^{n_s} E_J^n \int_{\Omega_q} \nabla w_I \cdot \nabla \phi_J d\Omega (\hat{t}_{I2} \cdot \hat{n}_J) + E_J^{t2} \int_{\Omega_q} \nabla w_I \cdot \nabla \phi_J d\Omega (\hat{t}_{I2} \cdot \hat{t}_{J1})
$$
  
+ 
$$
E_J^{t2} \int_{\Omega_q} \nabla w_I \cdot \nabla \phi_J d\Omega (\hat{t}_{I2} \cdot \hat{t}_{J2}) - p_J \int_{\Omega_q} (\nabla w_I \cdot \hat{t}_{I2}) \phi_J d\Omega
$$
  
= 
$$
k_0^2 \sum_{J \in S_I}^{n_s} E_J^n \int_{\Omega_q} w_I \phi_J d\Omega (\hat{t}_{I2} \cdot \hat{n}_J)
$$
  
+ 
$$
E_J^{t1} \int_{\Omega_q} w_I \phi_J d\Omega (\hat{t}_{I2} \cdot \hat{t}_{J1}) + E_J^{t2} \int_{\Omega_q} w_I \phi_J d\Omega (\hat{t}_{I2} \cdot \hat{t}_{J2}). \quad (5.22)
$$

<span id="page-74-2"></span>Tendo apresentado as equações [\(5.18\)](#page-73-2), [\(5.20\)](#page-73-3) e [\(5.22\)](#page-74-1), um quarto resultado pode ser obtido, desta vez, aplicando-se as aproximações [\(5.17\)](#page-73-0) na formulação fraca da condição livre de divergência, reescrita aqui de forma expandida e utilizando a função de teste *spline*:

<span id="page-74-3"></span>
$$
\int_{\Omega_q} w_I \left( \frac{\partial E_x}{\partial x} + \frac{\partial E_y}{\partial y} + \frac{\partial E_z}{\partial z} \right) d\Omega = 0.
$$
\n(5.23)

substituindo-se, então [\(5.17\)](#page-73-0) em [\(5.23\)](#page-74-2), chega-se em:

$$
\sum_{J \in S_I}^{n_s} E_J^n \int_{\Omega_q} w_I \left( \frac{\partial \phi_J}{\partial x} n_J^x + \frac{\partial \phi_J}{\partial y} n_J^y + \frac{\partial \phi_J}{\partial z} n_J^z \right) d\Omega \n+ E_J^{t1} \int_{\Omega_q} w_I \left( \frac{\partial \phi_J}{\partial x} t_{J1}^x + \frac{\partial \phi_J}{\partial y} t_{J1}^y + \frac{\partial \phi_J}{\partial z} t_{J1}^z \right) d\Omega \n+ E_J^{t2} \int_{\Omega_q} w_I \left( \frac{\partial \phi_J}{\partial x} t_{J2}^x + \frac{\partial \phi_J}{\partial y} t_{J2}^y + \frac{\partial \phi_J}{\partial z} t_{J2}^z \right) d\Omega = 0
$$

$$
\therefore \sum_{J \in S_I}^{n_s} E_J^n \int_{\Omega_q} w_I (\nabla \phi_J \cdot \hat{n}_J) d\Omega + E_J^{t1} \int_{\Omega_q} w_I (\nabla \phi_J \cdot \hat{t}_{J1}) d\Omega + E_J^{t2} \int_{\Omega_q} w_I (\nabla \phi_J \cdot \hat{t}_{J2}) d\Omega = 0, \quad (5.24)
$$

estabelecendo-se assim, a formulação do problema numérico correspondente ao PVC [\(5.1\)](#page-67-0). Cabe observar que as condições de contorno [\(5.12\)](#page-71-0) também são compatíveis com essa formulação, podendo ser diretamente incorporadas.

<span id="page-75-0"></span>Os resultados [\(5.18\)](#page-73-2), [\(5.20\)](#page-73-3), [\(5.22\)](#page-74-1) e [\(5.24\)](#page-74-3) formam um conjunto de quatro equações lineares para cada nó  $\vec{x}_I$ . Escolhido um para de nós  $(\vec{x}_I, \vec{x}_J)$ , essas podem ser organizadas em "blocos"cuja estrutura matricial é dada por:

$$
\begin{bmatrix} A_{11} & A_{12} & A_{13} & A_{14} \ A_{21} & A_{22} & A_{23} & A_{24} \ A_{31} & A_{32} & A_{33} & A_{34} \ A_{41} & A_{42} & A_{43} & 0 \end{bmatrix} \begin{bmatrix} E_{I}^{n} \ E_{I}^{t1} \ E_{I}^{t2} \ P_{I} \end{bmatrix} = k_{0}^{2} \begin{bmatrix} B_{11} & B_{12} & B_{13} & 0 \ B_{21} & B_{22} & B_{23} & 0 \ B_{31} & B_{32} & B_{33} & 0 \ 0 & 0 & 0 & 0 \end{bmatrix} \begin{bmatrix} E_{I}^{n} \ E_{I}^{t2} \ E_{I}^{t2} \ P_{I} \end{bmatrix},
$$
\n(5.25)

em que:

$$
A_{mn} = \int_{\Omega} \nabla w_I \cdot \nabla \phi_J d\Omega(\hat{a}_m \cdot \hat{a}_n), \ m, n = 1, 2, 3,
$$
\n(5.26)

$$
A_{m4} = \int_{\Omega_q} (\nabla w_I \cdot \hat{a}_m) \phi_J d\Omega, \ m = 1, 2, 3,
$$
\n(5.27)

$$
A_{4n} = \int_{\Omega_q} w_I (\nabla \phi_J \cdot \hat{a}_n) d\Omega, \ n = 1, 2, 3,
$$
\n(5.28)

$$
B_{mn} = \int_{\Omega} w_I \phi_J d\Omega (\hat{a}_m \cdot \hat{a}_n), \ m, n = 1, 2, 3,
$$
\n(5.29)

e os vetores  $\hat{a}_m$  e  $\hat{a}_n$  pertencem aos conjuntos  $\bar{A}_m = \{\hat{n}_I, \hat{t}_{I1}, \hat{t}_{I2}\}$  e  $\bar{A}_n = \{\hat{n}_J, \hat{t}_{J1}, \hat{t}_{J2}\},$ com os elementos dispostos nessa ordem.

<span id="page-75-1"></span>Uma vez aplicadas para todos os nós, juntamente às condições de contorno, as quatro equações formam então um problema de autovalor generalizado, dado por:

$$
\mathbf{A}_v \mathbf{E} = k_0^2 \mathbf{B}_v \mathbf{E},\tag{5.30}
$$

sendo  $\mathbf{A}_v$  e  $\mathbf{B}_v$  as matrizes formadas pelos blocos [\(5.25\)](#page-75-0), e

$$
\mathbf{E} = \begin{bmatrix} E_1^n \\ E_1^{t1} \\ E_1^{t2} \\ p_1 \\ \vdots \\ E_N^n \\ E_N^{t1} \\ E_N^{t2} \\ p_N \end{bmatrix},
$$
\n(5.31)

os valores nodais de *E~* e *p*, em todos os *N* nós do domínio. Sua solução corresponde aos autovalores  $k_0^2$  associados ao guia de onda ou cavidade definidos por  $\overline{\Omega}$ .

### 5.4 Resultados

Partindo-se dos resultados apresentados na seção 5.3, segue-se para a solução numérica de alguns PVCs vetoriais utilizando o LRPIM com a formulação mista. Tais implementações, feitas no ambiente computacional MATLAB©, visam à avaliação de desempenho do LRPIM como técnica de aproximação e à validação do processo de modelagem resultante da combinação da formulação mista com a base vetorial nodal.

#### 5.4.1 Guia de Onda Quadrado

Como primeiro experimento, considera-se um guia de onda de base quadrada e lado  $L = \pi$ , composto por um material CEP e assumido infinito ao longo do eixo-*z*. Em seu interior, há apenas o espaço vazio percorrido por uma radiação harmônica *T Ez*. Deseja-se obter os modos de propagação associados a esse dispositivo, considerando o tipo de excitação proposta. Em termos de modelagem matemática, tal problema equivale ao cálculo dos autovalores  $k_0^2$  associados à equação de onda no interior do guia.

A simetria axial e as características geométricas do dispositivo, permitem que se estabeleça um PVC vetorial bidimensional sobre o domínio  $\overline{\Omega} := [0, \pi] \times [0, \pi]$ . Este, por sua vez, é descrito pela formulação mista [\(5.1\)](#page-67-0) submetida à condição de fronteira homogênea [\(5.2\)](#page-67-1). Para a aplicação do LRPIM sobre esse problema, considera-se um conjunto de nós distribuídos regularmente sobre  $\overline{\Omega}$ , conforme exemplificado pela Figura [21.](#page-76-0)

<span id="page-76-0"></span>Figura 21 – Domínio  $\overline{\Omega}$  do guia de onda quadrado com 1600 nós regularmente distribuídos.

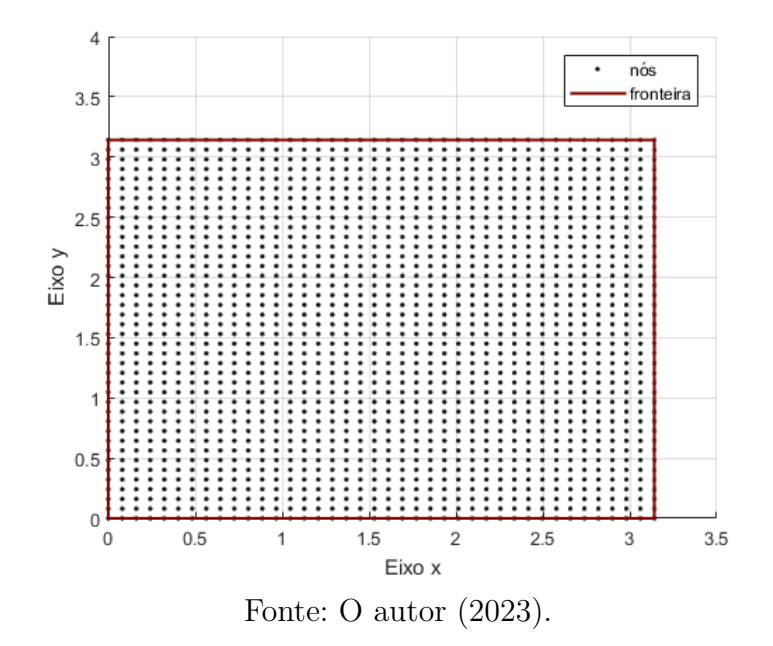

A avaliação de performance do LRPIM se dá pela realização de uma sequência de simulações, variando-se, de forma crescente, apenas a quantidade de nós *N*. Nessas

simulações, o LRPIM é executado *n<sup>s</sup>* = 7 nós de suporte. Além disso, usa-se a RBF gaussiana, com o parâmetro de forma ajustado para *C* = 0*,* 01 e uma base polinomial linear *P* = [1*, x, y*], no processo de interpolação. Por fim, no intuito de validar a formulação mista e também fornecer uma comparação com outros métodos, uma última simulação é realizada, onde o PVC é resolvido pelo FEM, com um conjunto de 3042 elementos triangulares gerados a partir de uma distribuição regular de 1600 nós. Os resultados numéricos obtidos no experimento estão dispostos na Tabela [12.](#page-77-0)

<span id="page-77-0"></span>

| Modo      | Analítico | $N = 400$ | $N = 900$ | $N = 1600$ | <b>FEM</b> |
|-----------|-----------|-----------|-----------|------------|------------|
| $TE_{01}$ | 1         | 1.0206    | 0.9735    | 1.0094     | 1.0000     |
| $TE_{10}$ | 1         | 1.0672    | 1.0010    | 1.0175     | 1.0001     |
| $TE_{11}$ | 2         | 1.9714    | 1.8549    | 1.9668     | 2.0020     |
| $TE_{02}$ | 4         | 4.0173    | 3.9214    | 4.0024     | 4.0057     |
| $TE_{20}$ | 4         | 4.1454    | 4.0383    | 4.0591     | 4.0067     |
| $TE_{21}$ | 5         | 4.8297    | 4.6903    | 4.9449     | 5.0093     |
| $TE_{12}$ | 5         | 5.2850    | 4.8087    | 4.9637     | 5.0180     |
| $TE_{22}$ | 8         | 7.9353    | 7.6375    | 7.9148     | 8.0467     |
| $TE_{30}$ | 9         | 8.6708    | 8.9343    | 8.9975     | 9.0394     |
|           |           |           | .         |            |            |

Tabela 12 – Autovalores $k_0^2$ para o guia de onda quadrado

Fonte: O Autor (2023).

Observa-se, a partir das informações na Tabela [12,](#page-77-0) que o LRPIM, de fato, é eficaz na geração de soluções numéricas precisas, com uma boa convergência para os valores analíticos, à medida que o valor *N* se eleva. Além disso, verifica-se que os resultados obtidos pelo FEM também apresentam boa precisão, demonstrando que a formulação mista fornece um modelo adequado para a solução do PVC vetorial do guia de onda quadrado.

Outro fato que deve ser ressaltado diz respeito da formulação mista propriamente dita. A estrutura de blocos apresentada em [\(5.25\)](#page-75-0) implica uma matriz **B** singular, haja visto que esta possuirá uma linha nula para cada nó  $\vec{x}_I$ . Ao se aplicar as matrizes **A** e **B**, o algoritmo de decomposição QZ, utilizado para resolver o problema de autovalor generalizado, retorna soluções do tipo " $k_0^2 = \infty$ ". Isso se deve ao fato de que cada linha nula reduz o número de autovalores associados ao problema dado por [\(5.30\)](#page-75-1). Essas soluções espúrias são consequência unicamente do algoritmo utilizado, não tendo qualquer efeito sobre a qualidade dos resultados e, por esse motivo, são apenas descartadas como soluções triviais do problema.

#### 5.4.2 Guia de Onda Circular

Como segundo experimento, objetiva-se avaliar o LRPIM e a formulação mista, em um problema dado sobre uma geometria curva. Para isso, considera-se novamente um guia de onda infinito ao longo do eixo-*z* e excitado por uma onda *T Ez*, porém com base circular de raio *a* = 1. Uma nova sequência de simulações é realizada, com diferentes quantidades de nós, para obter os autovalores associados a esse guia. Nessa implementação, os *N* nós são distribuídos sobre o domínio  $\overline{\Omega} := \{(x, y) \in \mathbb{R}^2 : x^2 + y^2 \leq 1\}$ em uma distribuição regular cilíndrica, conforme mostrado na Figura [22.](#page-78-0)

<span id="page-78-0"></span>Figura 22 – Domínio  $\overline{\Omega}$  do guia de onda circular com 1591 nós regularmente distribuídos.

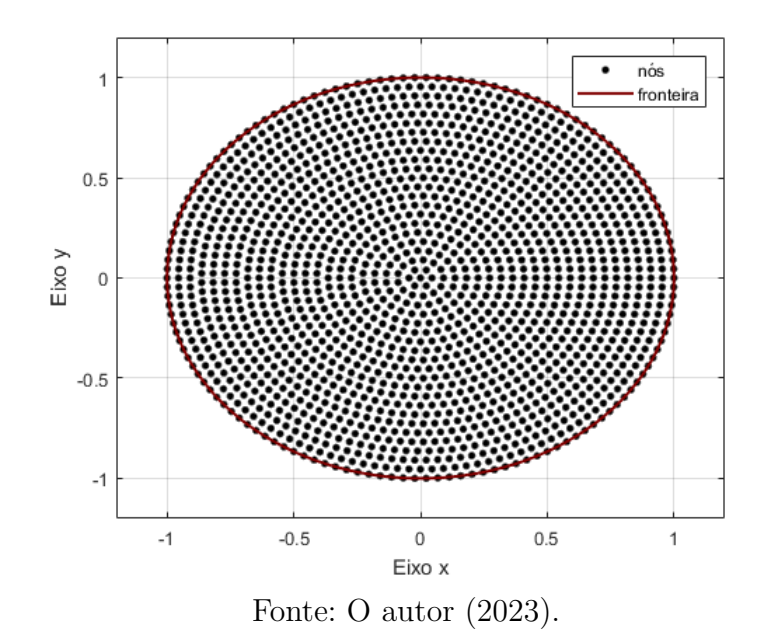

A RBF gaussiana com base polinomial, novamente é utilizada, mas o parâmetro de forma é ajustado para  $C = 0,009$ , enquanto a quantidade de nós de suporte é  $n_s = 6$ . Tais modificações são feitas para garantir uma melhor precisão nos resultados. Além disso, nesse experimento também se faz uma simulação do PVC utilizando a formulação mista como modelo, mas com a solução numérica gerada pelo FEM, sendo as soluções numéricas comparadas com a solução analítica. Os resultados estão dispostos na Tabela [13.](#page-78-1)

<span id="page-78-1"></span>

| Modo TE   | Analítico | $N = 416$                                     | $N = 963$ | $N = 1591$ | <b>FEM</b> |
|-----------|-----------|-----------------------------------------------|-----------|------------|------------|
| $TE_{11}$ | 3.3900    | 2.5456                                        | 2.5597    | 2.5619     | 2.5503     |
| $TE_{21}$ | 9.3281    | 7.7434                                        | 7.8861    | 7.8382     | 7.8265     |
| $TE_{01}$ | 14.6830   | 14.5920                                       | 14.6500   | 14.6490    | 14.7220    |
| $TE_{31}$ | 17.6500   | 15.4140                                       | 15.3120   | 15.5860    | 15.5840    |
| $TE_{41}$ | 28.2760   | 27.2550                                       | 26.0350   | 26.1640    | 25.7520    |
| $TE_{12}$ | 28.4250   | 28.1130                                       | 28.1800   | 28.1890    | 28.4930    |
| $TE_{22}$ | 44.9730   | 44.7690                                       | 44.2010   | 44.2650    | 45.1580    |
| $TE_{02}$ | 49.2190   | 48.4820                                       | 49.0630   | 49.0810    | 49.6620    |
| $TE_{32}$ | 64.2450   | 62.1080                                       | 63.1850   | 63.3510    | 64.6400    |
|           |           | $\Gamma$ $\Omega$ $\Lambda$ $\Omega$ $(2000)$ |           |            |            |

Tabela 13 – Autovalores  $k_0^2$  para o guia de onda circular

Fonte: O Autor (2023).

Verifica-se, a partir dos dados na Tabela [13,](#page-78-1) que o FEM e o LRPIM geram resultados muito semelhantes, com este apresentando mais uma vez um comportamento convergente, com o aumento de *N*. Entretanto, observa-se que, alguns autovalores não estão muito próximos da referência. Isso está relacionado, principalmente, às modificações na distribuição de nós, feitas para acomodar a geometria curva do problema. Tais ajustes afetam de modo significativo a maneira como os nós estão distribuídos, em relação ao primeiro experimento. Além disso, a estrutura da base vetorial nodal e a escolha dos nós de suporte também é afetada por essa modificação, resultando nessas diferenças ocasionais nos autovalores. Não obstante, nota-se também que a maior parte dos autovalores se aproximam da solução analítica.

#### 5.4.3 Cavidade Cúbica

Nos experimentos anteriores, os PVCs propostos envolviam apenas geometrias bidimensionais, implicando uma simplificação nas equações [\(5.18\)](#page-73-2), [\(5.20\)](#page-73-3), [\(5.22\)](#page-74-1) e [\(5.24\)](#page-74-3). Para avaliar o LRPIM em sua formulação mais geral, um terceiro experimento é realizado, com o mesmo PVC de cálculo de autovalores dado por [\(5.1\)](#page-67-0) e [\(5.2\)](#page-67-1), porém estabelecido sobre um domínio tridimensional.

Considera-se então, uma cavidade cúbica de lado *L* = *π*, composta de um material CEP e vazia em seu interior, na qual se deseja avaliar os modos de onda estacionária. Nesse problema, a formulação mista é aplicada sobre o domínio  $\Omega := [0, \pi] \times [0, \pi] \times [0, \pi]$ , com um conjunto de nós distribuídos regularmente sobre essa região, conforme ilustrado na Figura [23.](#page-79-0)

<span id="page-79-0"></span>Figura 23 – Domínio  $\overline{\Omega}$  da cavidade cúbica com 1331 nós regularmente distribuídos.

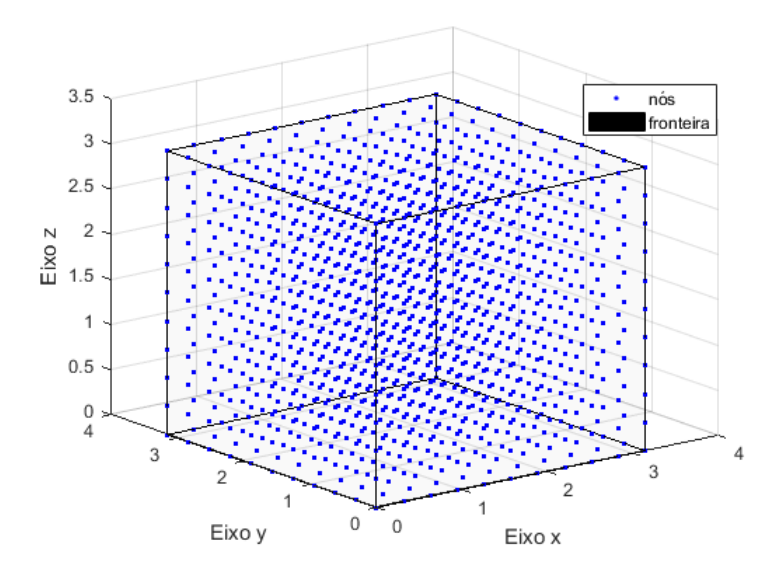

Fonte: O Autor (2023).

Nesse experimento em particular, apenas duas simulações são realizadas utilizando a formulação mista na modelagem do problema: uma com o LRPIM, e a outra com o FEM. Em ambas as simulações um conjunto de *N* = 1331 nós distribuídos regularmente foram utilizados no processo de discretização do domínio, o que implica, para o FEM, um conjunto de 6000 elementos tetraédricos. Por outro lado, o LRPIM utiliza um conjunto de *n<sup>s</sup>* = 7 nós de suporte interpolados por meio de uma RBF gaussiana combinada com a base polinomial linear *P* = [1*, x, y, z*], e cujo parâmetro de forma foi ajustado para *C* = 0*,* 2. Ainda sobre o LRPIM, cabe observar que as integrações, em um PVC tridimensional, se dão sobre domínios de quadratura esféricos. Para resolver o problema da cavidade cúbica, usa-se uma generalização da estratégia apresentada no capítulo [3](#page-29-0) e aplicada nos problemas bidimensionais. Faz-se uma divisão de Ω*<sup>q</sup>* em 64 (4 × 4 × 4) células esféricas, onde se executa a quadratura de Gauss-Legendre de ordem 9 (3 × 3 × 3) nas variáveis *r*, *φ* e *θ*, enquanto os pontos de Gauss exteriores a  $\Omega$  são excluídos desse cálculo. Os resultados numéricos obtidos são então dispostos na Tabela [14](#page-80-0) juntamente à solução analítica do PVC.

| Modo | Analítico | <b>LRPIM</b> | <b>FEM</b> |
|------|-----------|--------------|------------|
| 011  | 2         | 2.0440       | 2.0585     |
| 111  | 3         | 3.0467       | 3.1679     |
| 102  | 5         | 5.0146       | 5.3034     |
| 120  | 5         | 5.1717       | 5.3181     |
| 121  | 6         | 6.0549       | 6.5666     |
| 211  | 6         | 6.0938       | 6.5751     |
| 003  | 9         | 8.5770       | 9.0004     |
| 030  | 9         | 9.1028       | 9.0501     |
| 300  | 9         | 9.3640       | 9.0760     |

<span id="page-80-0"></span>Tabela 14 – Autovalores $k_0^2$ para a cavidade cúbica

As informações da Tabela [14](#page-80-0) apresentam novamente uma boa precisão para o LRPIM e o FEM, quando comparados aos valores analíticos, confirmando mais uma vez a eficácia da modelagem proposta pela formulação mista, na solução de PVCs vetoriais. Ademais, verifica-se também que a estratégia de combinar a base vetorial nodal com a técnica de aproximação do LRPIM escalar para estender tal método à resolução de problemas vetoriais mais uma vez se provou eficiente. Cabe observar ainda que, neste experimento especificamente, o LRPIM atingiu resultados ligeiramente mais precisos que o FEM, reafirmando a qualidade do método sem malha.

## 5.5 Conclusões

Ao fim deste capítulo, constatou-se que o LRPIM produz, de fato, soluções numéricas para problemas vetoriais no eletromagnetismo, que apresentam boa precisão e convergência. Tais conclusões se dão, a partir da análise dos resultados obtidos nos três experimentos propostos, onde esse tipo de problema é estabelecido em diferentes geometrias e até mesmo, em três dimensões. Entretanto, os mesmos resultados permitem observar que o LRPIM vetorial também apresenta algumas limitações, tais como a sensibilidade ao modo como os nós se dispõem sobre o domínio e a necessidade de se modificar o parâmetro de forma e a quantidade de nós de suporte entre um experimento e outro. Apesar disso, de um modo geral, atesta-se a capacidade do LRPIM e da formulação mista para resolver PVCs vetoriais numericamente.

# 6 Considerações Finais e Trabalhos Futuros

Neste trabalho, realizou-se uma investigação acerca do LRPIM e sua aplicabilidade na solução numérica de problemas eletromagnéticos vetoriais. Sendo um método sem malha, alguns conceitos relacionados a essa classe de técnicas numéricas foram primeiramente apresentados e analisados, tendo em vista sua posterior aplicação no entendimento do LRPIM.

Apresentados esses conceitos, seguiu-se para a introdução do LRPIM propriamente dito, onde os principais elementos que compõem a sua estrutura foram analisados. Essa análise, assim como as outras realizadas neste estudo, seguiu uma mesma metodologia: Estabelece-se primeiramente um PVC, formado por uma ou mais equações diferenciais e suas respectivas condições de contorno e, em seguida, faz-se uma discussão sobre o processo de interpolação sem malha do LRPIM, em que um conjunto de nós de suporte é selecionado para gerar uma solução hipotética local do PVC. Esta, por sua vez, é composta por uma combinação linear de RBFs e funções polinomiais, utilizadas para garantir reprodutibilidade polinomial à interpolação. Nesse processo, estabelece-se um conjunto de funções de forma cujas propriedades permitem a incorporação direta das condições de fronteira essenciais.

Uma vez estabelecido o processo de interpolação, aplica-se sobre as equações que compõem o PVC o método dos resíduos ponderados. Neste procedimento, as equações diferenciais são multiplicadas por uma função de teste compacta e integradas ao longo de um domínio de quadratura. Como resultado, obtém-se a formulação fraca do problema; formada por uma ou mais equações integrais, e cuja solução aproxima a do PVC, mas pertence a um conjunto mais amplo de funções. Assim, a solução numérica do PVC é viabilizada, sendo obtida por meio do processo de interpolação por RBFs do LRPIM, aplicado a essa formulação. Além disso, a formulação fraca permite que condições de contorno do tipo Neumann ou Robin possam ser incorporadas naturalmente. Juntas, a formulação fraca e a interpolação por RBFs geram um conjunto de equações lineares cuja solução equivale a do PVC de modo aproximado. Por fim, os domínios da função de teste e de quadratura são definidos a partir da região do domínio que engloba os nós de suporte utilizados em cada aproximação local.

Com os principais conceitos a respeito do LRPIM apresentados, partiu-se para a solução de um problema-exemplo descrito pela equação de Poisson, em um domínio retangular bidimensional. Esse PVC possui solução analítica e sua implementação demonstrou a capacidade do LRPIM de gerar uma solução numérica com boas precisão e convergência. Este problema também foi utilizado para verificar como os principais parâmetros de ajuste

do LRPIM afetam a solução numérica; formando-se, a partir dos resultados dessa análises, uma base de referência para as implementações que se seguiram ao longo deste estudo.

Estando o LRPIM devidamente estabelecido e analisado, a próxima etapa deste estudo visou à extensão dos resultados obtidos no problema-exemplo para problemas abertos, além de constatar a aplicabilidade do método a problemas eletromagnéticos. Para isso, um PVC envolvendo o espalhamento *TM<sup>z</sup>* provocado por um cilindro CEP foi implementado no LRPIM, com os parâmetros ajustados segundo a referência criada pela análise do problema-exemplo, obtendo-se novamente resultados numéricos satisfatórios.

O problema em si foi modelado a partir das equações de Maxwell, a partir das quais se estabeleceu a formulação mista como principal estrutura para a modelagem de problemas eletromagnéticos, em geral. Nessa formulação, a condição livre de divergência é disposta junto da equação de onda, como uma equação secundária a ser resolvida. As duas equações são então acopladas, por meio da inclusão de um multiplicador de Lagrange na equação de onda, garantindo-se assim, que o problema seja matematicamente bem-posto. Observa-se; no entanto, que no caso do específico do espalhamento *TMz*, essa formulação se reduz à equação diferencial de Helmholtz, caracterizando um PVC escalar.

Ainda no contexto do espalhamento, o PVC em si teve o seu domínio truncado, por meio da condição absorvente de Bayliss-Turkel de primeira ordem; estabelecida a partir da aplicação de um operador diferencial sobre uma expansão assintótica do campo elétrico espalhado distante. Desse processo, estabeleceu-se uma condição de fronteira do tipo Robin, que é naturalmente incorporada à formulação fraca do PVC; garantindo-se assim, que o problema tenha solução única.

Depois de ter sua capacidade de resolver problemas escalares devidamente explorada, partiu-se para o objetivo principal deste estudo: a resolução de PVCs vetoriais com o LRPIM. Para isso, considerou-se o problema do cálculo dos modos associados a dois tipos de guias de onda infinitos, um de base retangular e o outro; circular. Esse modos são dados pelos autovalores associados à equação de onda, dada novamente na formulação mista; porém, desta vez, sem simplificações. A solução numérica dos PVCs vetoriais foi estabelecida, a partir da implementação de uma base vetorial nodal, cuja estrutura implica que as condições de fronteira essenciais possam ser incorporadas de modo análogo ao que se fez nos problemas escalares. Essa base vetorial, juntamente à condição livre de divergência, permitiu que as interpolações por RBFs sejam aplicadas diretamente sobre as componentes escalares dos campos vetoriais em análise, estendendo-se, não só o LRPIM, mas qualquer outra técnica indireta, para problemas eletromagnéticos vetoriais modelados pela formulação mista.

Os PVCs foram resolvidos utilizando o LRPIM, e seus resultados foram comparados com os obtidos por uma simulação realizada no FEM, mas com a mesma modelo matemático. Verificou-se assim, que o LRPIM também é eficaz para a resolução de problemas vetoriais

em, e que a formulação mista constitui uma boa ferramenta para a modelagem desse tipo de PVC. Por fim, o mesmo problema de autovalor foi proposto para uma cavidade cúbica, sendo novamente implementado com o LRPIM e o FEM. Os resultados obtidos tiveram qualidade similar ao que se observou nos dois guias de onda. Tal fato, resultou na constatação de que o LRPIM, a formulação mista e a base vetorial nodal descrevem uma metodologia cuja estrutura é robusta o suficiente para a solução numérica de PVCs vetoriais fechados, sejam eles dados em duas ou três dimensões.

## 6.1 Trabalhos Futuros

Apesar dos resultados obtidos e das conclusões apresentas, verifica-se que algumas questões a respeito do LRPIM em problemas vetoriais continuam em aberto, sugerindo assim novas frentes de pesquisa nesse tema. Entre os possíveis trabalhos futuros, pode-se sugerir:

- A aplicação do LRPIM em problemas vetoriais abertos com o desenvolvimento de condições absorventes adequadas à formulação mista (esse tema foi brevemente e analisado neste estudo, sendo apresentado no apêndice A);
- A utilização da formulação mista e da base vetorial nodal com outros métodos numéricos, sejam estes baseados em malha ou não;
- O estabelecimento de uma formulação mista que utilize a base vetorial nodal, mas que seja composta pela equação de onda descrita em [\(4.8\)](#page-52-0);
- A aplicação do LRPIM com a formulação mista em problemas eletromagnéticos mais complexos. Por exemplo, em geometrias cujas malhas de elementos finitos sejam mais propensas à distorção, ou que envolvam diferentes tipos de materiais.

# Referências

ATLURI, S. N.; KIM, H.-G.; CHO, J. Y. A critical assessment of the truly meshless local petrov-galerkin (mlpg), and local boundary integral equation (lbie) methods. *Computational mechanics*, Springer, v. 24, n. 5, p. 348–372, 1999. Citado 2 vezes nas páginas [1](#page-0-0) e [17.](#page-18-0)

<span id="page-85-0"></span>BALANIS, C. A. Advanced electromagnetic engineering. *Publishers: John Wiley and Son*, 1989. Citado 2 vezes nas páginas [32](#page-50-0) e [73.](#page-91-0)

BARROSO. Meshless iefgm aplicado a problemas de aterramento elétrico em baixa frequência excitado por corrente. p. 36–38, 2018. Citado na página [2.](#page-3-0)

<span id="page-85-1"></span>BAYLISS, A.; TURKEL, E. Radiation boundary conditions for wave-like equations. *Communications on Pure and applied Mathematics*, Wiley Online Library, v. 33, n. 6, p. 707–725, 1980. Citado 4 vezes nas páginas [39,](#page-57-0) [40,](#page-58-0) [45](#page-63-0) e [73.](#page-91-0)

BELYTSCHKO, T.; LU, Y. Y.; GU, L. Element-free galerkin methods. *International journal for numerical methods in engineering*, Wiley Online Library, v. 37, n. 2, p. 229–256, 1994. Citado 2 vezes nas páginas [1](#page-0-0) e [9.](#page-10-0)

BURDEN, R. L.; FAIRES, J. D. Numerical analysis. 2001. *Brooks/Cole, USA*, 2001. Citado 3 vezes nas páginas [1,](#page-0-0) [7](#page-8-0) e [26.](#page-44-0)

FASSHAUER, G. E. *Meshfree approximation methods with MATLAB*. [S.l.]: World Scientific, 2007. v. 6. Citado 3 vezes nas páginas [14,](#page-15-0) [16](#page-17-0) e [24.](#page-42-0)

FILHO, F. F. C. *Algoritmos numéricos*. [S.l.]: LTC, 2007. Citado na página [31.](#page-49-0)

GELFAND, I.; FOMIN, S. Calculus of variations. revised english edition translated and edited by richard a. silverman. *Prentice Hall, Englewood Cli s, NJ*, v. 7, p. 10–11, 1963. Citado na página [7.](#page-8-0)

GERHART, P. M.; HOCHSTEIN, J. I.; GERHART, A. L. *Munson, Young and Okiishi's Fundamentals of Fluid Mechanics*. [S.l.]: John Wiley & Sons, 2020. Citado na página [36.](#page-54-0)

GIBSON, W. C. *The method of moments in electromagnetics*. [S.l.]: Chapman and Hall/CRC, 2007. Citado na página [1.](#page-0-0)

GINGOLD, R. A.; MONAGHAN, J. J. Smoothed particle hydrodynamics: theory and application to non-spherical stars. *Monthly notices of the royal astronomical society*, Oxford University Press Oxford, UK, v. 181, n. 3, p. 375–389, 1977. Citado na página [1.](#page-0-0)

GIRAULT, V.; RAVIART, P.-A. *Finite element methods for Navier-Stokes equations: theory and algorithms*. [S.l.]: Springer Science & Business Media, 2012. v. 5. Citado na página [36.](#page-54-0)

INAN, U. S.; MARSHALL, R. A. *Numerical electromagnetics: the FDTD method*. [S.l.]: Cambridge University Press, 2011. Citado 2 vezes nas páginas [1](#page-0-0) e [33.](#page-51-0)

JIN, J.-M. *The finite element method in electromagnetics*. [S.l.]: John Wiley & Sons, 2015. Citado 4 vezes nas páginas [1,](#page-0-0) [10,](#page-11-0) [35](#page-53-0) e [39.](#page-57-0)

JR, W. H. H.; BUCK, J. A. *Eletromagnetismo*. [S.l.]: Bookman Editora, 2013. Citado 5 vezes nas páginas [1,](#page-0-0) [7,](#page-8-0) [32,](#page-50-0) [41](#page-59-0) e [48.](#page-66-0)

KARP, S. N. *A convergent farfield expansion for two-dimensional radiation functions*. [S.l.], 1961. Citado na página [39.](#page-57-0)

KUNZ, K. S.; LUEBBERS, R. J. *The finite difference time domain method for electromagnetics*. [S.l.]: CRC press, 1993. Citado na página [33.](#page-51-0)

LI, H.; MULAY, S. S. *Meshless methods and their numerical properties*. [S.l.]: CRC press, 2013. Citado 4 vezes nas páginas [7,](#page-8-0) [9,](#page-10-0) [20](#page-38-0) e [28.](#page-46-0)

LIMA, N. Z. Métodos sem malha aplicados ao eletromagnetismo: Formas fracas enfraquecidas e funções de forma vetoriais. Universidade Federal de Minas Gerais, 2016. Citado 3 vezes nas páginas [13,](#page-14-0) [18](#page-36-1) e [35.](#page-53-0)

LIU, G.-R. *Meshfree methods: moving beyond the finite element method*. [S.l.]: CRC press, 2009. Citado 6 vezes nas páginas [8,](#page-9-0) [1,](#page-0-0) [6,](#page-7-0) [13,](#page-14-0) [27](#page-45-0) e [38.](#page-56-0)

LIU, G.-R.; GU, Y. A point interpolation method for two-dimensional solids. *International Journal for Numerical Methods in Engineering*, Wiley Online Library, v. 50, n. 4, p. 937–951, 2001. Citado 4 vezes nas páginas [1,](#page-0-0) [14,](#page-15-0) [15](#page-16-0) e [27.](#page-45-0)

LIU, G.-R.; GU, Y.-T. *An introduction to meshfree methods and their programming*. [S.l.]: Springer Science & Business Media, 2005. Citado 7 vezes nas páginas [9,](#page-10-0) [15,](#page-16-0) [16,](#page-17-0) [18,](#page-36-1) [19,](#page-37-0) [27](#page-45-0) e [28.](#page-46-0)

LOPES, L. B.; RESENDE, U. C.; GONÇALVES, S. T. Solution of 2d electromagnetic scattering using iefg-upml method. 2017. Citado na página [1.](#page-0-0)

LOPES, L. L. Otimização do método meshless – efg aplicado a problemas de espalhamento eletromagnético utilizando algoritmo de evolução diferencial. p. 1–2, 2015. Citado 2 vezes nas páginas [1](#page-0-0) e [38.](#page-56-0)

LOURO, R. B. Método sem malhas efg aplicado a um espalhamento eletromagnético por um cilindro dielétrico infinito. 2014. Citado na página [2.](#page-3-0)

NAYROLES, B.; TOUZOT, G.; VILLON, P. Generalizing the finite element method: diffuse approximation and diffuse elements. *Computational mechanics*, Springer, v. 10, n. 5, p. 307–318, 1992. Citado na página [1.](#page-0-0)

NICOMEDES, W. Mixed meshfrre methods in computational electromagnetism: Mathematical foundations and problems in wave scattering. *Belo Horizonte: Programa de Pós-Graduação em Engenharia Elétrica da Universidade Federal de Minas Gerais (UFMG). Tese de Doutorado*, 2015. Citado 4 vezes nas páginas [35,](#page-53-0) [49,](#page-67-2) [50](#page-68-1) e [52.](#page-70-0)

NICOMEDES, W. et al. Meshfree analysis of electromagnetic wave scattering from conducting targets: Formulation and computations. *Computers & Structures*, Elsevier, v. 184, p. 36–52, 2017. Citado 5 vezes nas páginas [3,](#page-4-0) [35,](#page-53-0) [49,](#page-67-2) [51](#page-69-1) e [52.](#page-70-0)

OLIVEIRA, M. L. Estudo de aterramentos elétricos em baixas frequências utilizando o método sem malha. 2016. Citado 2 vezes nas páginas [1](#page-0-0) e [2.](#page-3-0)

ÖZGÜN, Ö.; KUZUOĞLU, M. *MATLAB-based Finite Element Programming in Electromagnetic Modeling*. [S.l.]: CRC Press, 2018. Citado na página [10.](#page-11-0)

<span id="page-87-1"></span>PETERSON, A. F. Absorbing boundary conditions for the vector wave equation. *Microwave and Optical Technology Letters*, Wiley Online Library, v. 1, n. 2, p. 62–64, 1988. Citado 2 vezes nas páginas [40](#page-58-0) e [73.](#page-91-0)

POLYCARPOU, A. C. Introduction to the finite element method in electromagnetics. *Synthesis Lectures on Computational Electromagnetics*, Morgan & Claypool Publishers, v. 1, n. 1, p. 1–126, 2005. Citado 2 vezes nas páginas [6](#page-7-0) e [44.](#page-62-0)

RESENDE, U. d. C. et al. New formulations for the hybrid meshless-mom method applied to 2d scattering problems. *International Journal of Numerical Modelling: Electronic Networks, Devices and Fields*, Wiley Online Library, v. 32, n. 1, p. e2479, 2019. Citado 2 vezes nas páginas [9](#page-10-0) e [45.](#page-63-0)

RESENDE, U. do C.; COPPOLI, E. H. da R.; AFONSO, M. M. A meshless approach using efg interpolating moving least-squares method in 2-d electromagnetic scattering analysis. *IEEE Transactions on Magnetics*, IEEE, v. 51, n. 3, p. 1–4, 2015. Citado 2 vezes nas páginas [2](#page-3-0) e [45.](#page-63-0)

ROSA, C. Desenvolvimento do método híbrido iefgm-mom aplicado à solução do espalhamento eletromagnético em duas dimensões. *Belo Horizonte: Programa de Pós-Graduação em Engenharia Elétrica do Centro Federal de Educação Tecnológica (CEFET-MG). Dissertação*, 2015. Citado 3 vezes nas páginas [2,](#page-3-0) [18](#page-36-1) e [38.](#page-56-0)

SADIKU, M. N. *Numerical techniques in electromagnetics*. [S.l.]: CRC press, 2000. Citado 3 vezes nas páginas [7,](#page-8-0) [16](#page-17-0) e [49.](#page-67-2)

<span id="page-87-0"></span>SCHOT, S. H. Eighty years of sommerfeld's radiation condition. *Historia mathematica*, Elsevier, v. 19, n. 4, p. 385–401, 1992. Citado 2 vezes nas páginas [38](#page-56-0) e [73.](#page-91-0)

SHU, C.; DING, H.; YEO, K. Local radial basis function-based differential quadrature method and its application to solve two-dimensional incompressible navier–stokes equations. *Computer methods in applied mechanics and engineering*, Elsevier, v. 192, n. 7-8, p. 941–954, 2003. Citado 2 vezes nas páginas [14](#page-15-0) e [27.](#page-45-0)

SILVA, J. R. da et al. Effect of local support configuration on the precision of numerical solutions of poisson equation obtained with differential quadrature method. *IEEE Transactions on Magnetics*, IEEE, v. 53, n. 6, p. 1–4, 2017. Citado na página [27.](#page-45-0)

SOARES, R. D.; MESQUITA, R. C.; MOREIRA, F. J. da S. Analysis of monopole antenna over a ground plane by a meshless local petrov-galerkin method. In: IEEE. *Antennas and Propagation (EUCAP), 2012 6th European Conference on*. [S.l.], 2012. p. 1072–1076. Citado na página [1.](#page-0-0)

WANG, J.; LIU, G. A point interpolation meshless method based on radial basis functions. *International Journal for Numerical Methods in Engineering*, Wiley Online Library, v. 54, n. 11, p. 1623–1648, 2002. Citado 2 vezes nas páginas [2](#page-3-0) e [16.](#page-17-0)

<span id="page-88-0"></span>WEBB, J.; KANELLOPOULOS, V. Absorbing boundary conditions for the finite element solution of the vector wave equation. *Microwave and Optical Technology Letters*, Wiley Online Library, v. 2, n. 10, p. 370–372, 1989. Citado na página [73.](#page-91-0)

WILCOX, C. H. An expansion theorem for electromagnetic fields. *Communications on Pure and Applied Mathematics*, Wiley Online Library, v. 9, n. 2, p. 115–134, 1956. Citado na página [39.](#page-57-0)

WU, Y.; LIU, G. A meshfree formulation of local radial point interpolation method (lrpim) for incompressible flow simulation. *Computational Mechanics*, Springer, v. 30, n. 5, p. 355–365, 2003. Citado 6 vezes nas páginas [2,](#page-3-0) [13,](#page-14-0) [14,](#page-15-0) [16,](#page-17-0) [18](#page-36-1) e [27.](#page-45-0)

YANG, S. et al. A divergence-free meshless method based on the vector basis function for transient electromagnetic analysis. *IEEE transactions on microwave theory and techniques*, IEEE, v. 62, n. 7, p. 1409–1416, 2014. Citado 2 vezes nas páginas [3](#page-4-0) e [33.](#page-51-0)

YANG, S.; SU, D.; CHEN, Z. D. A divergence-free meshless method for transient vector wave equations. *The Applied Computational Electromagnetics Society Journal (ACES)*, p. 835–843, 2019. Citado 2 vezes nas páginas [3](#page-4-0) e [33.](#page-51-0)

# APÊNDICE A – Formulação Mista em Problemas Abertos

No capítulo [4,](#page-50-1) avaliou-se a capacidade do LRPIM de resolver numericamente problemas abertos escalares, enquanto no capítulo [5,](#page-66-1) o mesmo método é aplicado à solução de problemas vetoriais fechados, sendo os PVCs, em ambos os casos, descritos pela formulação mista. Uma questão que decorre naturalmente dos conceitos apresentados nesses capítulos diz respeito à possibilidade de se utilizar a formulação mista e o LRPIM para resolver PVCs vetoriais abertos.

Para avaliar essa possibilidade, considera-se novamente o problema do espalhamento eletromagnético provocado por um cilindro CEP, apresentado no capítulo [4.](#page-50-1) Porém, desta vez, assume-se que a radiação incidente seja uma onda plana *T E<sup>z</sup>* cujo campo elétrico é dado por  $\vec{E} = E_0 e^{-jk_0 x} \hat{y}$ , conforme ilustrado na Figura .

Figura 24 – Espalhamento *T E<sup>z</sup>* provocado por um cilindro CEP.

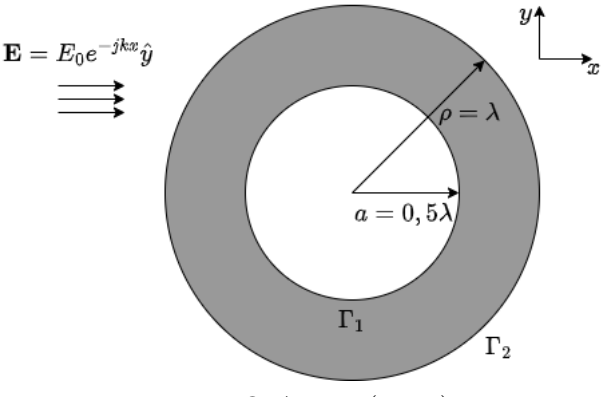

Fonte: O Autor (2023).

A mudança na polarização do campo incidente implica que o campo elétrico total tenha duas componentes. Caracteriza-se assim, um problema vetorial bidimensional, para o qual se deseja obter  $\vec{E} = E_x(x, y)\hat{x} + E_y(x, y)\hat{y}$ , no mesmo domínio  $\overline{\Omega}$  do problema de espalhamento *TMz*. Tem-se então, a partir da formulação mista:

$$
\begin{cases} \nabla^2 \vec{E} + k_0^2 \vec{E} - \nabla p = \vec{0} \\ \nabla \cdot \vec{E} = 0 \end{cases}
$$
, em  $\overline{\Omega}$ , (A.1)

<span id="page-89-0"></span>e a condição de contorno para a fronteira definida pelo cilindro CEP:

<span id="page-89-1"></span>
$$
\hat{n} \times \vec{E} = \vec{0}, \text{ em } \Gamma_1. \tag{A.2}
$$

Conforme demonstrado no capítulo [5,](#page-66-1) a formulação fraca do PVC é estabelecida por meio da aplicação do método dos resíduos ponderados sobre as duas equações diferenciais de [\(A.1\)](#page-89-0), resulta em:

<span id="page-90-1"></span><span id="page-90-0"></span>
$$
\int_{\Omega_q} \left( \nabla \vec{W} : \nabla \vec{E} - k_0^2 \vec{W} \cdot \vec{E} \right) d\Omega - \int_{\Omega_q} p \left( \nabla \cdot \vec{W} \right) d\Omega - \int_{\Gamma_q} \vec{W} \cdot \left( \nabla \vec{E} \cdot \hat{n} - p\hat{n} \right) d\Gamma = 0, \ (A.3)
$$

$$
\int_{\Omega_q} w\left(\nabla \cdot \vec{E}\right) d\Omega = 0,\tag{A.4}
$$

com  $\vec{W} \in H_0(\text{curl}, \overline{\Omega})^2$  e  $w \in H_0(\overline{\Omega})$  sendo as funções de teste associadas a  $(A.3)$  e  $(A.4)$ respectivamente.

Por se tratar de um problema aberto, as condições de fronteira para  $\vec{E}$  e *p*, em  $\Gamma_1$ e Γ2, possuem um papel significativo no estabelecimento da solução numérica para o PVC. Diferentemente dos problemas de autovalor apresentados no capítulo [5,](#page-66-1) o pressuposto de que ∇*E~* · *n*ˆ = *pn*ˆ nas fronteiras não pode ser aplicado a este caso. Isso porque, apesar do multiplicador de Lagrange não ser afetado, tal escolha resulta na completa eliminação da integral de contorno em [\(A.3\)](#page-90-0), perdendo-se assim o único termo da formulação fraca que pode, de certo modo, representar o comportamento do campo elétrico na fronteira.

Esse aparente obstáculo pode, no entanto, ser superado, quando se considera a formulação fraca alternativa [\(5.10\)](#page-69-2) da equação de onda, obtida no capítulo [5](#page-66-1) a partir de [\(5.5\)](#page-68-2) e do estabelecimento da condição de Dirichlet homogênea *p* = 0. Nesse caso, tal condição se estabelece para as duas fronteiras do PVC, enquanto há apenas a condição de Dirichlet [\(A.2\)](#page-89-1) para o campo. Tem-se, então:

<span id="page-90-2"></span>
$$
\int_{\Omega_q} \left( \vec{W} : \vec{E} - k_0^2 \vec{W} \cdot \vec{E} \right) d\Omega + \int_{\Omega_q} \left( \vec{W} \cdot \nabla p \right) d\Omega - \int_{\Gamma_{q2}} \left( \vec{W} \cdot \mathcal{D}_n \vec{E} \right) d\Gamma = 0, \tag{A.5}
$$

que, juntamente a [\(A.4\)](#page-90-1), e às condições de fronteira [\(A.2\)](#page-89-1) e:

$$
p = 0, \text{ em } \Gamma_1 \cup \Gamma_2,
$$
\n(A.6)

formam a formulação fraca PVC do espalhamento *T Ez*. Cabe ainda observar que [\(A.5\)](#page-90-2) é uma expressão análoga a [\(4.19\)](#page-56-1), estabelecida no capítulo [4](#page-50-1) para o PVC do espalhamento  $TM_z$ .

Uma vez estabelecida a formulação fraca do PVC, ainda resta o problema do truncamento do domínio  $\overline{\Omega}$ . Para que se faça essa análise, considera-se a equação [\(A.5\)](#page-90-2) com a integral de fronteira expandida:

<span id="page-91-1"></span><span id="page-91-0"></span>
$$
\int_{\Omega_q} \left( \vec{W} : \vec{E} - k_0^2 \vec{W} \cdot \vec{E} \right) d\Omega + \int_{\Omega_q} \left( \vec{W} \cdot \nabla p \right) d\Omega \n- \int_{\Gamma_{q_2}} w \left( \mathcal{D}_n E_x \right) d\Gamma - \int_{\Gamma_{q_2}} w \left( \mathcal{D}_n E_y \right) d\Gamma = 0 \quad (A.7)
$$

Ao se observar [\(A.7\)](#page-91-1), poder-se-ia na hipótese de aplicação direta da ABC de Bayliss-Turkel de primeira ordem em  $\mathcal{D}_n E_x$  e  $\mathcal{D}_n E_y$ , resultando em um truncamento semelhante ao que foi realizado no PVC do espalhamento *TMz*. Todavia, após algumas simulações, verifica-se que essa possibilidade não produz resultados satisfatórios, com a solução numérica apresentando erros da ordem de 10<sup>−</sup><sup>1</sup> em relação à solução analítica deste problema, cuja expressão é dada, em coordenadas cilíndricas, por [\(BALANIS,](#page-85-0) [1989\)](#page-85-0):

$$
E_{\rho}(\rho,\phi) = \frac{H_0}{j\omega\varepsilon_0} \frac{1}{\rho} \sum_{n=-\infty}^{n=-\infty} n j^{-n+1} \left[ J_n(k_0\rho) - \frac{J_n'(k_0\rho)}{H_n^{(2)'}(k_0a)} H_n^{(2)}(k_0\rho) \right] e^{jn\phi},\tag{A.8}
$$

$$
E_{\phi}(\rho,\phi) = -\frac{k_0 H_0}{j\omega\varepsilon_0} \sum_{n=-\infty}^{n=-\infty} j^{-n} \left[ J'_n(k_0 \rho) - \frac{J'_n(k_0 \rho)}{H_n^{(2)'}(k_0 a)} H_n^{(2)'}(k_0 \rho) \right] e^{jn\phi},\tag{A.9}
$$

onde  $H_0 = E_0/\eta$  é a magnitude da intensidade de campo magnético associada à onda incidente, com  $\eta = \sqrt{\mu_0/\varepsilon_0}$  sendo a impedância intrínseca do meio. Além disso,  $J'_n(k_0\rho)$  e  $H_n^{(2)'}(k_0\rho)$  são as derivadas das funções  $J_n(k_0\rho)$  e  $H_n^{(2)}(k_0\rho)$  respectivamente, em relação ao argumento  $k_0$  $\rho$ .

Tal comportamento é, de certa forma, esperado, uma vez que a ABC de Bayliss-Turkel foi desenvolvida a partir da condição absorvente de Sommerfeld [\(BAYLISS; TUR-](#page-85-1)[KEL,](#page-85-1) [1980\)](#page-85-1) e esta, por sua vez, foi pensada, tendo-se em vista a equação de onda escalar em duas e três dimensões [\(SCHOT,](#page-87-0) [1992\)](#page-87-0). Apesar de haver trabalhos que tratam de condições de fronteira para problemas abertos vetoriais como, por exemplo, [\(PETERSON,](#page-87-1) [1988\)](#page-87-1) e [\(WEBB; KANELLOPOULOS,](#page-88-0) [1989\)](#page-88-0), estes se baseiam em uma extensão da condição de Sommerfeld para a equação de onda [\(4.8\)](#page-52-0); sendo esta, dada por:

$$
\lim_{r \to \infty} r \left[ \left( \nabla \times \vec{E} \right) \times \hat{r} - j k_0 \vec{E} \right] = 0, \tag{A.10}
$$

onde *r* é a variável radial e *r*ˆ o vetor unitário na direção radial, ambos definidos no sistema de coordenadas esféricas. A condição livre de divergência, por sua vez, é incorporada pela aplicação do FEM com elemento de aresta.

Conclui-se portanto, que o estabelecimento de condições de fronteira absorventes para PVCs vetoriais abertos, modelados a partir da formulação clássica, constitui um problema em aberto para este tipo de modelagem matemática.